Data Model - Payments & Collections Kernel 11.4 [January] [2012]

**ORACLE**<br>FINANCIAL SERVICES

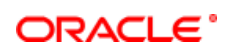

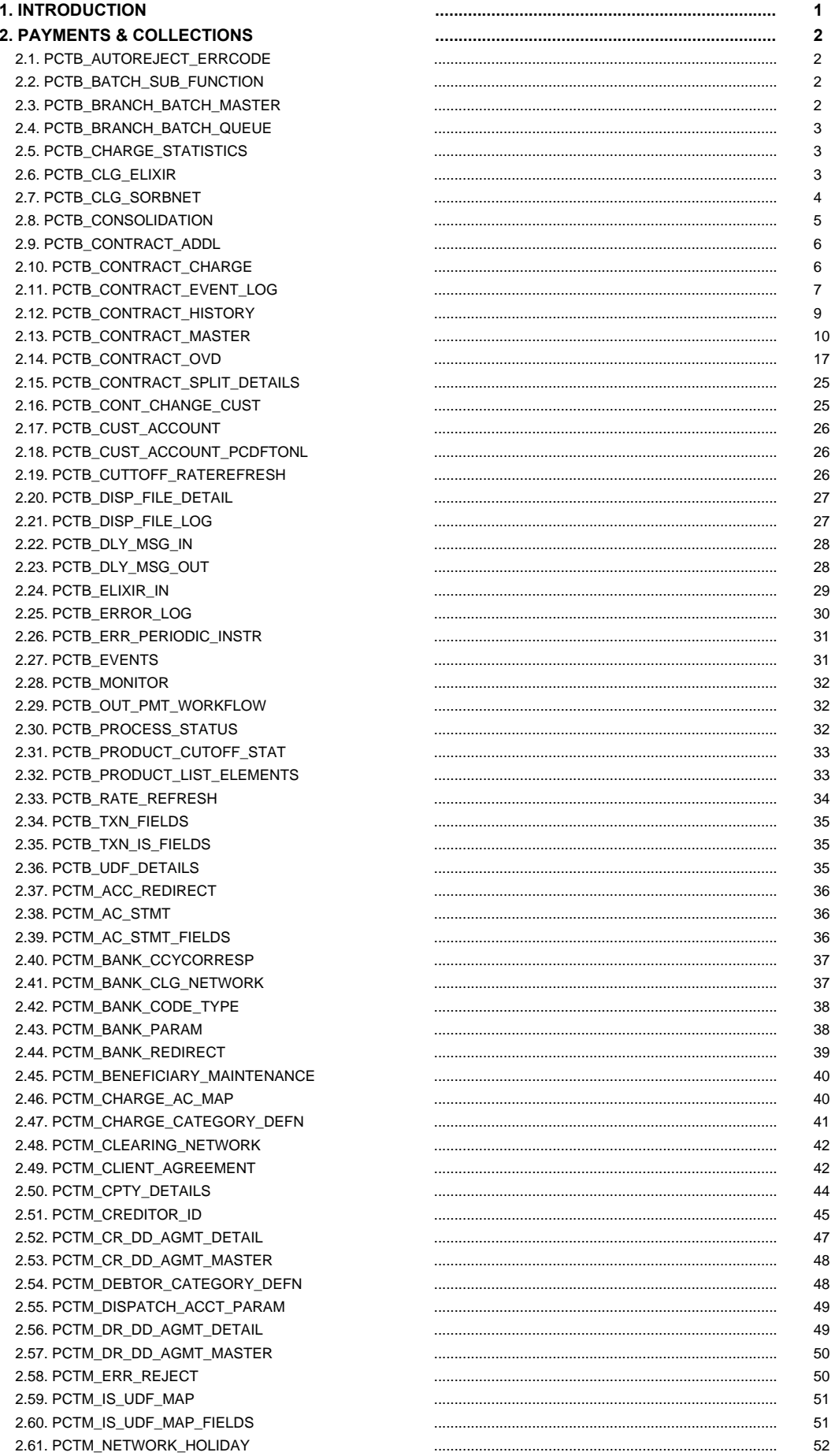

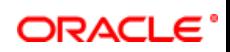

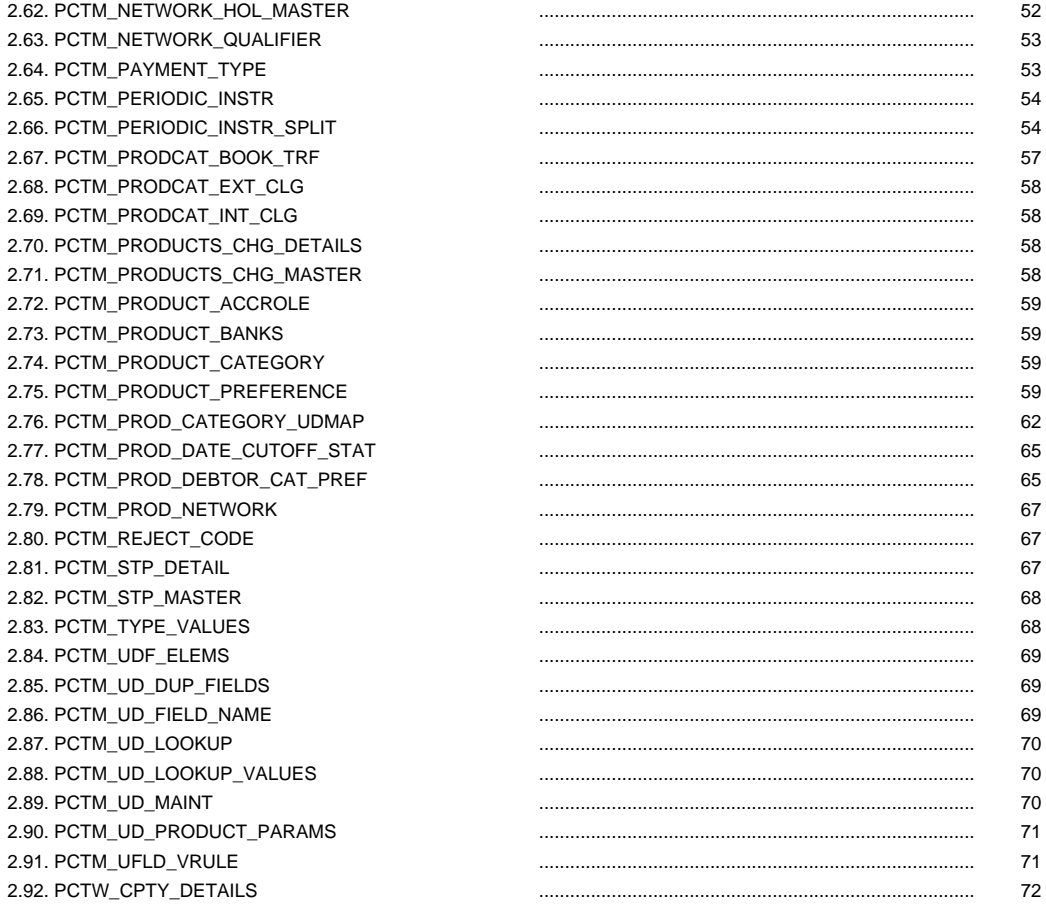

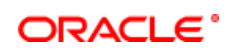

## <span id="page-3-0"></span>**1. INTRODUCTION**

This document contains the data dictionary information of Payments & Collections in Kernel 11.4 . For each table that belongs to the module, PC, it provides the following information

- Table Description
- Primary Key and Foreign Keys
- Column details that contain column name, data type and descriptions.

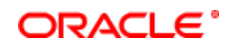

## <span id="page-4-1"></span><span id="page-4-0"></span>**2. PAYMENTS & COLLECTIONS**

## **2.1. PCTB\_AUTOREJECT\_ERRCODE**

 **Description -** This table is used to enable the user to map the reject codes defined by the region's central bank to flexcube defined error codes

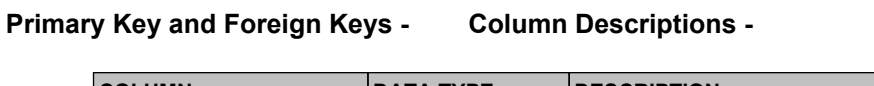

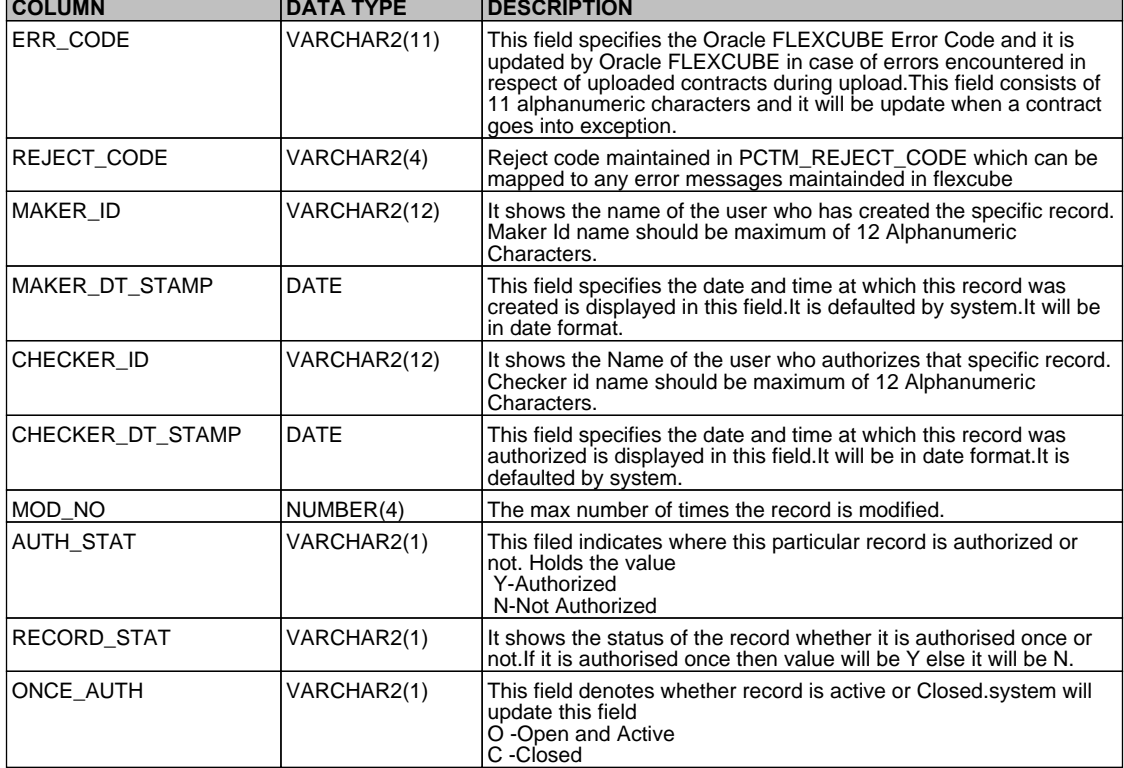

#### <span id="page-4-2"></span>**2.2. PCTB\_BATCH\_SUB\_FUNCTION**

 **Description -** Factory shipped table that is contains details of various process that has to be executed when PC batch runs during EOD operation

#### **Primary Key and Foreign Keys -**

**Primary Key SUB\_FUNCTION** 

 **Column Descriptions -** 

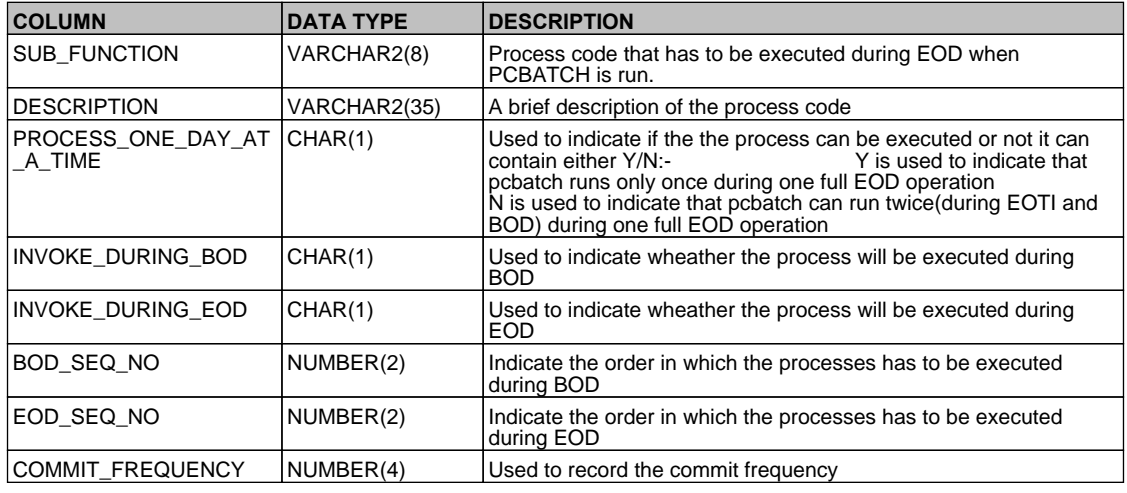

# ORACLE<sup>®</sup>

## <span id="page-5-0"></span>**2.3. PCTB\_BRANCH\_BATCH\_MASTER**

**Description -** Batch master table that is used to record the satus and dates of the process that is executed during EOD.

#### **Primary Key and Foreign Keys -**

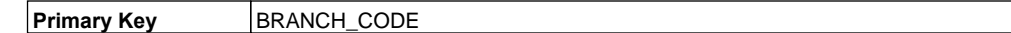

#### **Column Descriptions -**

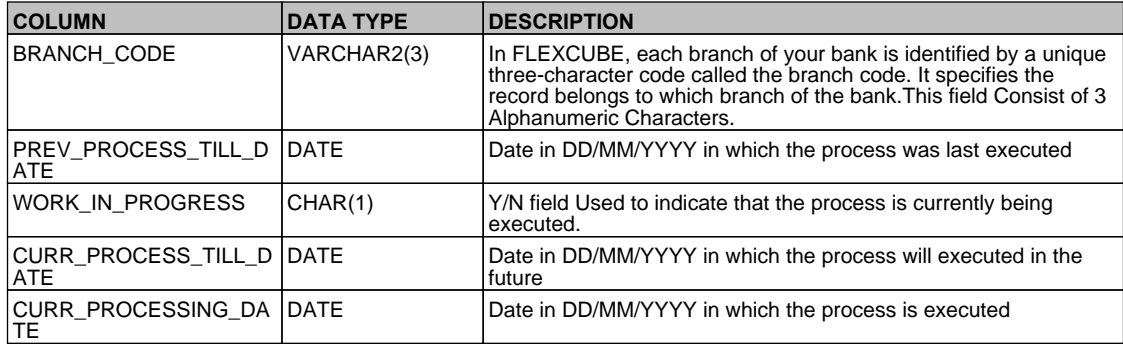

### <span id="page-5-1"></span>**2.4. PCTB\_BRANCH\_BATCH\_QUEUE**

 **Description -** Used to populate the details of the EOD batch after reading the data in PCTB\_BATCH\_SUB\_FUNCTION.

#### **Primary Key and Foreign Keys -**

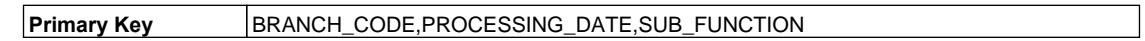

#### **Column Descriptions -**

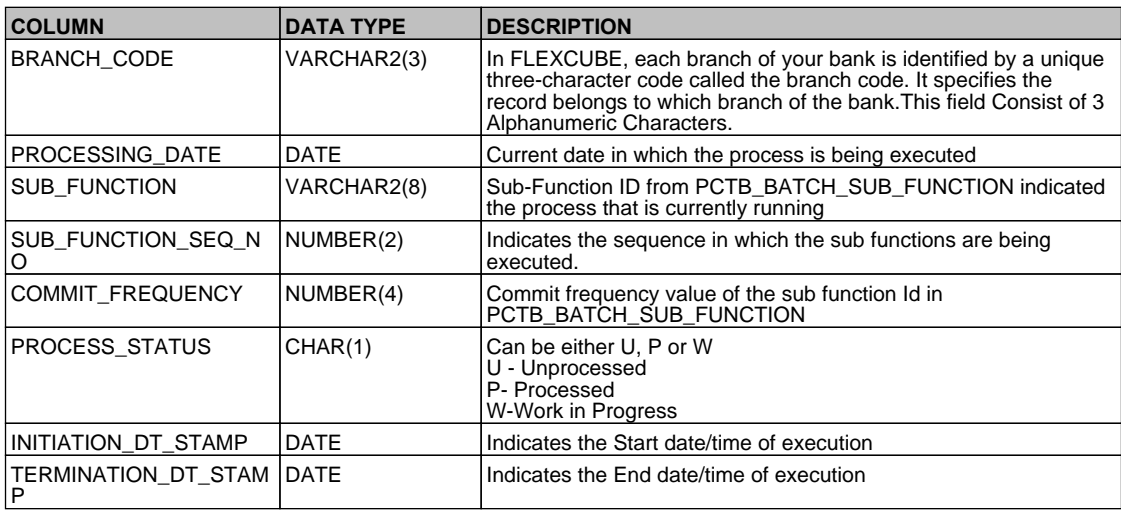

### <span id="page-5-2"></span>**2.5. PCTB\_CHARGE\_STATISTICS**

 **Description -** Used to record the statistics of the charge made on a specific customer account, can be made optional by re-setting the charge\_ac\_statistics in the PC product

### **Primary Key and Foreign Keys -**

**Primary Key** CHARGE\_CATEGORY,CUST\_NO,CUST\_AC\_BRN,CUST\_AC\_NO,YEAR,MONTH

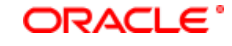

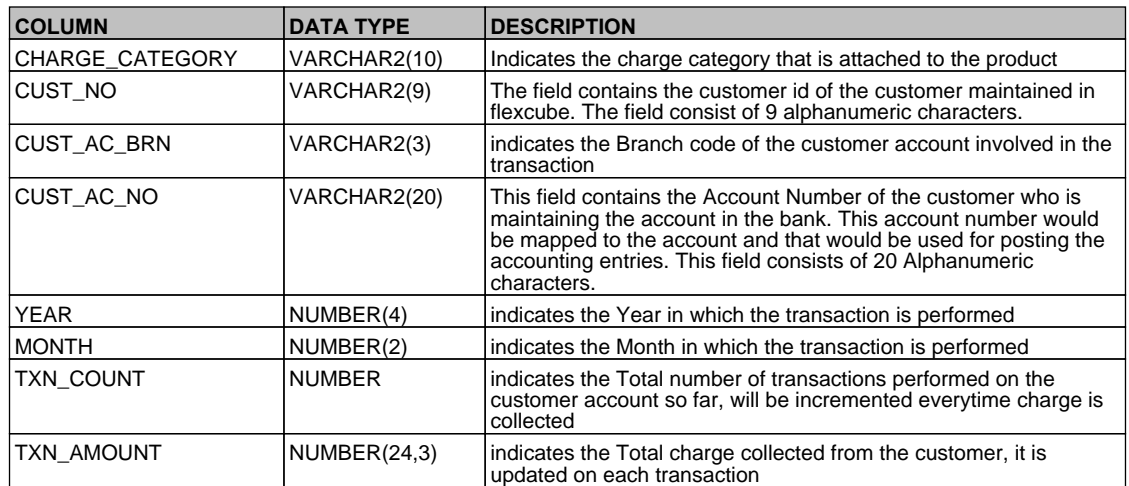

## <span id="page-6-0"></span>**2.6. PCTB\_CLG\_ELIXIR**

 **Description -** This table is used to maintain the clearing network (Elixir) through which you communicate with other banks and financial institutions for funds transfers.

 **Primary Key and Foreign Keys -** 

**Primary Key** AC\_ENTRY\_SR\_NO

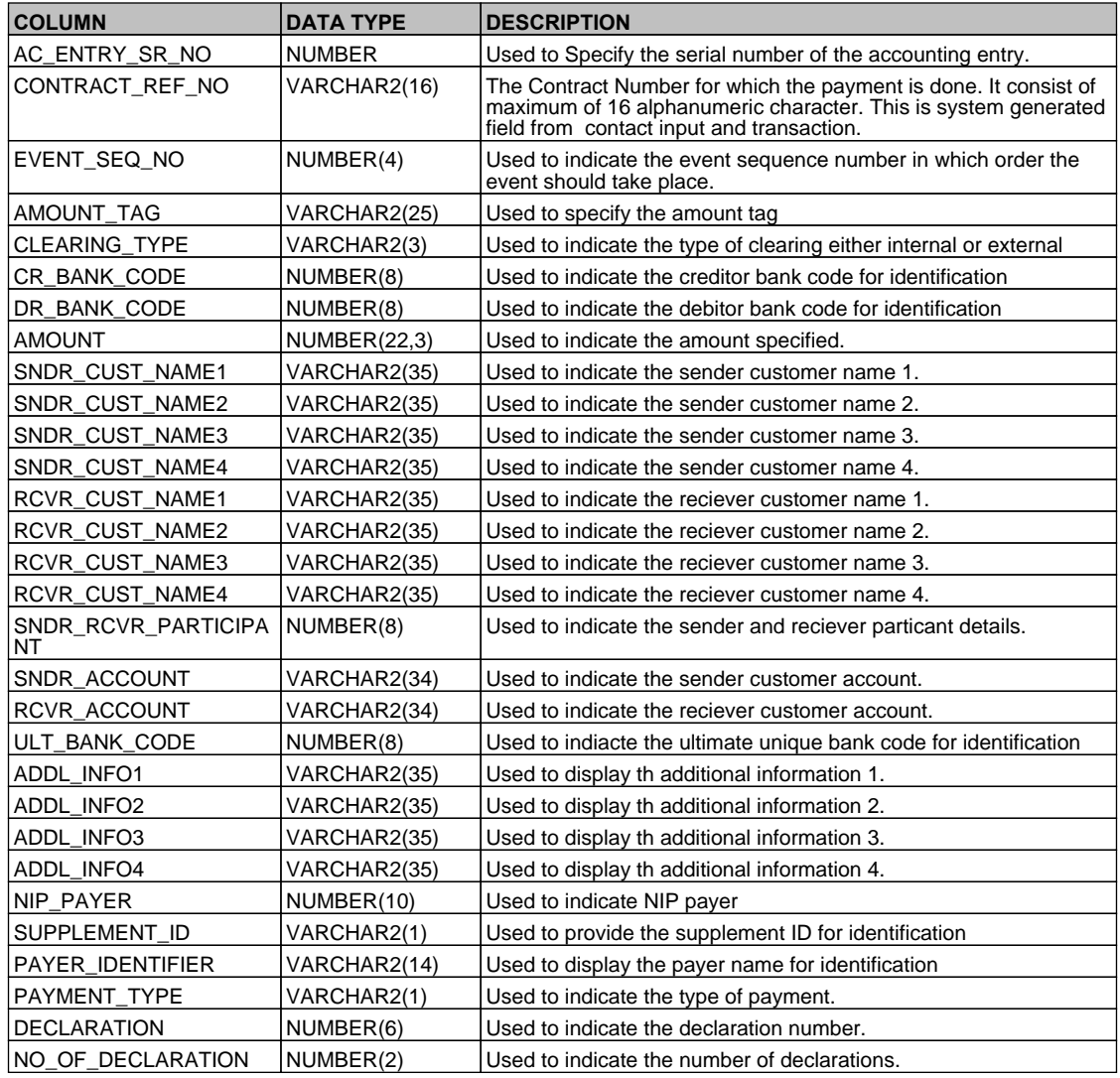

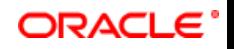

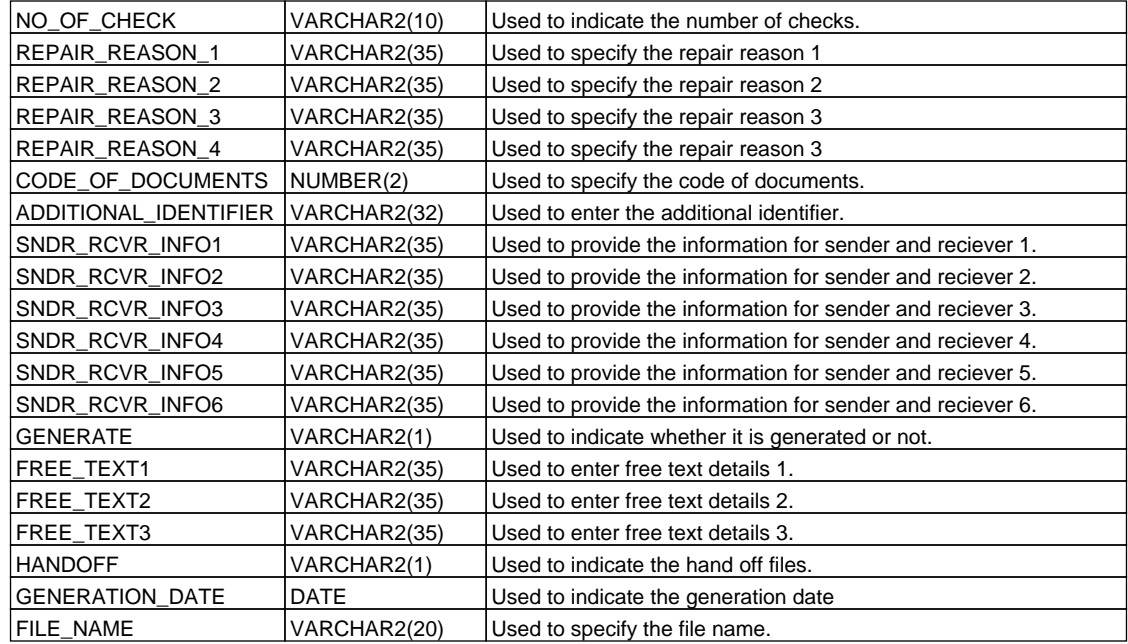

## <span id="page-7-0"></span>**2.7. PCTB\_CLG\_SORBNET**

 **Description -** This table is used to maintain the clearing network (SORBNET) through which you communicate with other banks and financial institutions for funds transfers.

## **Primary Key and Foreign Keys -**

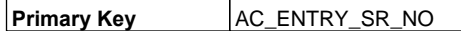

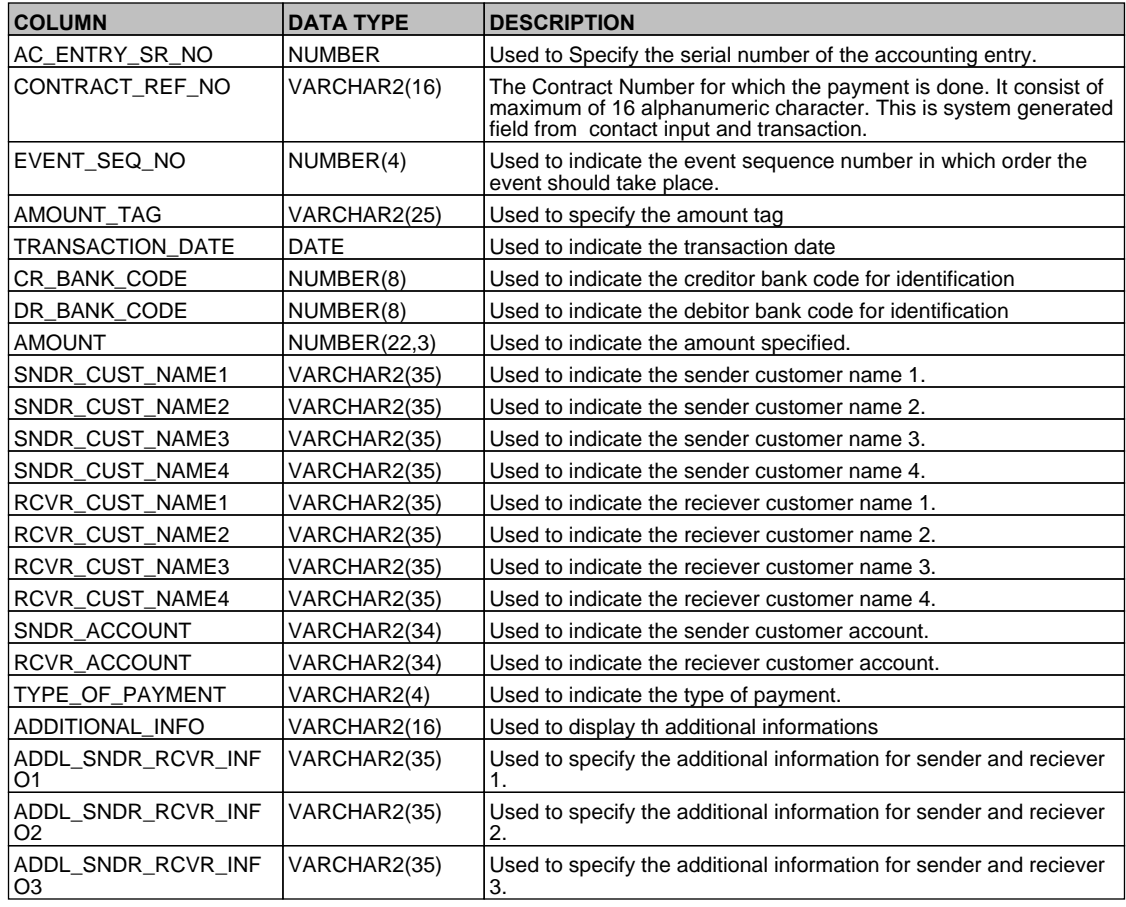

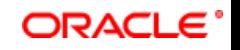

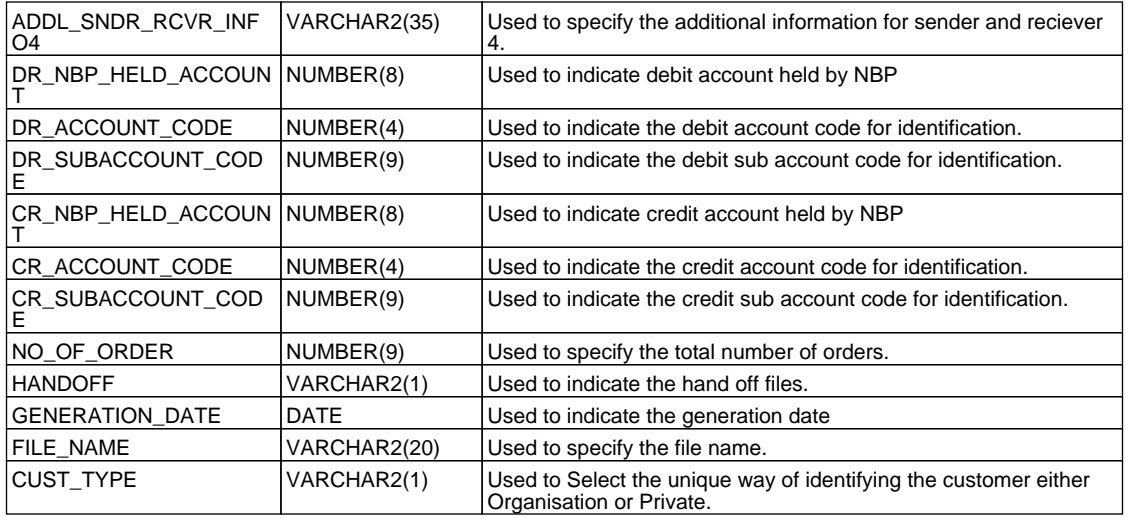

### <span id="page-8-0"></span>**2.8. PCTB\_CONSOLIDATION**

 **Description -** Whenever a DRFX or CRFX event is fired depening on the consol required flag set up in the PC records consolidation entries for those events are captured here

 **Primary Key and Foreign Keys -** 

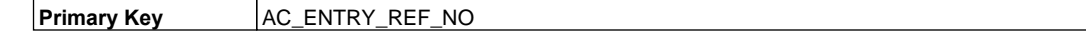

#### **Column Descriptions -**

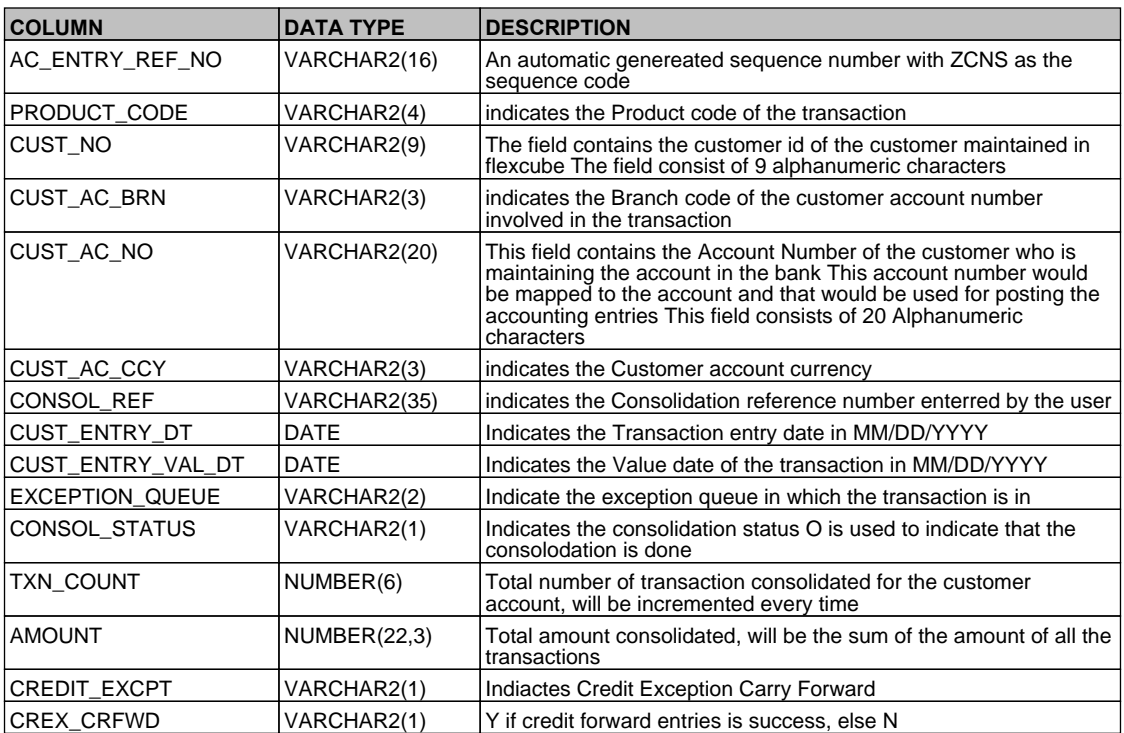

#### <span id="page-8-1"></span>**2.9. PCTB\_CONTRACT\_ADDL**

 **Description -** This table is populated for all the transactions except OP type  **Primary Key and Foreign Keys -** 

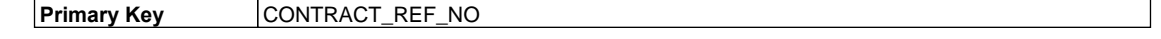

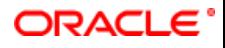

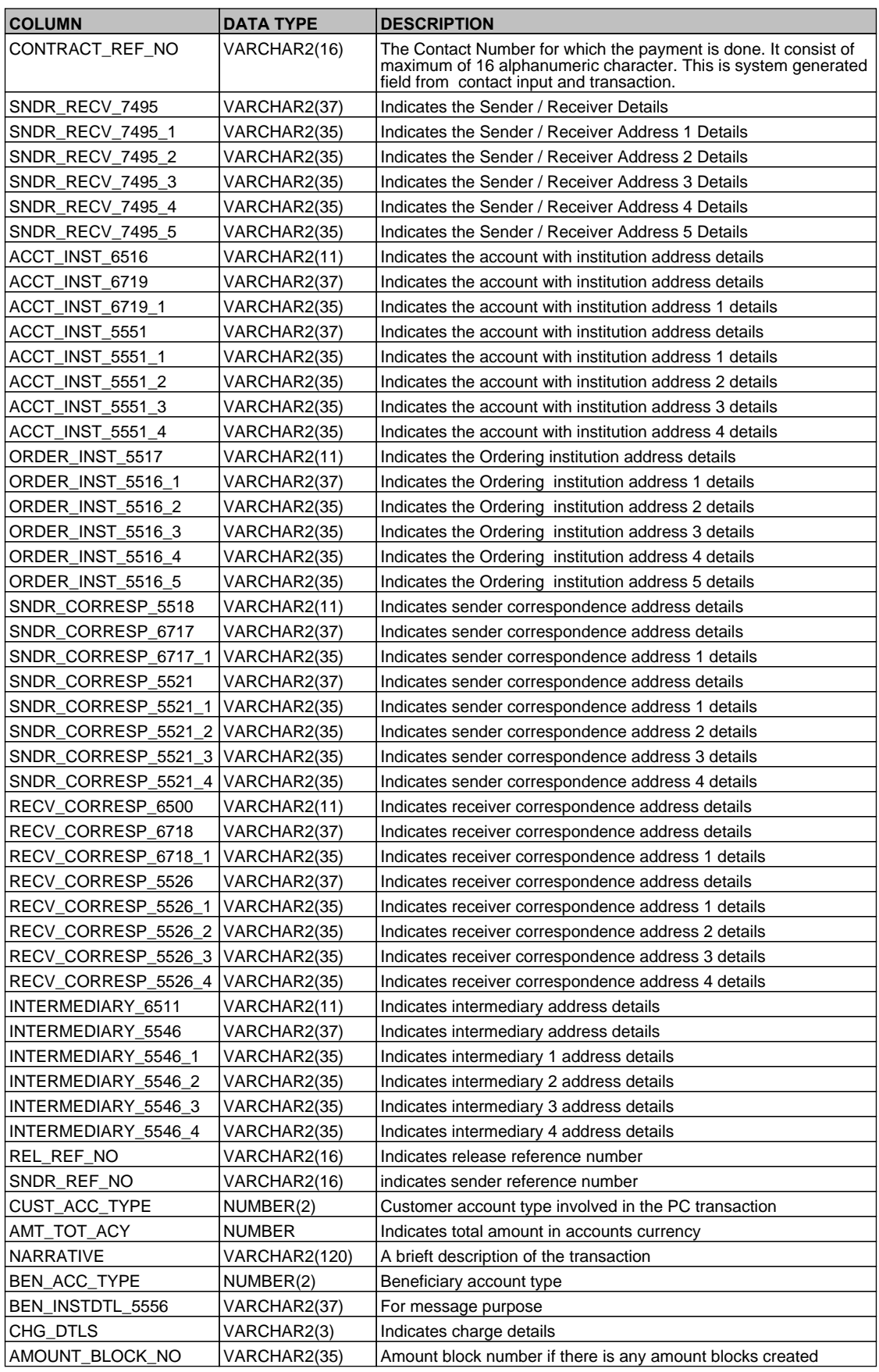

# <span id="page-9-0"></span>**2.10. PCTB\_CONTRACT\_CHARGE**

 **Description -** This table contains the details of charges collected for a contract

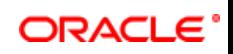

# **Primary Key CONTRACT\_REF\_NO**

 $\overline{\phantom{a}}$ 

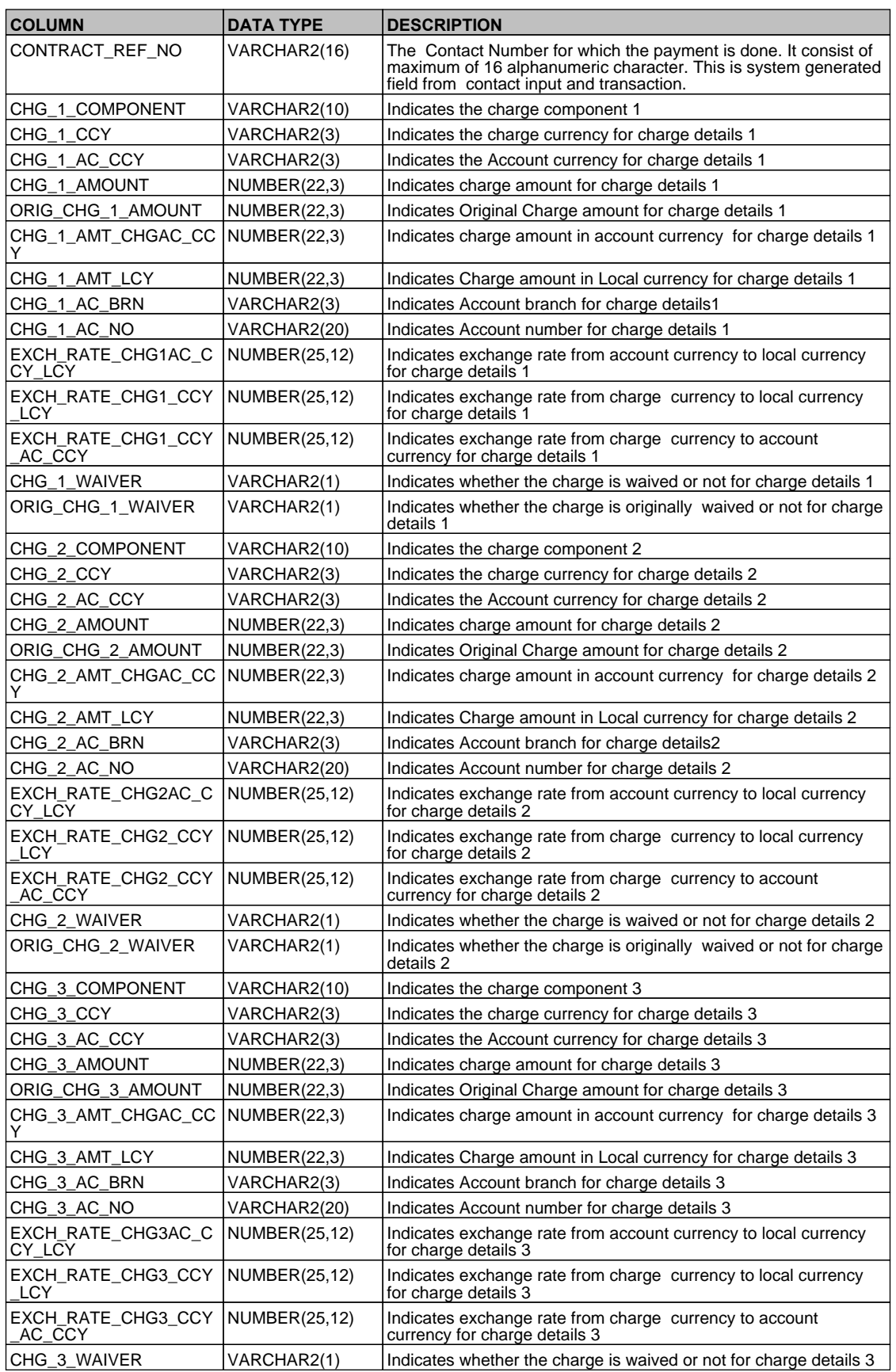

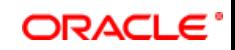

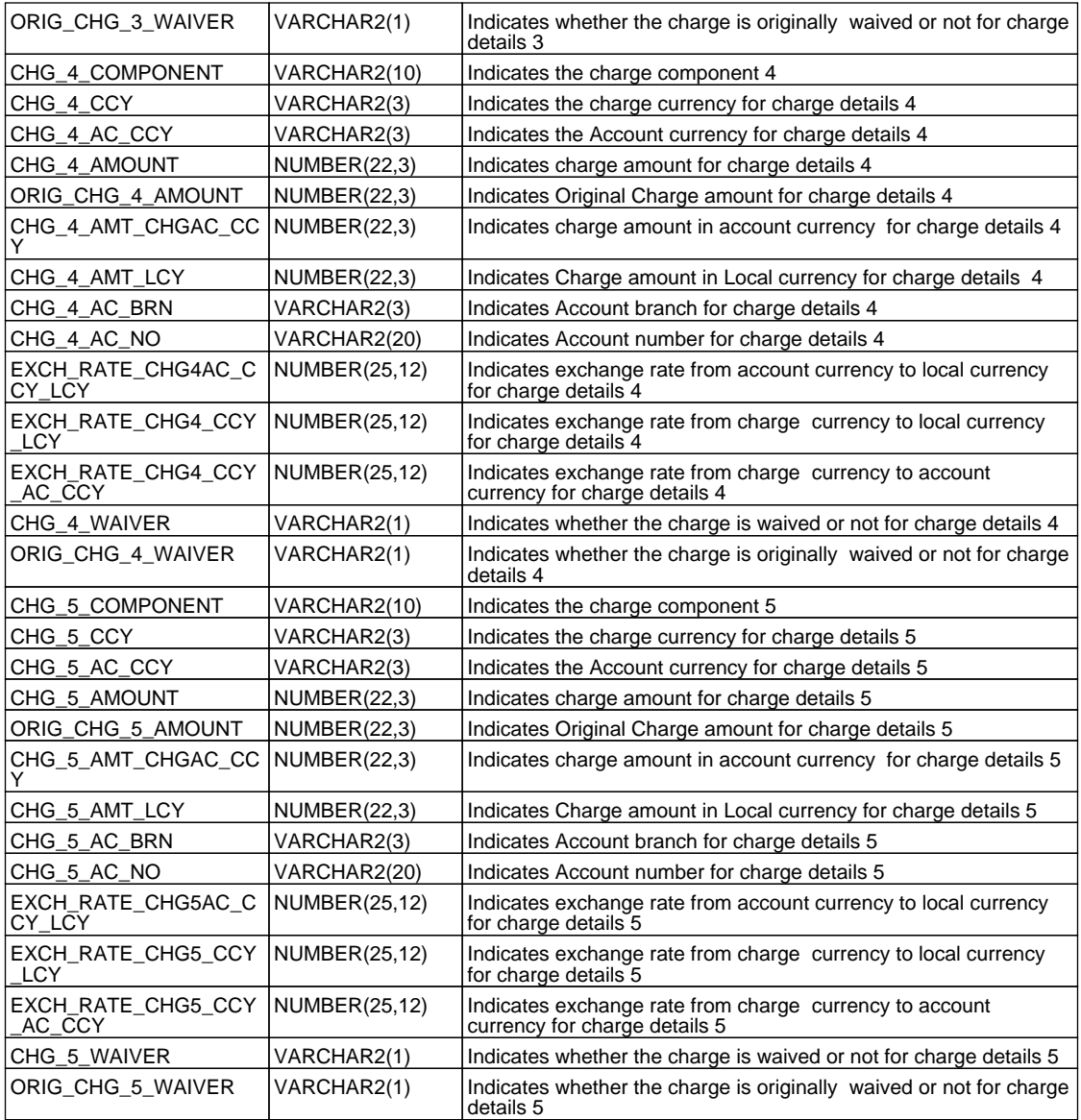

# <span id="page-11-0"></span>**2.11. PCTB\_CONTRACT\_EVENT\_LOG**

**Description - Table for recording all the events that are fired for a contract.** 

## **Primary Key and Foreign Keys -**

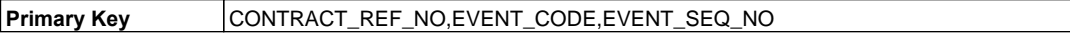

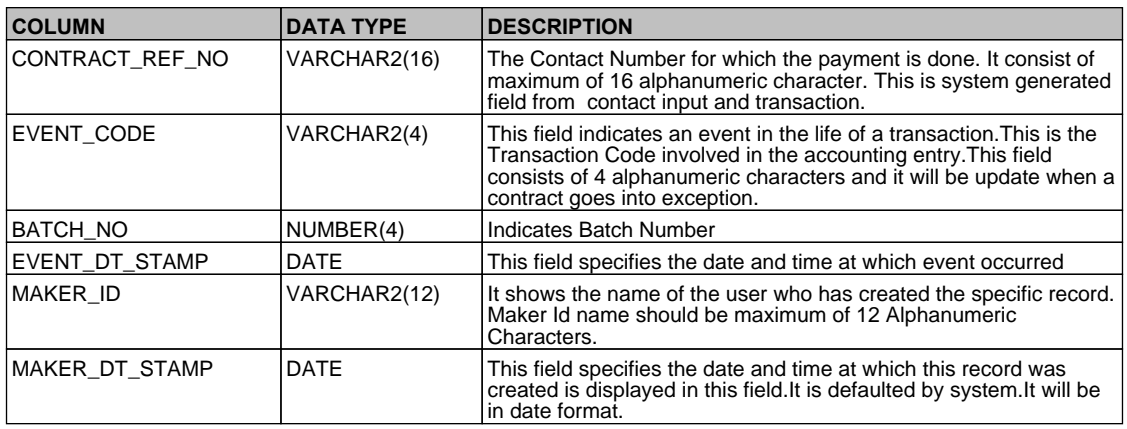

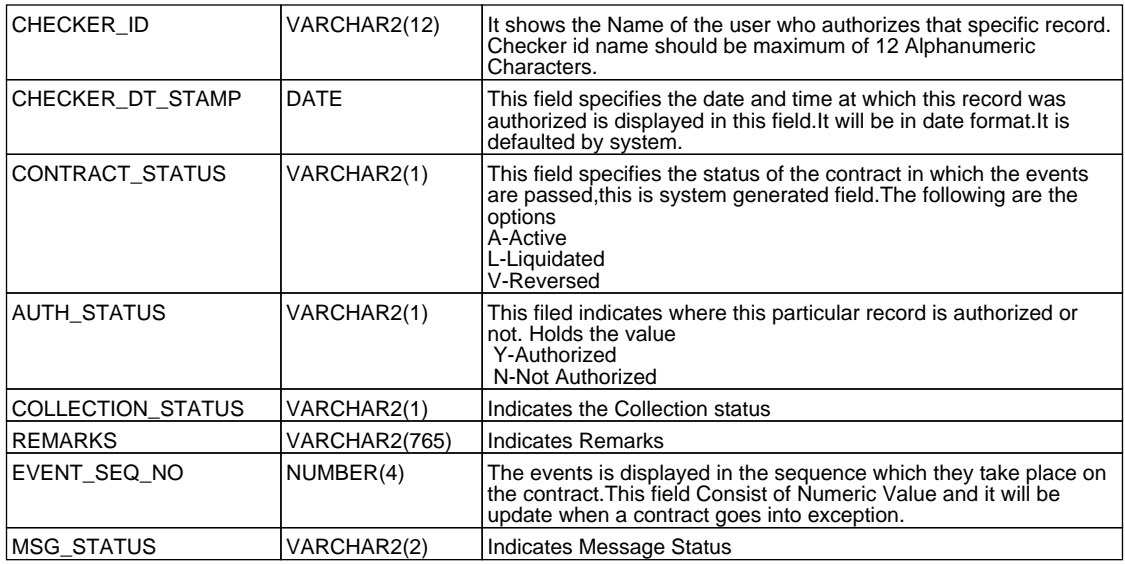

## <span id="page-12-0"></span>**2.12. PCTB\_CONTRACT\_HISTORY**

 **Description -** Archive of PC contracts

 **Primary Key and Foreign Keys -** 

**Primary Key CONTRACT\_REF\_NO** 

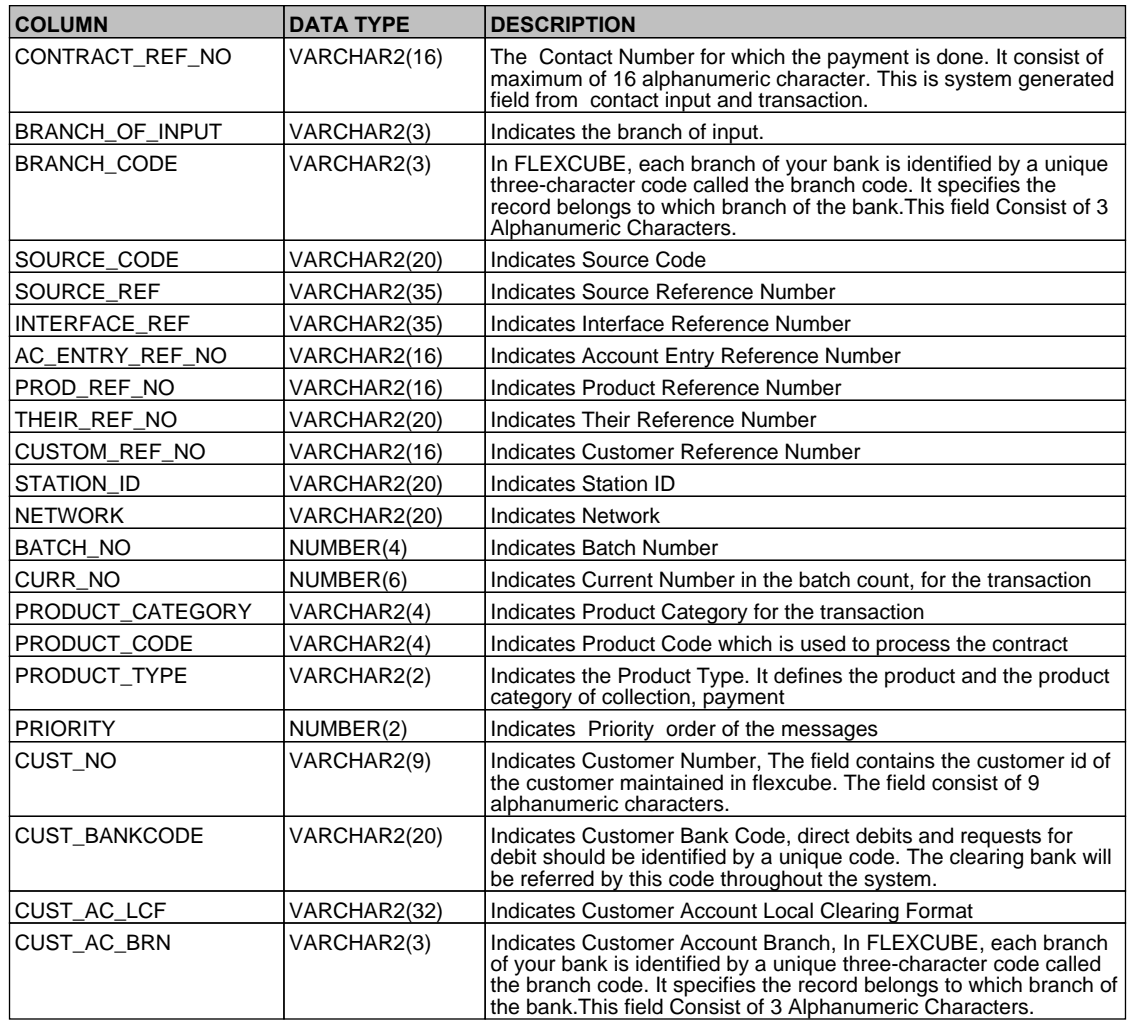

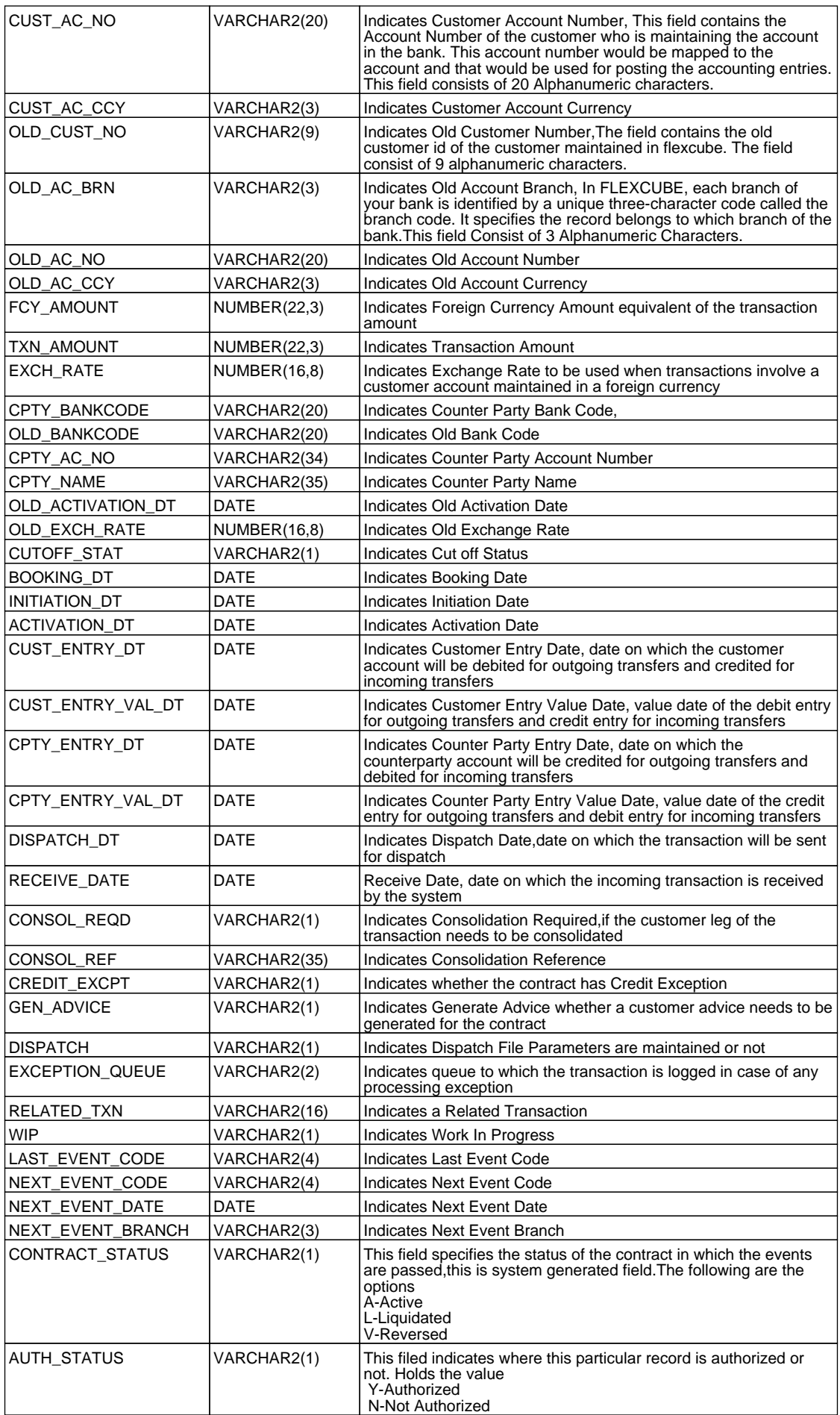

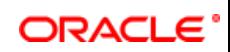

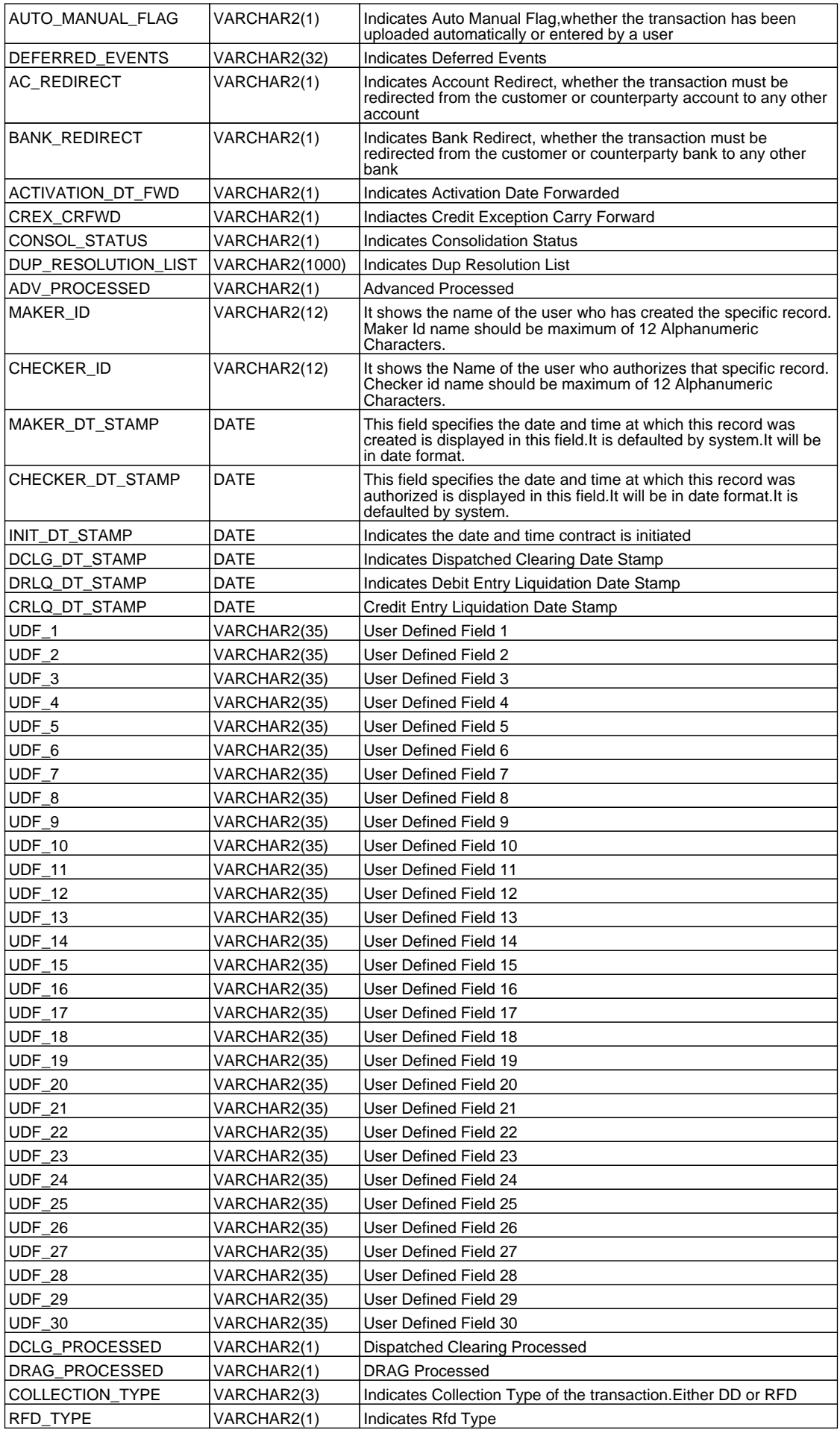

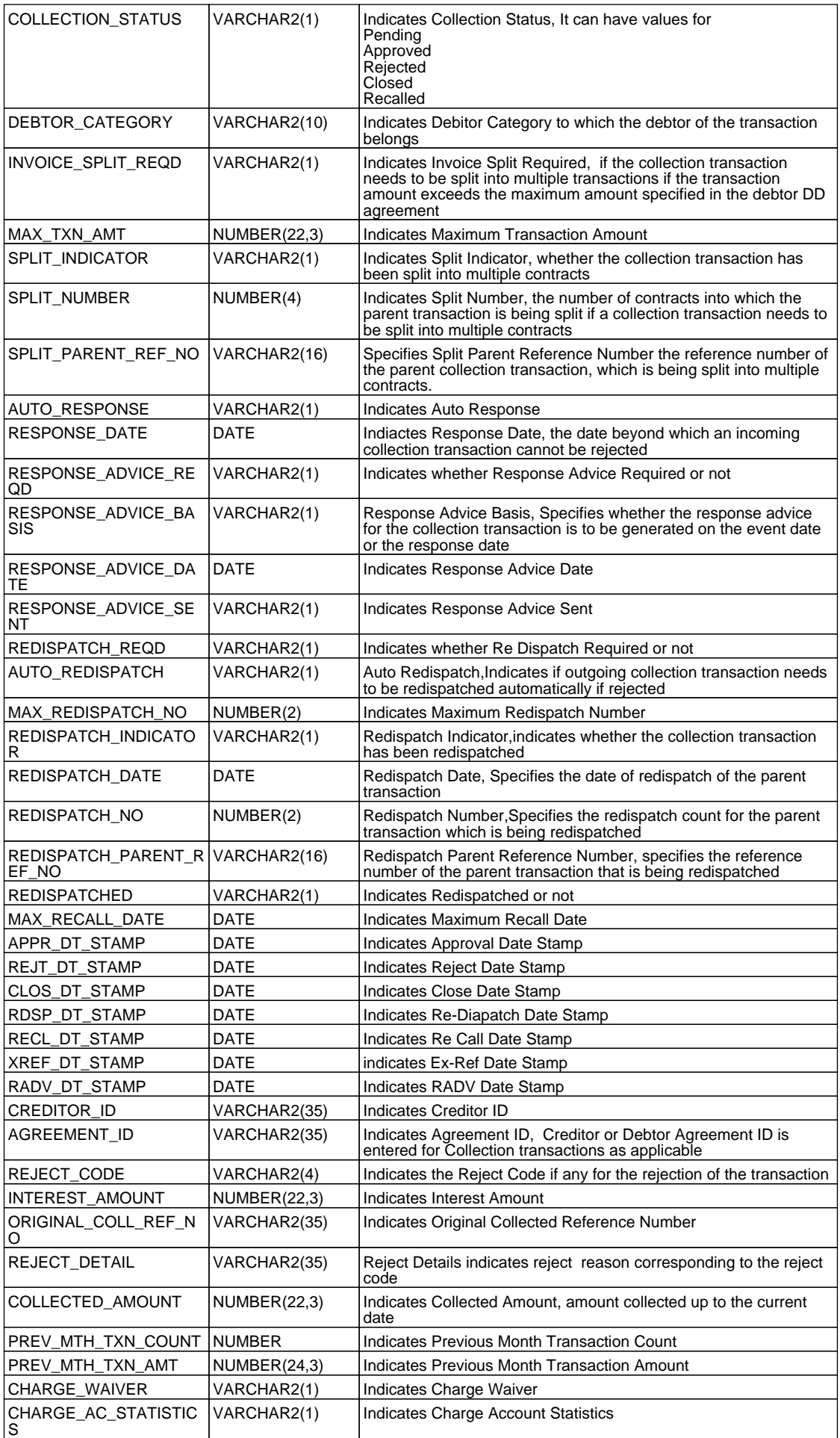

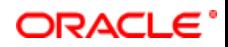

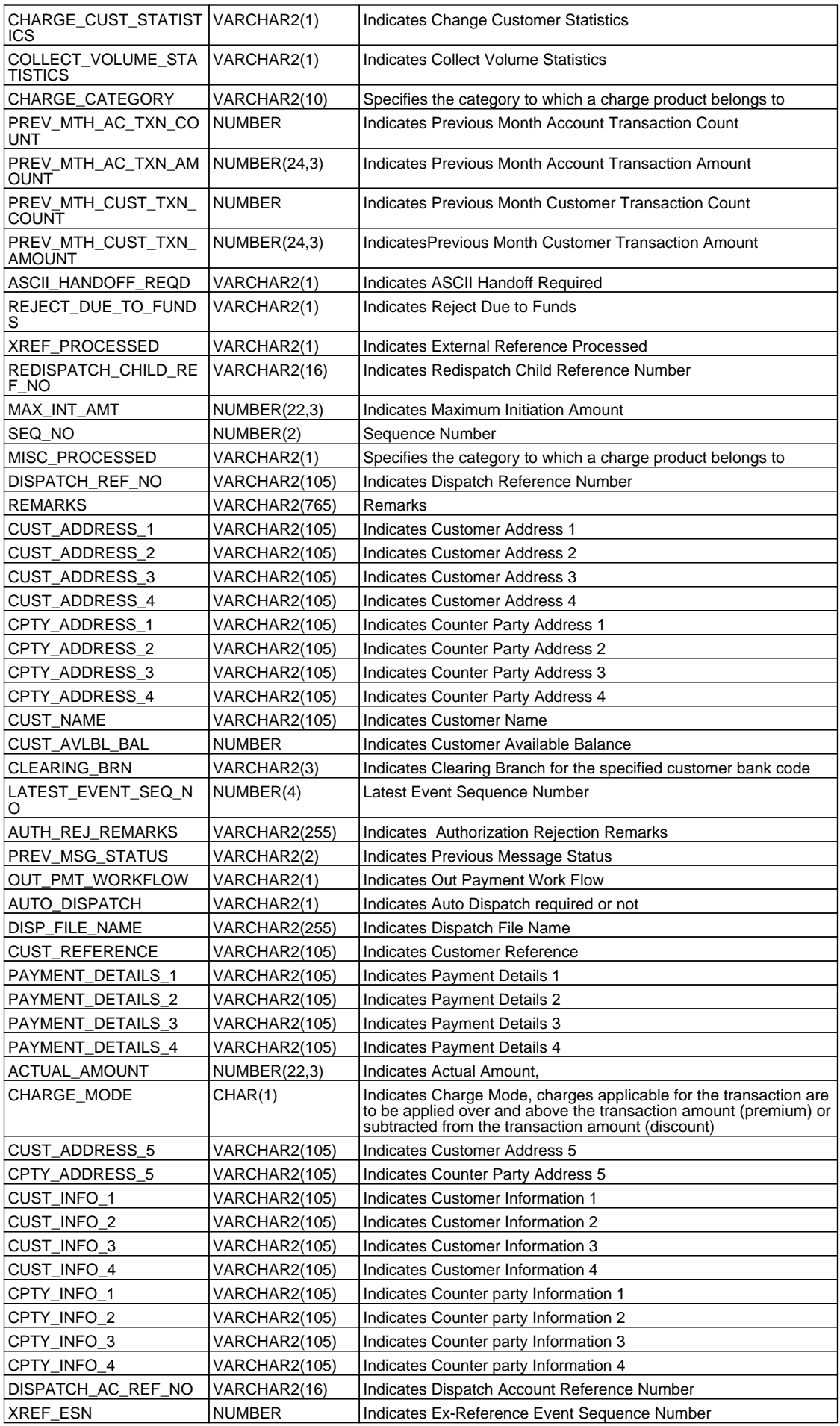

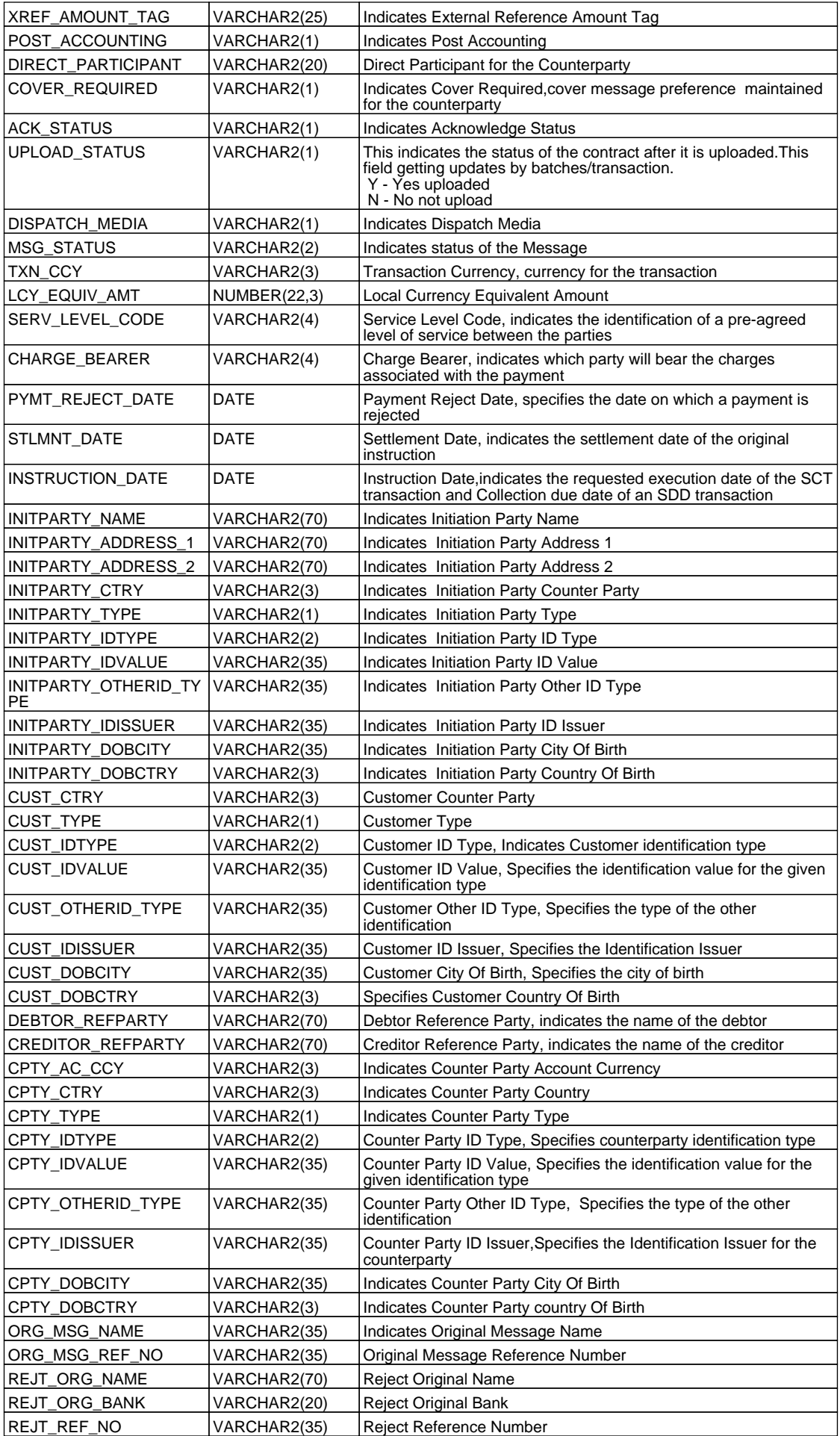

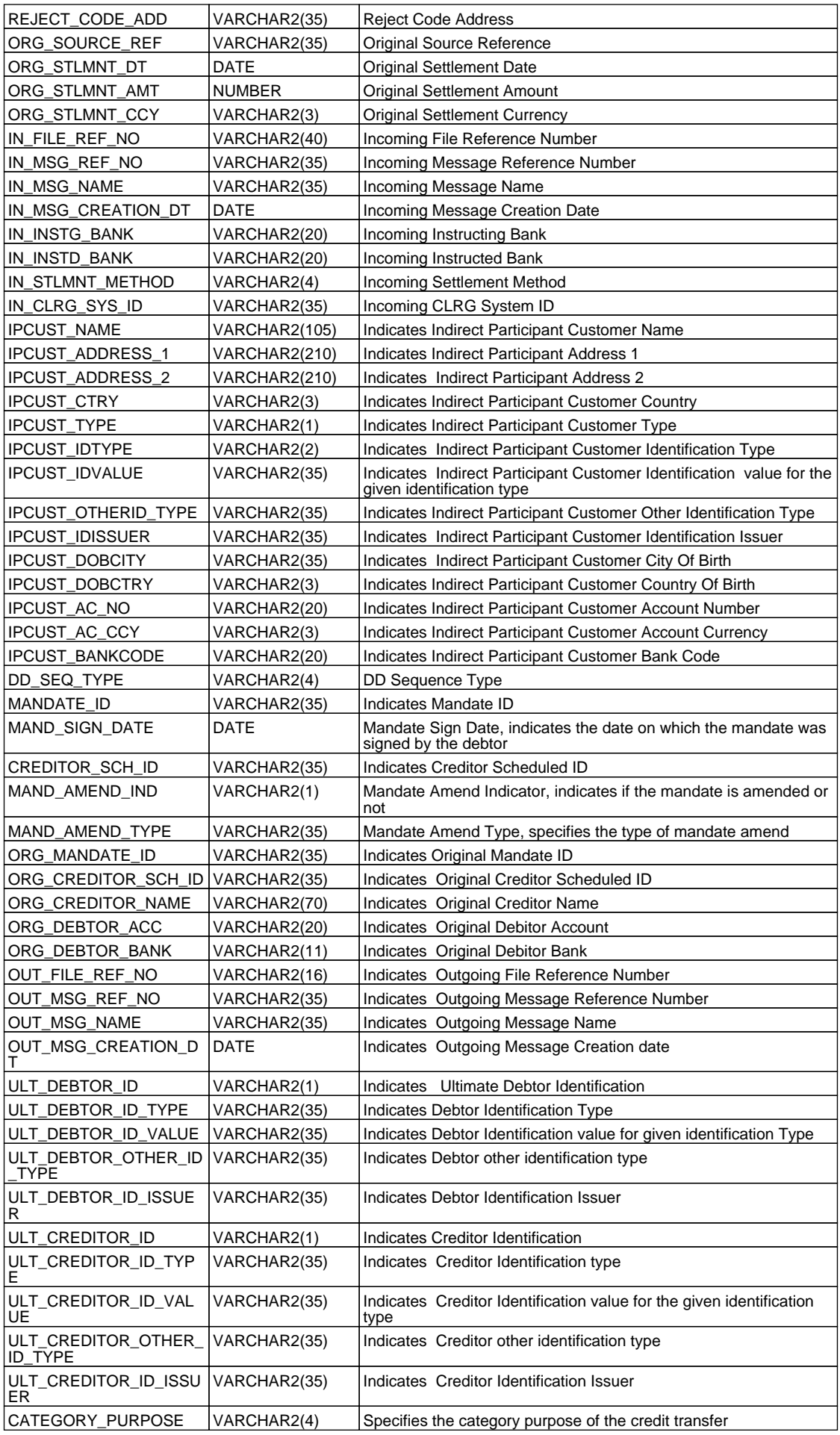

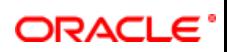

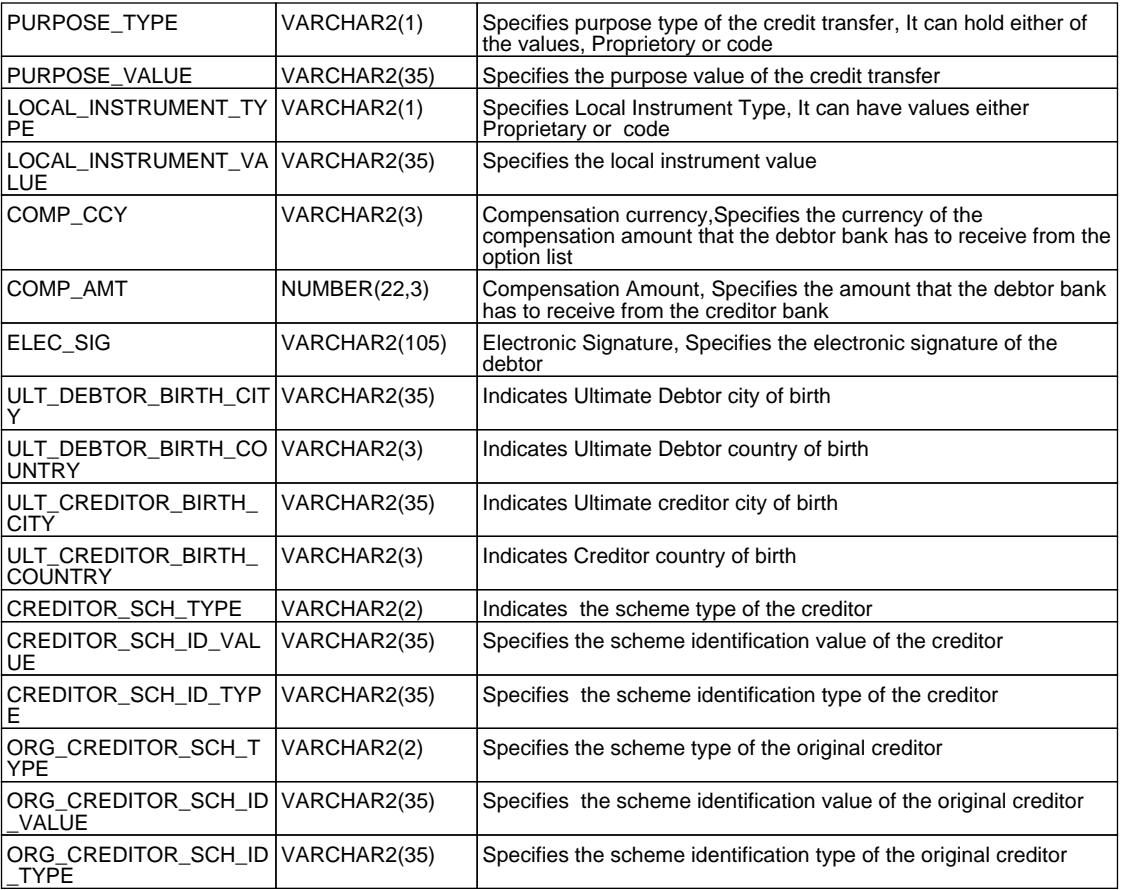

# <span id="page-19-0"></span>**2.13. PCTB\_CONTRACT\_MASTER**

 **Description -** Master table for storing contract details

# **Primary Key and Foreign Keys -**

**Primary Key CONTRACT\_REF\_NO** 

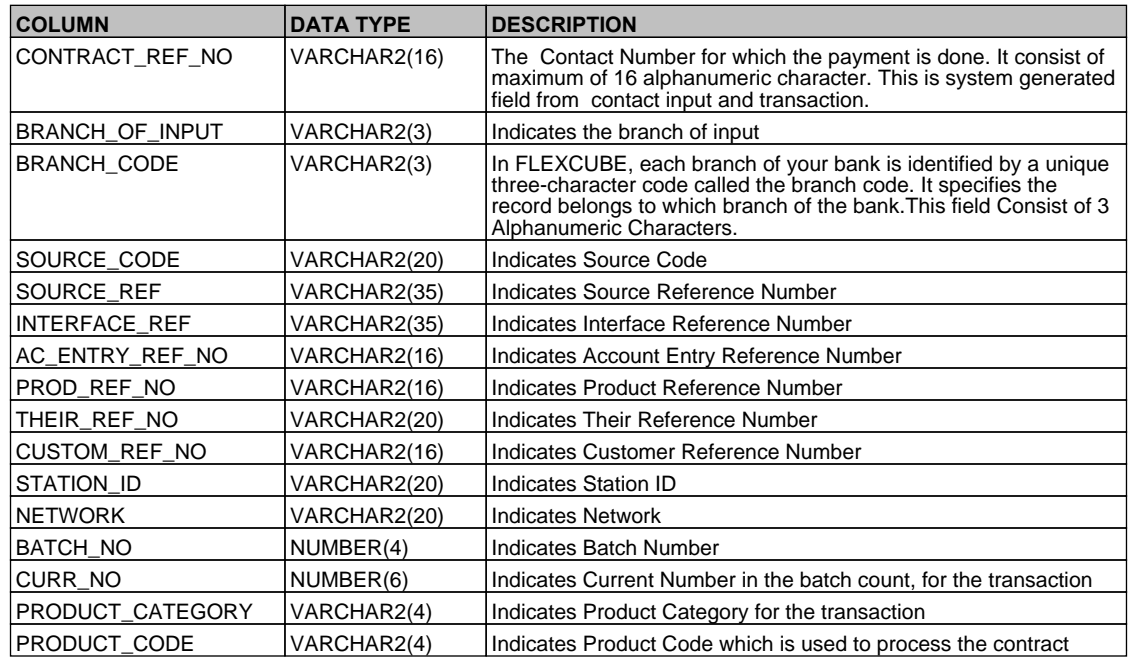

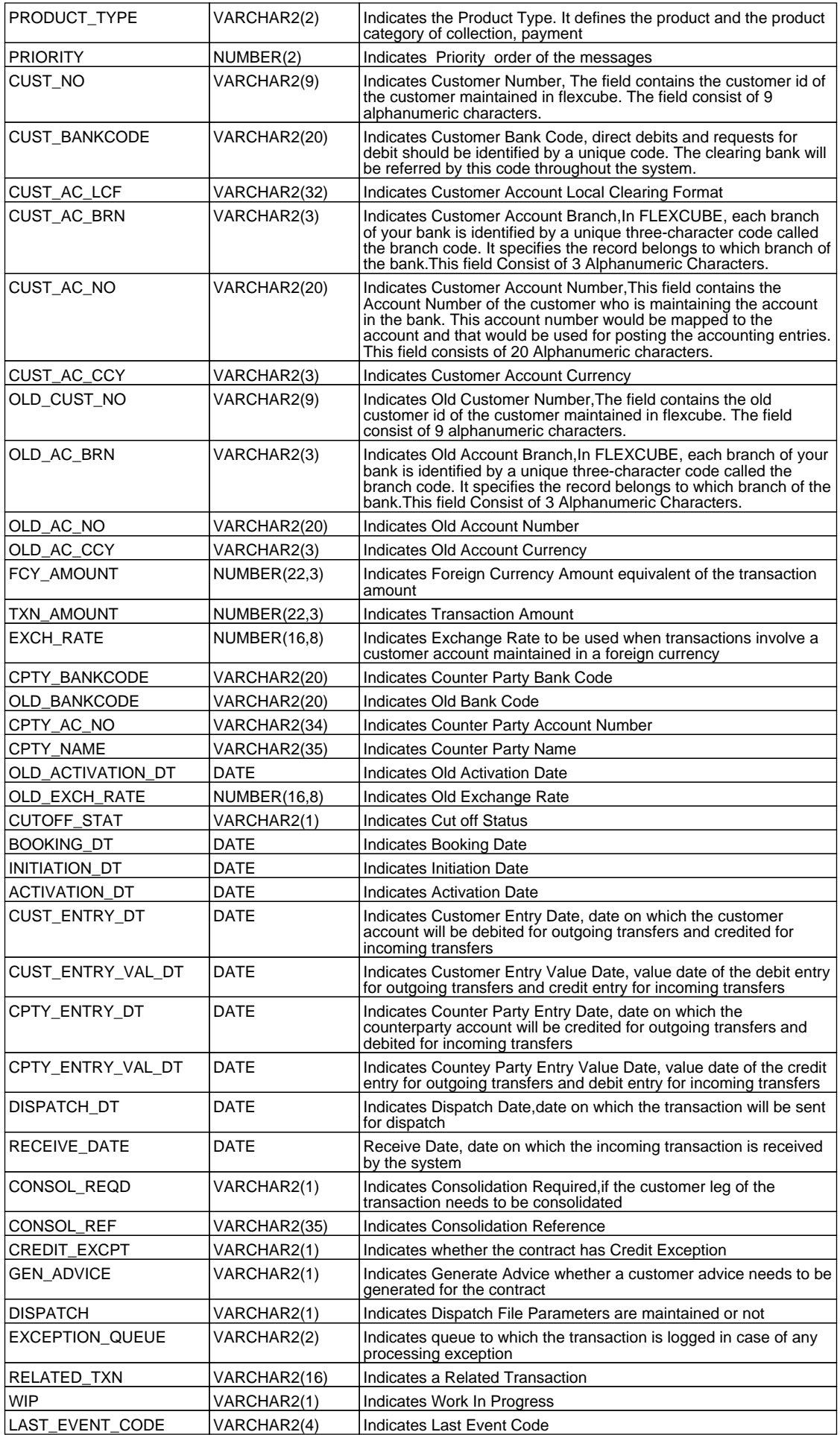

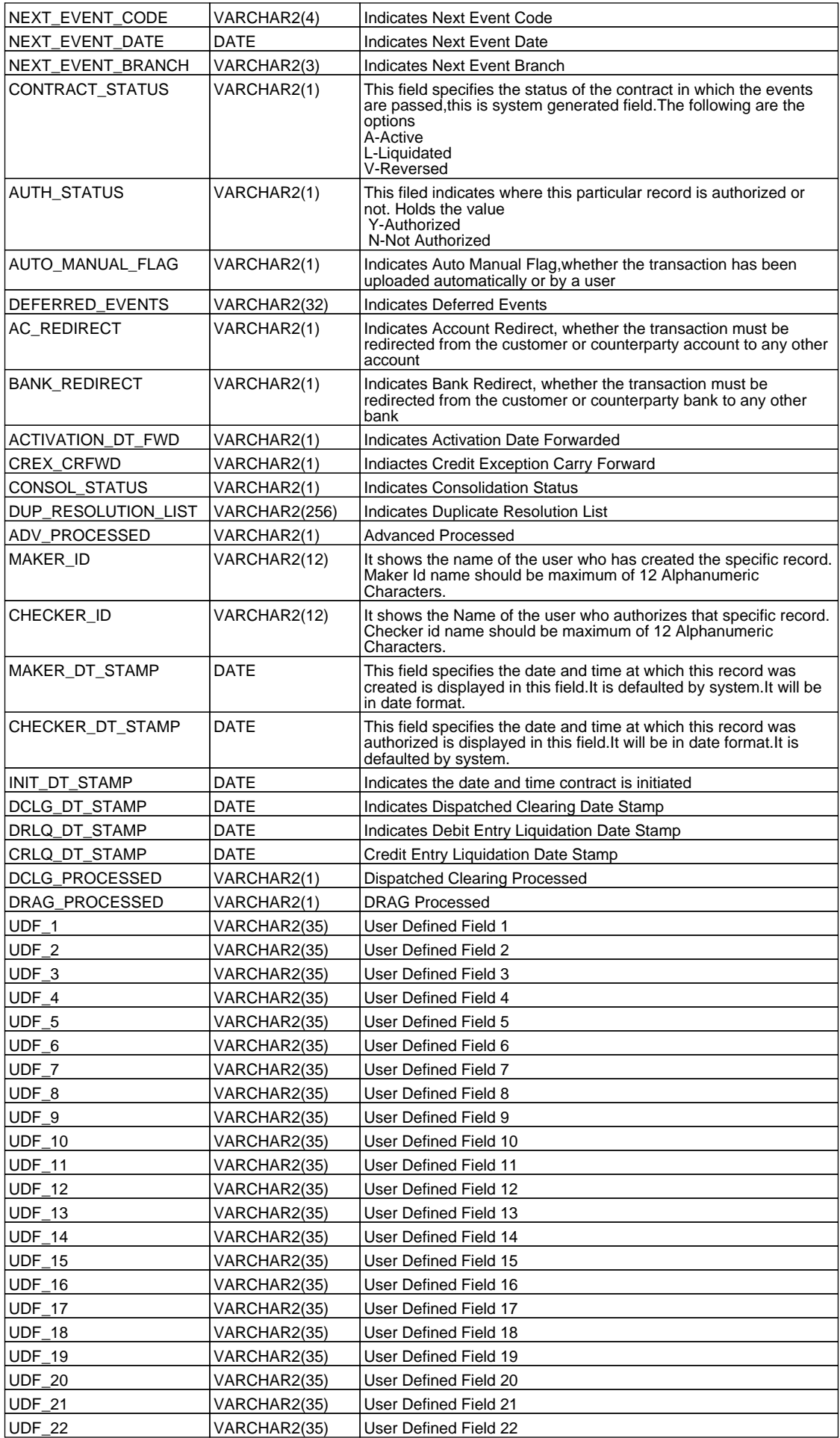

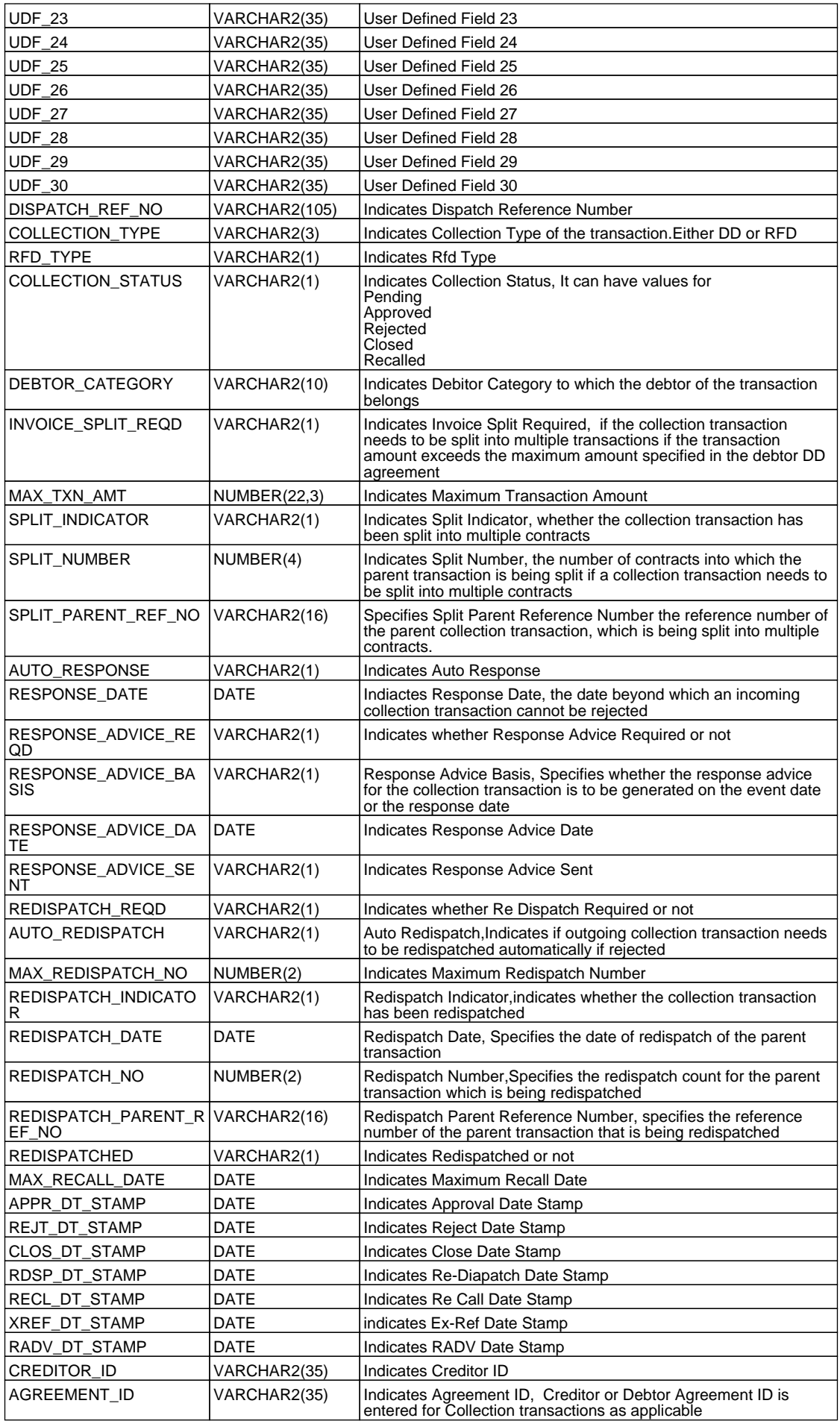

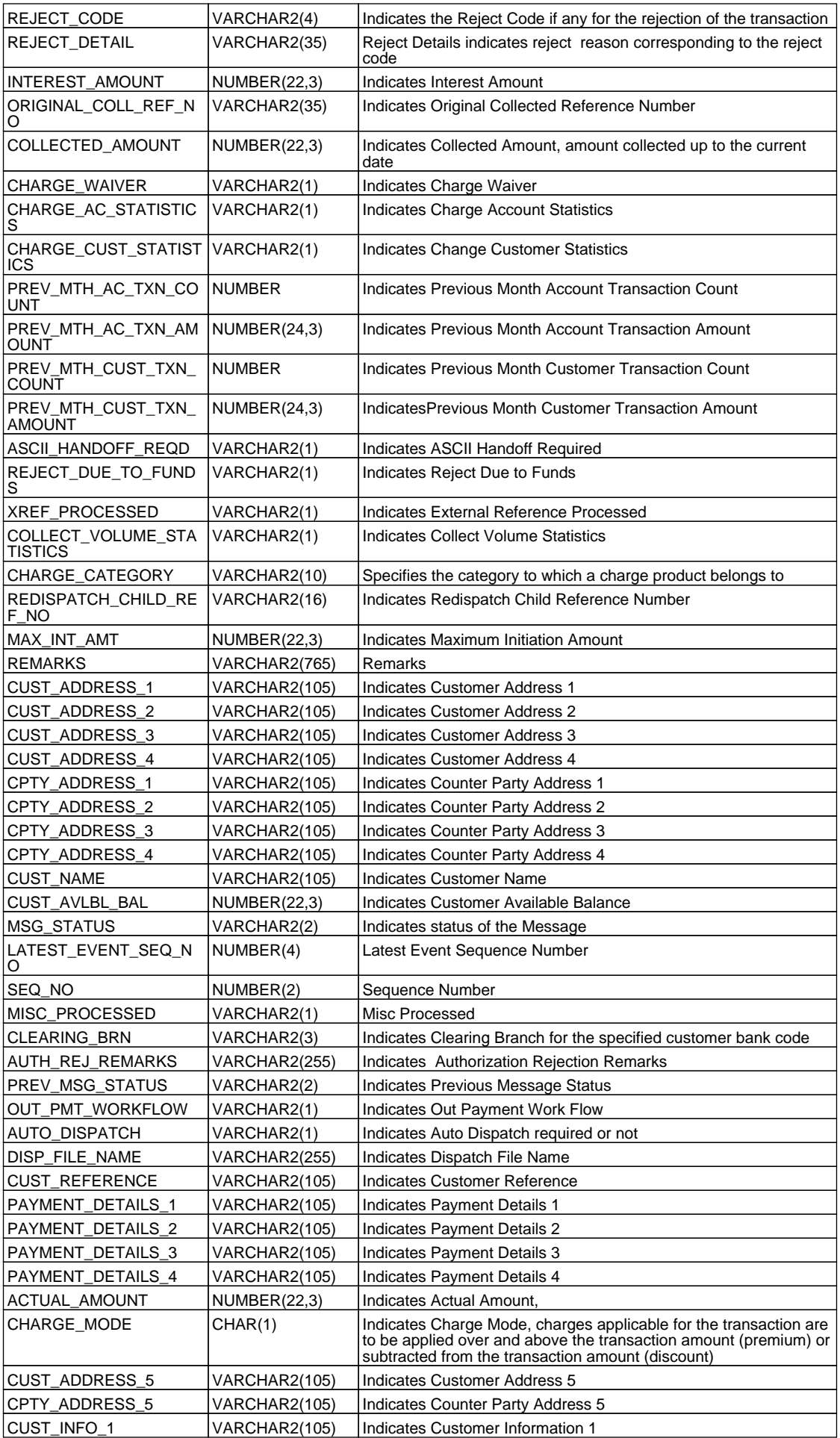

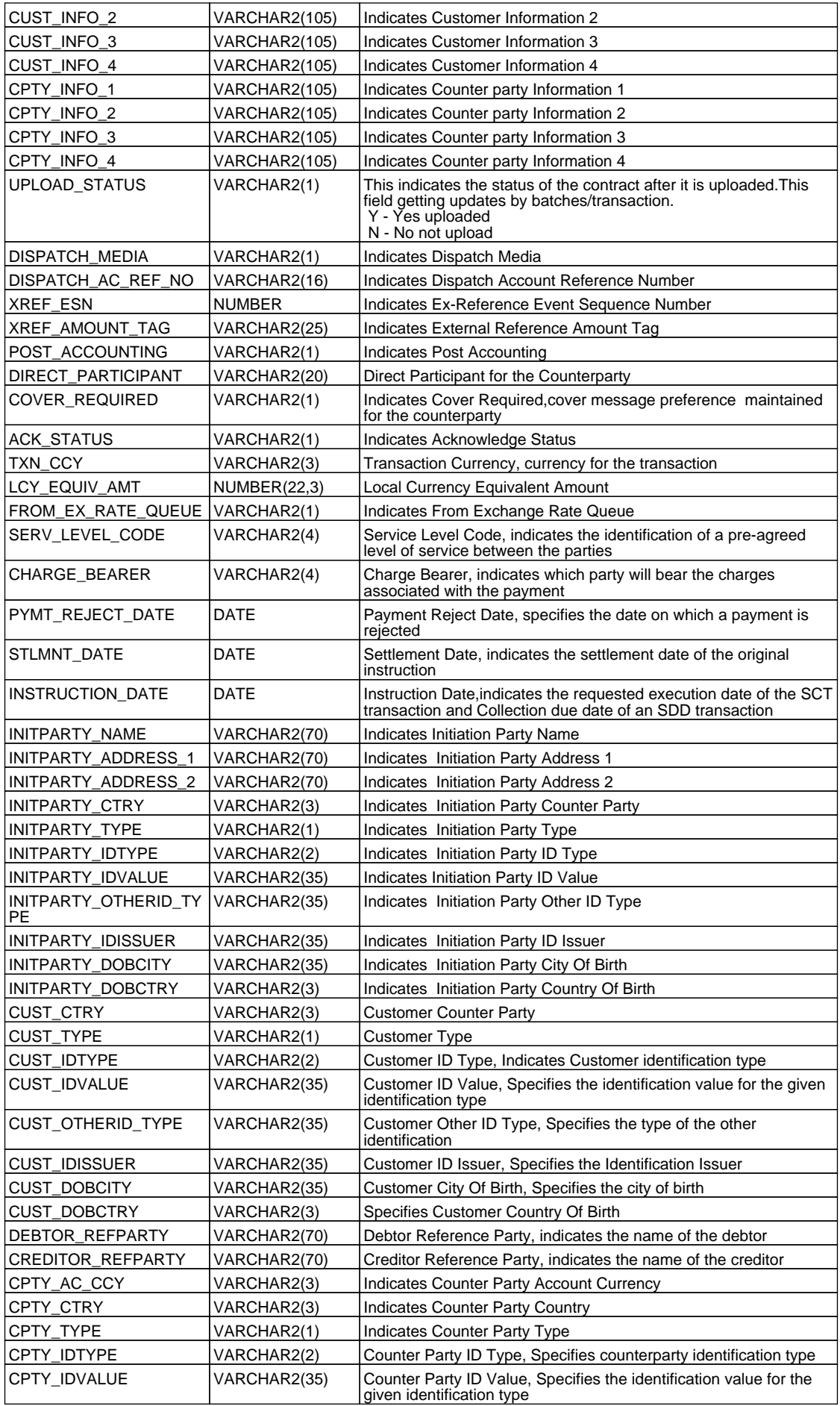

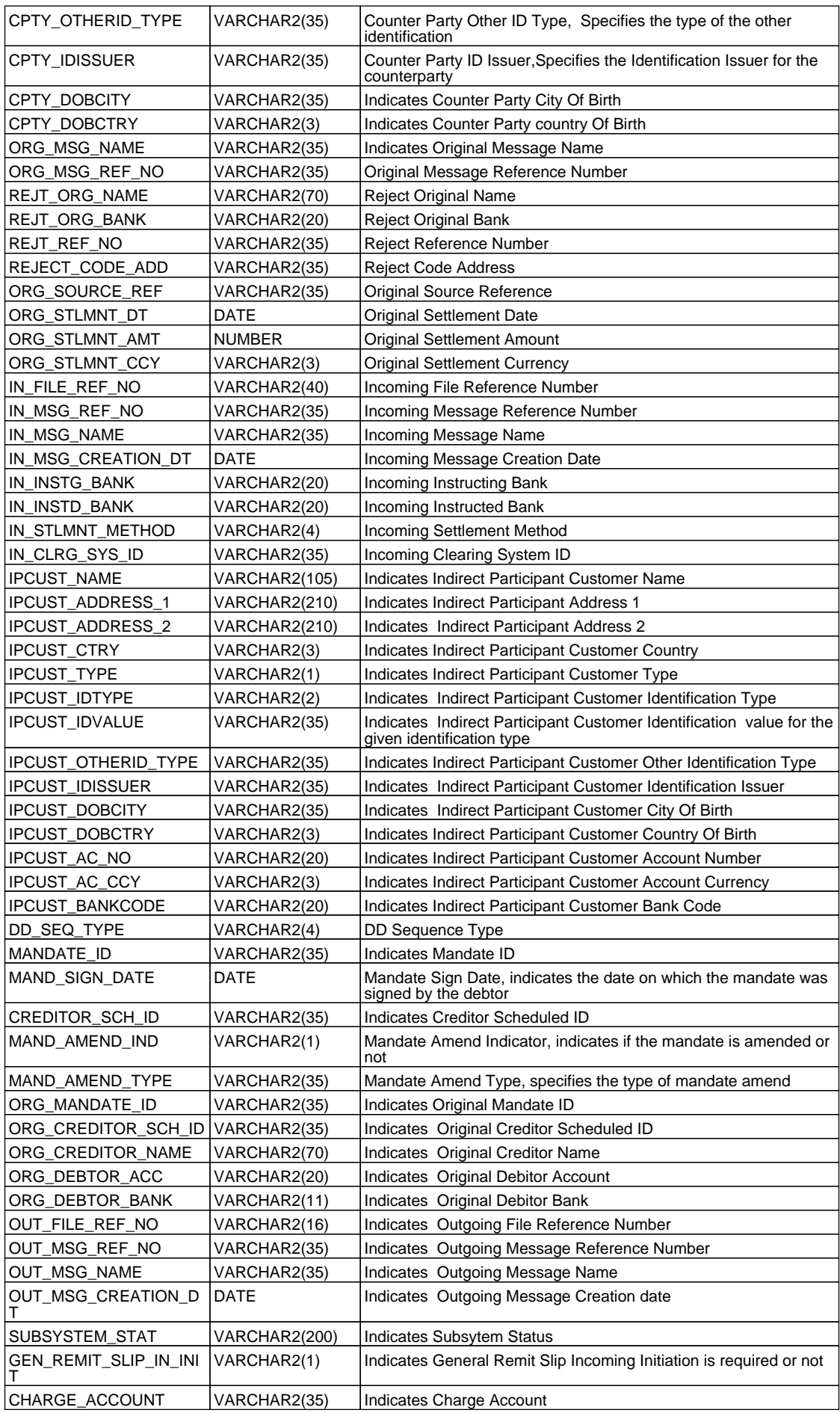

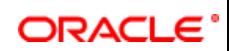

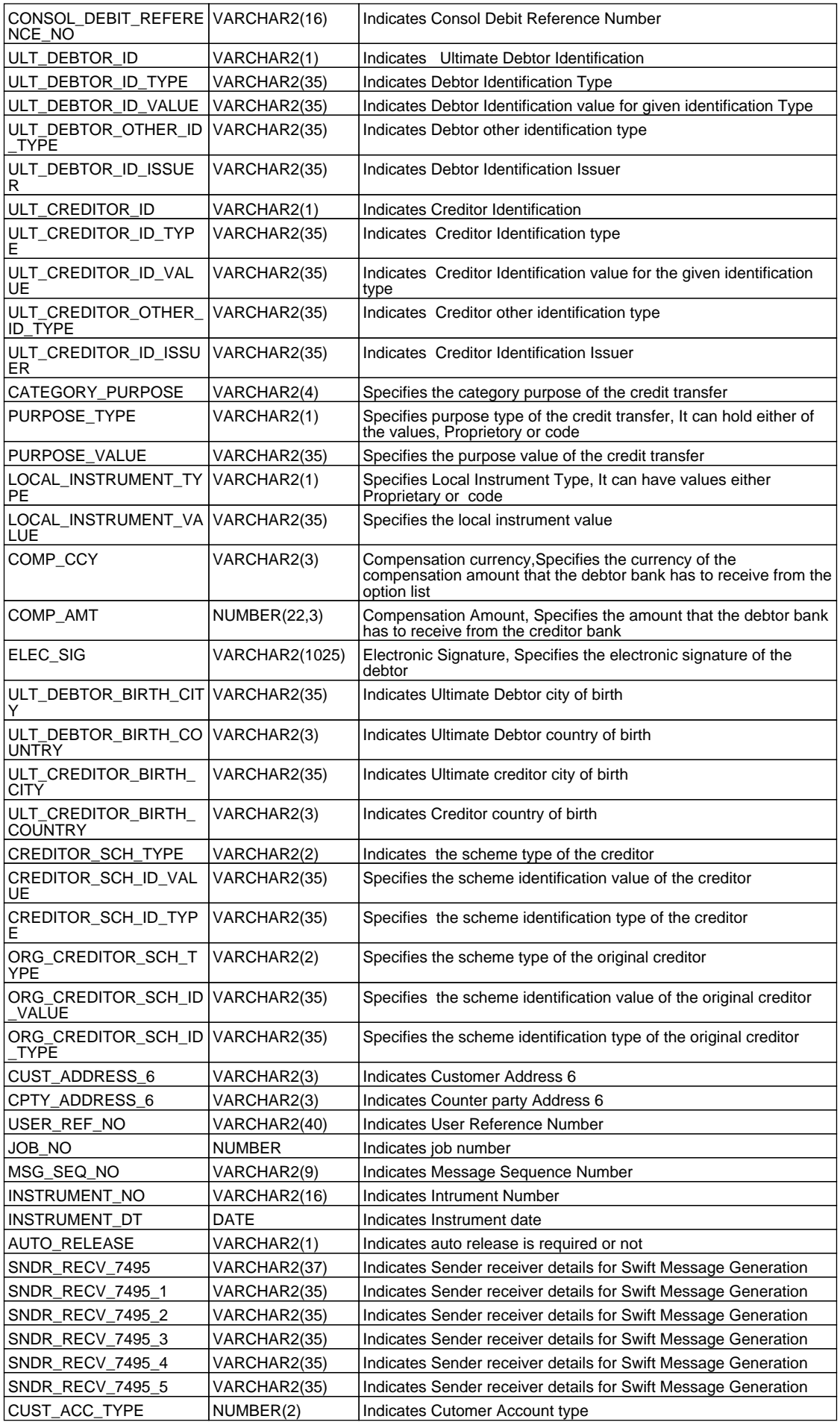

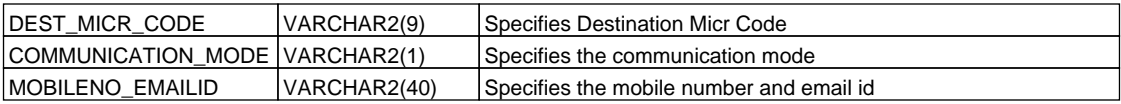

## <span id="page-27-0"></span>**2.14. PCTB\_CONTRACT\_OVD**

 **Description -** Used to store the details of the overrides raised for a transaction

## **Primary Key and Foreign Keys -**

**Primary Key** CONTRACT\_REF\_NO,EVENT\_CODE,OVD\_SEQ\_NO

 **Column Descriptions -** 

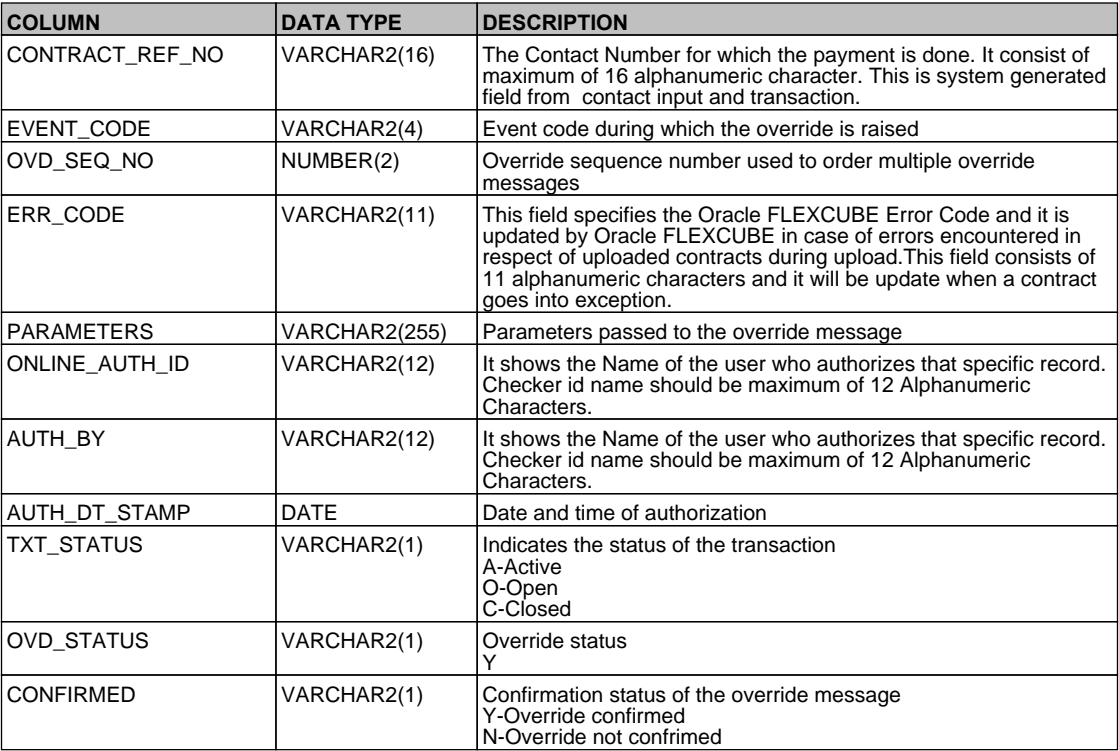

## <span id="page-27-1"></span>**2.15. PCTB\_CONTRACT\_SPLIT\_DETAILS**

 **Description -** This table contains the Split details of Outgoing payment and Outgoing collection type  **Primary Key and Foreign Keys -** 

**Primary Key** CONTRACT\_REF\_NO,AC\_NO

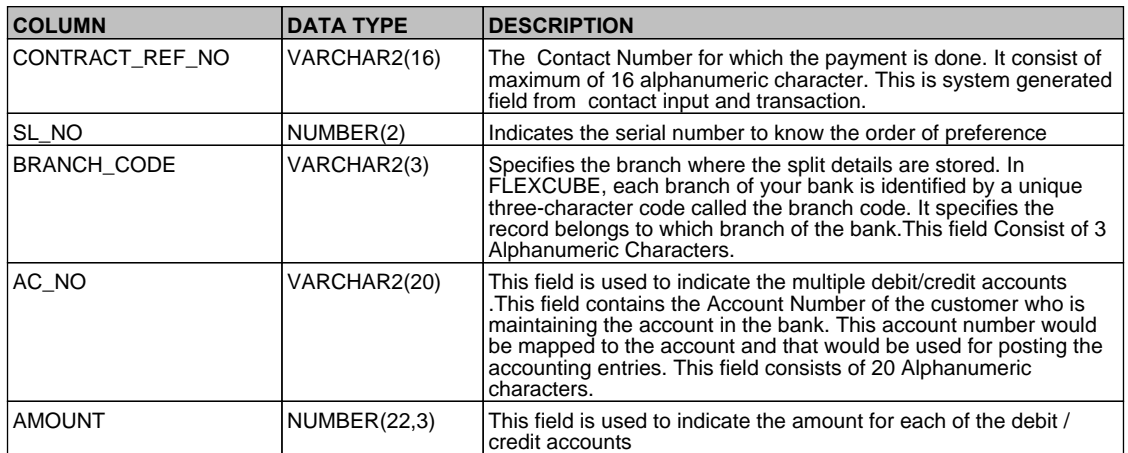

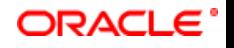

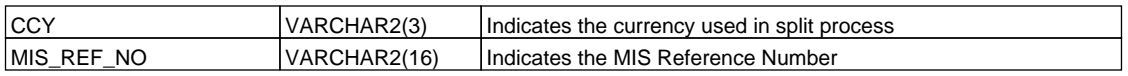

## <span id="page-28-0"></span>**2.16. PCTB\_CONT\_CHANGE\_CUST**

 **Description -** When the contract encounters any changes and gets updated with new values the old values of the contract gets updated in this table

#### **Primary Key and Foreign Keys -**

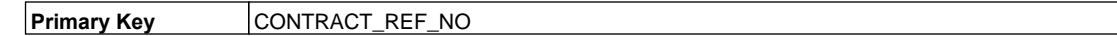

 **Column Descriptions -** 

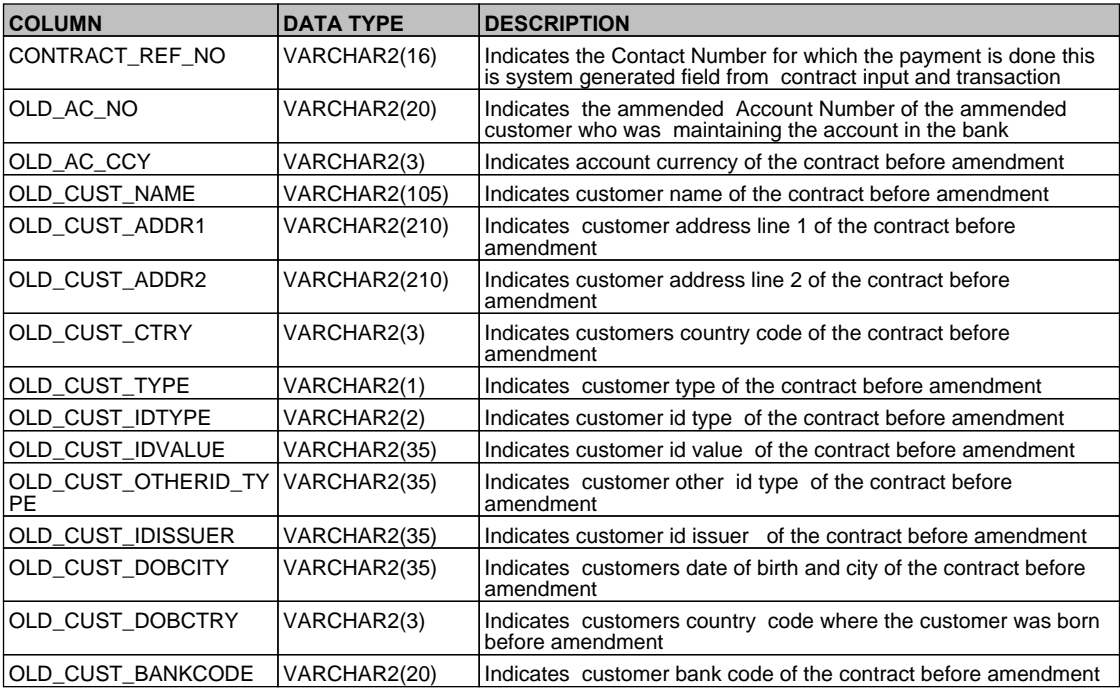

#### <span id="page-28-1"></span>**2.17. PCTB\_CUST\_ACCOUNT**

 **Description -** This table stores the customer account details related to PC transactions  **Primary Key and Foreign Keys - Column Descriptions -** 

<span id="page-28-2"></span>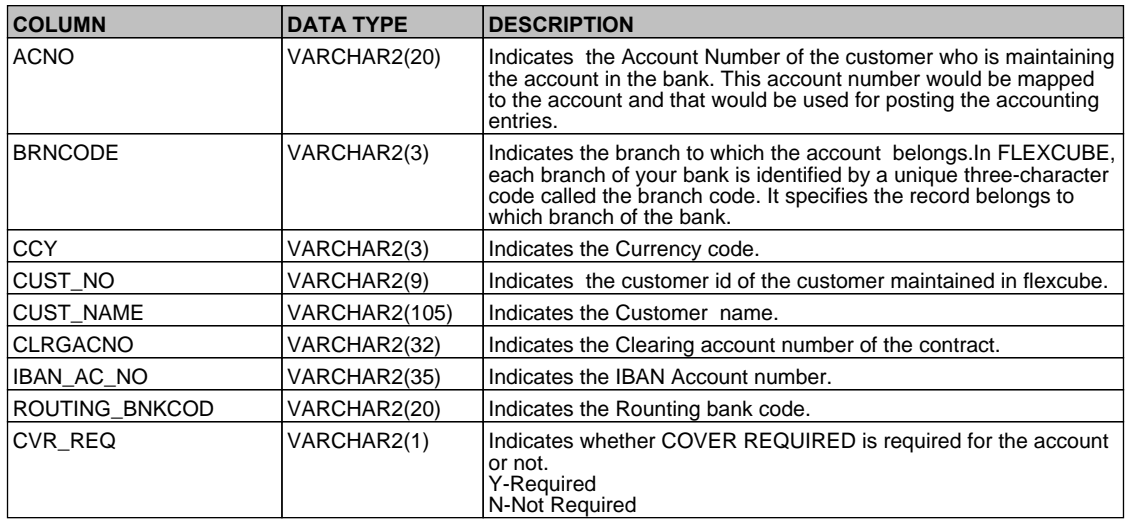

## **2.18. PCTB\_CUST\_ACCOUNT\_PCDFTONL**

 **Description -** This table is used for payment and collections customer account which is used for pc fast track transaction

## **Primary Key and Foreign Keys - Column Descriptions -**

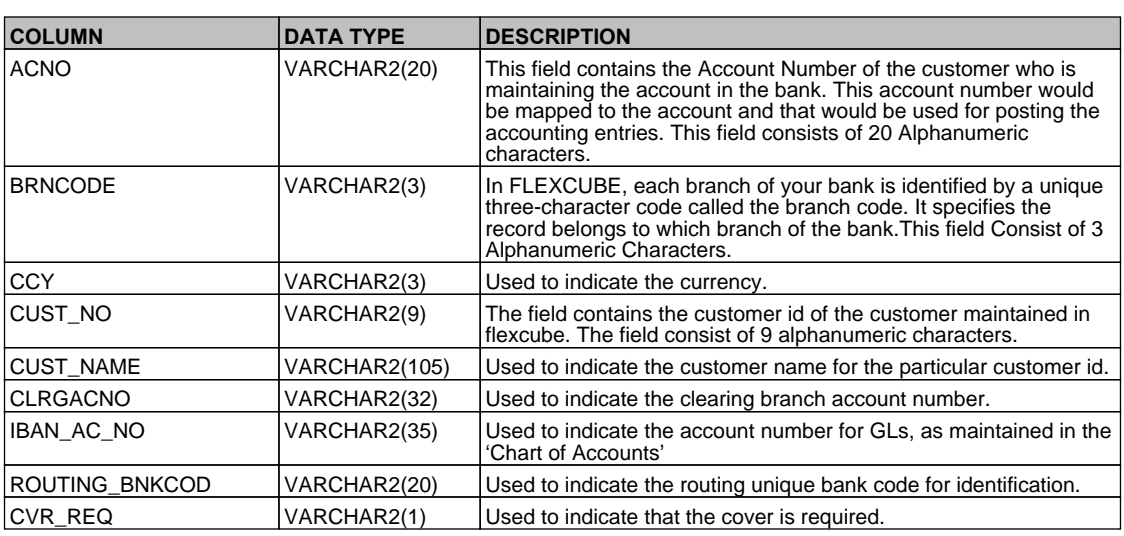

## <span id="page-29-0"></span>**2.19. PCTB\_CUTTOFF\_RATEREFRESH**

 **Description -** This table stores whether the rates must be picked up from HO or not.  **Primary Key and Foreign Keys - Column Descriptions -** 

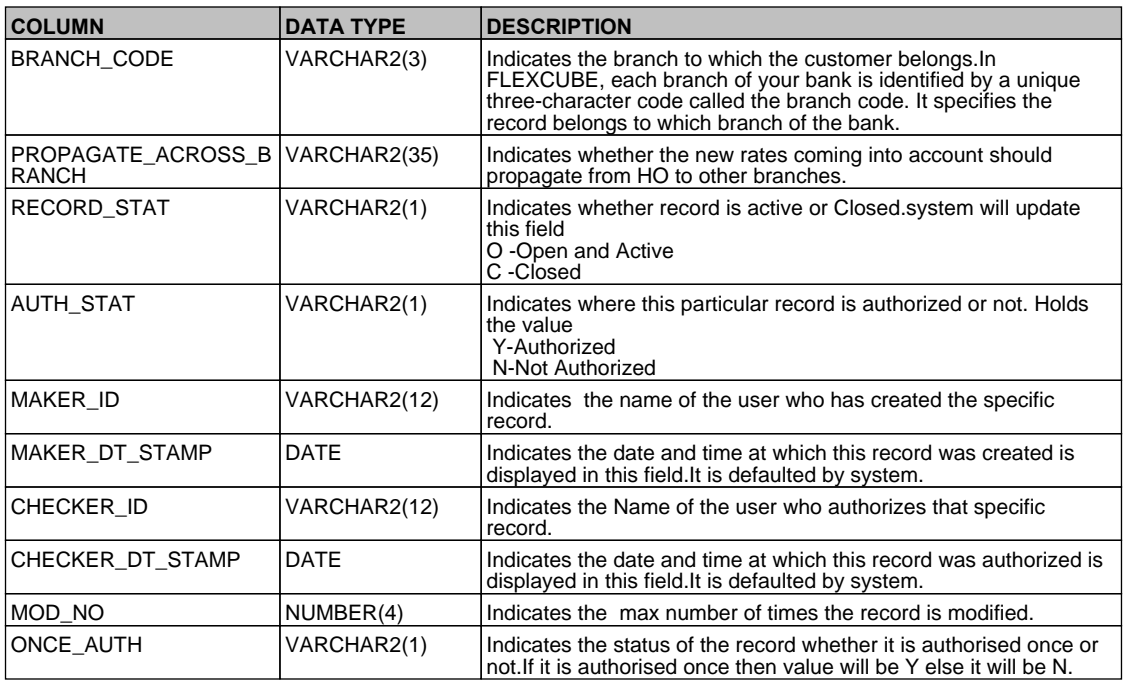

### <span id="page-29-1"></span>**2.20. PCTB\_DISP\_FILE\_DETAIL**

 **Description -** This table contains dispatched payment and collections contracts with the dispatched sequence number.

## **Primary Key and Foreign Keys -**

**Primary Key DISP\_SEQ** 

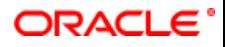

#### **Column Descriptions -**

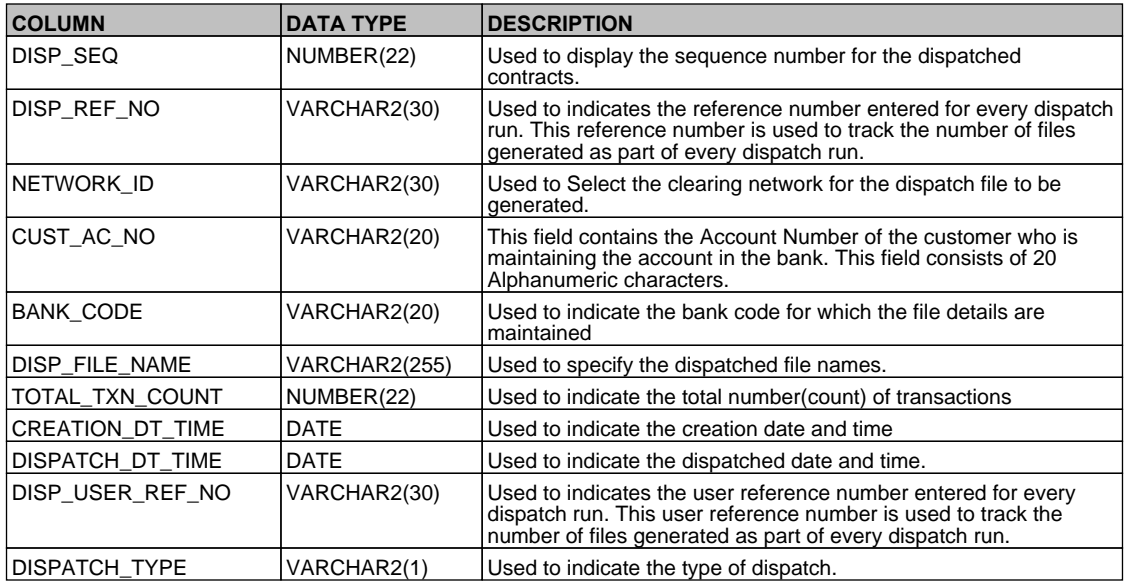

## <span id="page-30-0"></span>**2.21. PCTB\_DISP\_FILE\_LOG**

 **Description -** This table is the log table for the dispatched payment and collections contracts.

## **Primary Key and Foreign Keys -**

**Primary Key CURR\_DATE,NETWORK\_ID,CUST\_AC\_NO,BANK\_CODE** 

#### **Column Descriptions -**

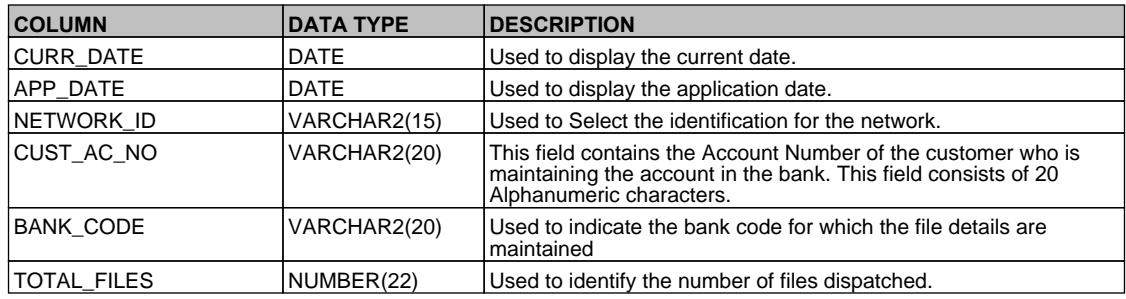

### <span id="page-30-1"></span>**2.22. PCTB\_DLY\_MSG\_IN**

 **Description -** This table stores the incoming PC message details

 **Primary Key and Foreign Keys -** 

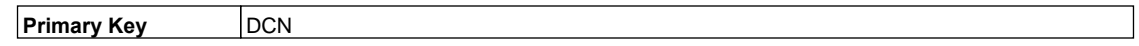

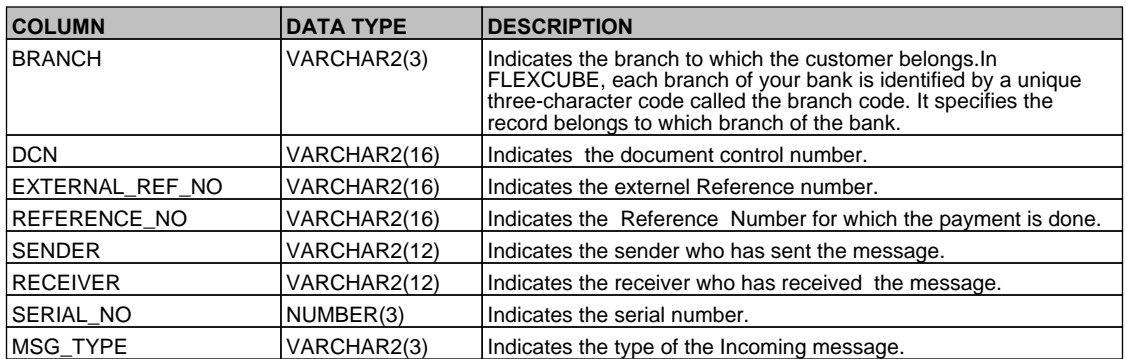

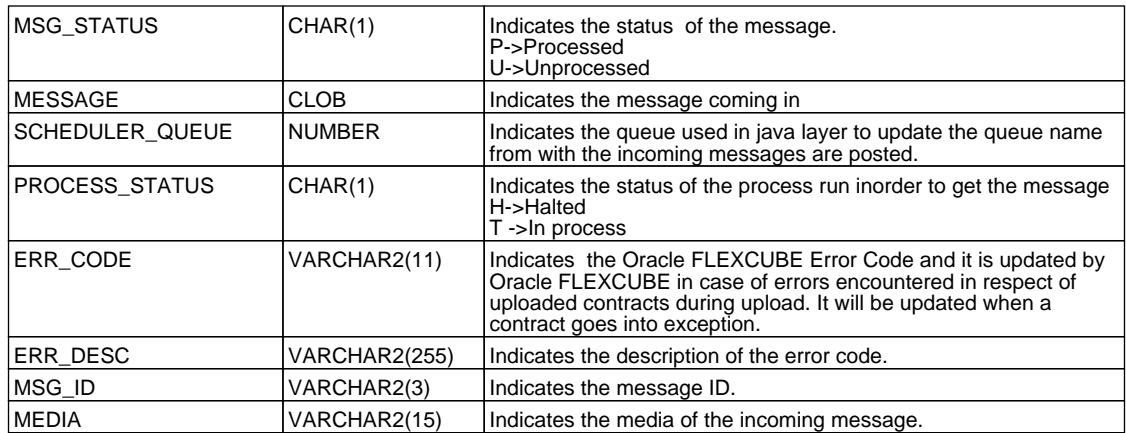

# <span id="page-31-0"></span>**2.23. PCTB\_DLY\_MSG\_OUT**

 **Description -** This table stores the outgoing PC message details  **Primary Key and Foreign Keys -** 

**Primary Key** DCN

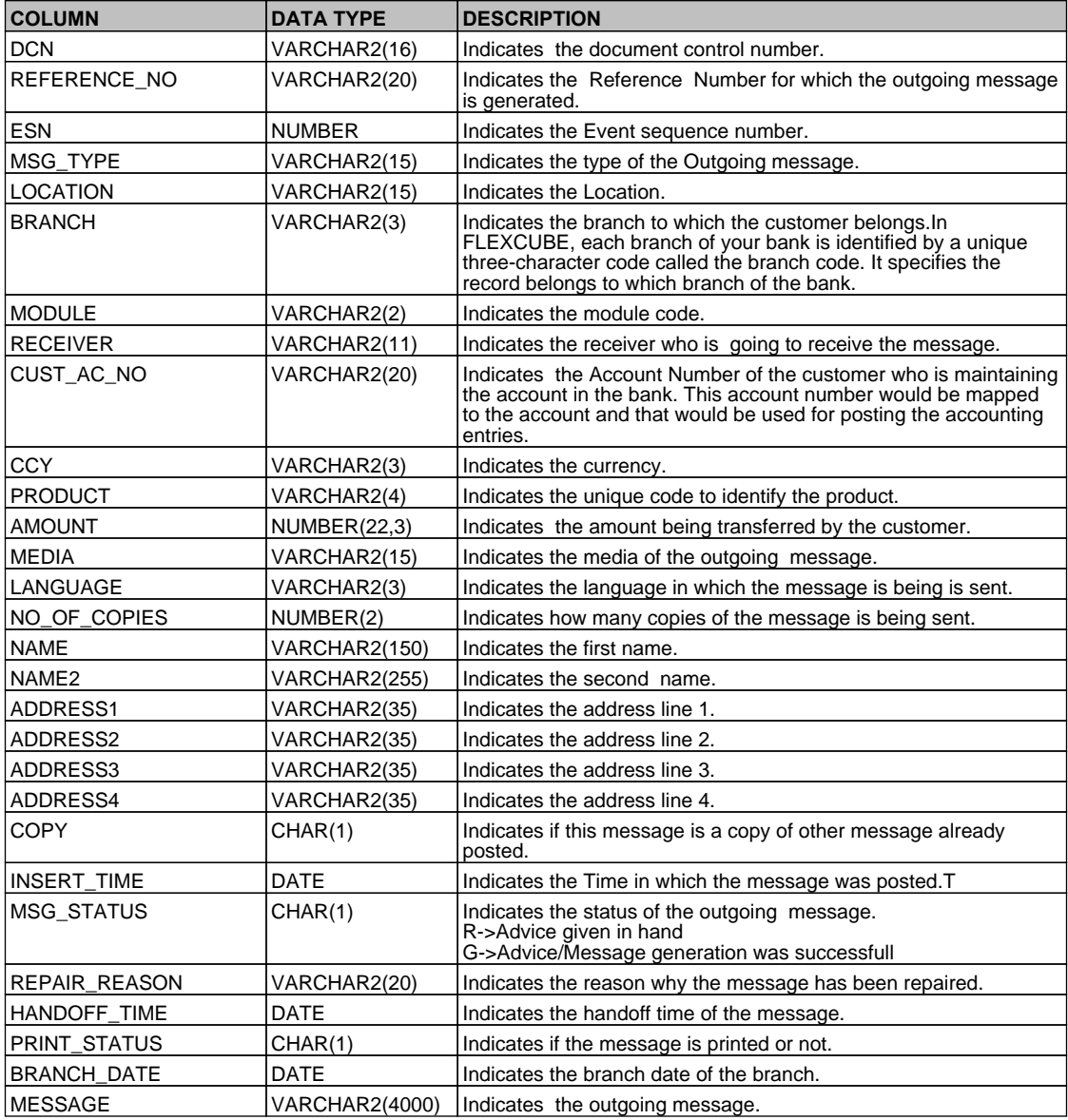

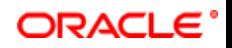

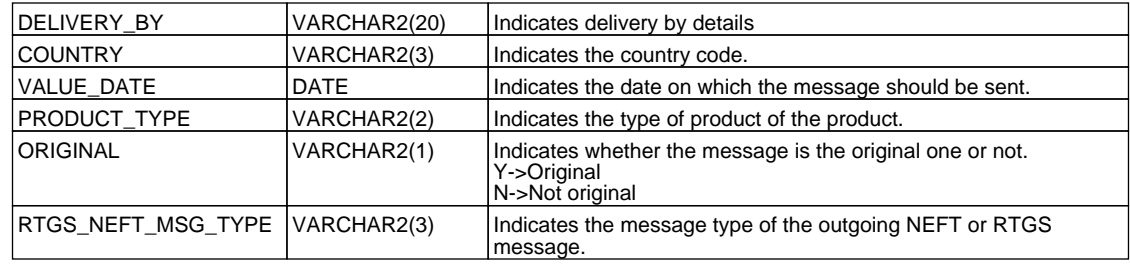

# <span id="page-32-0"></span>**2.24. PCTB\_ELIXIR\_IN**

 **Description -** Used to store Details of incoming message file are uploaded

# **Primary Key and Foreign Keys -**

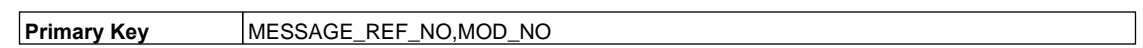

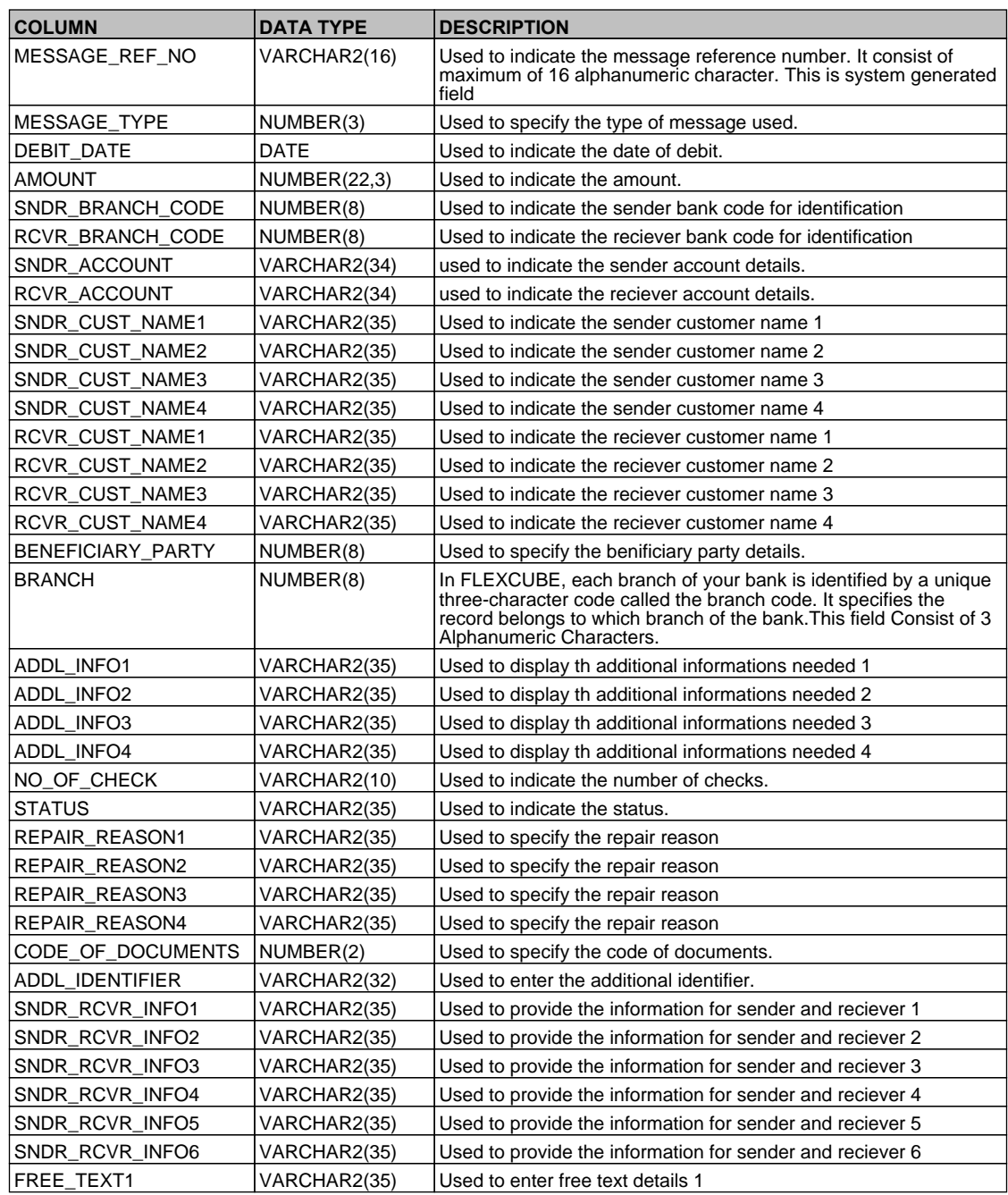

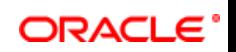

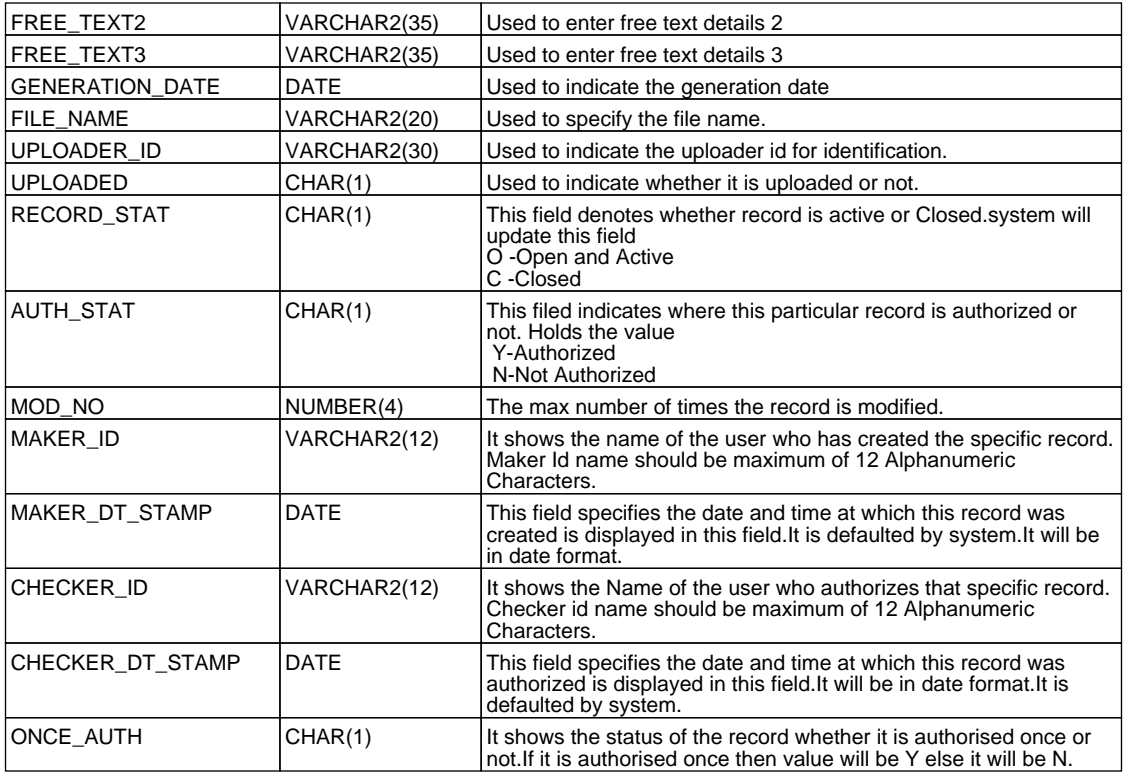

## <span id="page-33-0"></span>**2.25. PCTB\_ERROR\_LOG**

 **Description -** This table stores the errors raised during the life cycle of a PC transaction  **Primary Key and Foreign Keys - Column Descriptions -** 

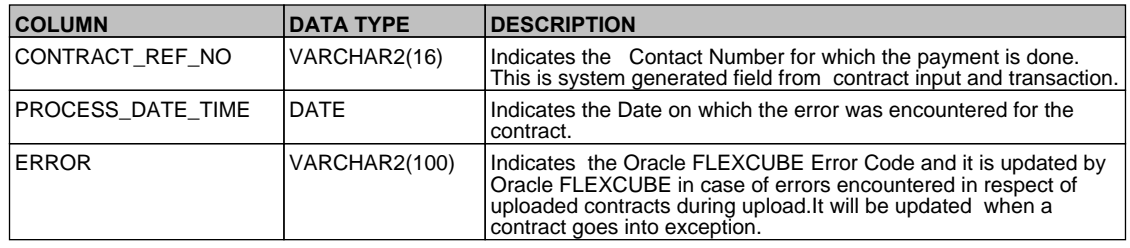

### <span id="page-33-1"></span>**2.26. PCTB\_ERR\_PERIODIC\_INSTR**

 **Description -** This table is used to record all the errors that are raised when periodic instructor batch is run for a branch.

#### **Primary Key and Foreign Keys - Column Descriptions -**

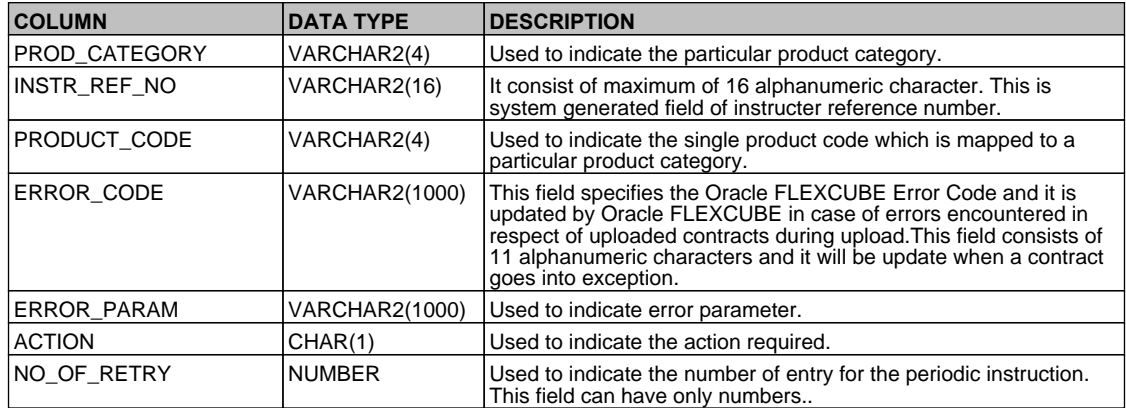

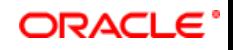

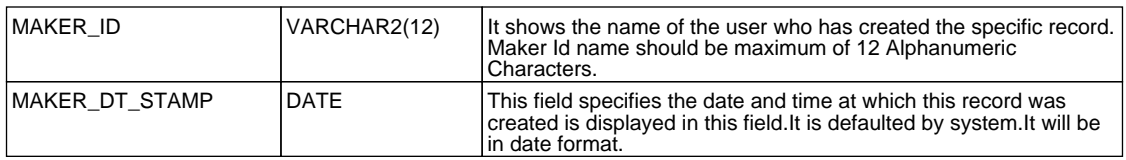

### <span id="page-34-0"></span>**2.27. PCTB\_EVENTS**

 **Description -** This table stores the events associated with PC module.

 **Primary Key and Foreign Keys -** 

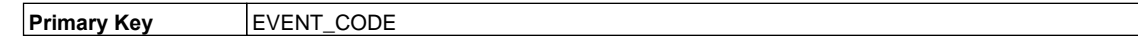

#### **Column Descriptions -**

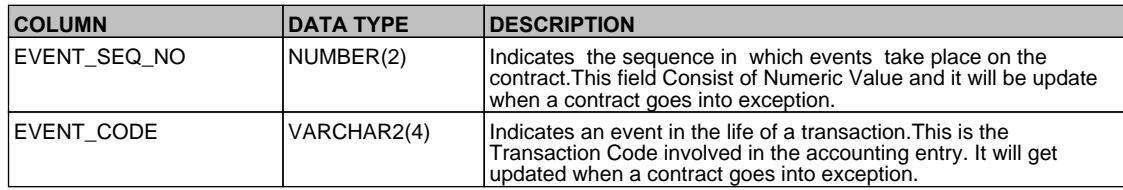

### <span id="page-34-1"></span>**2.28. PCTB\_MONITOR**

 **Description -** When the PC job MNTR is run then all the pc transactions of that particular branch for which the job is run is consolidated in this table

### **Primary Key and Foreign Keys -**

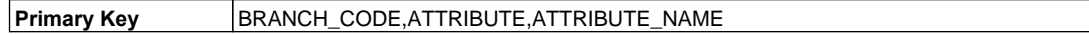

#### **Column Descriptions -**

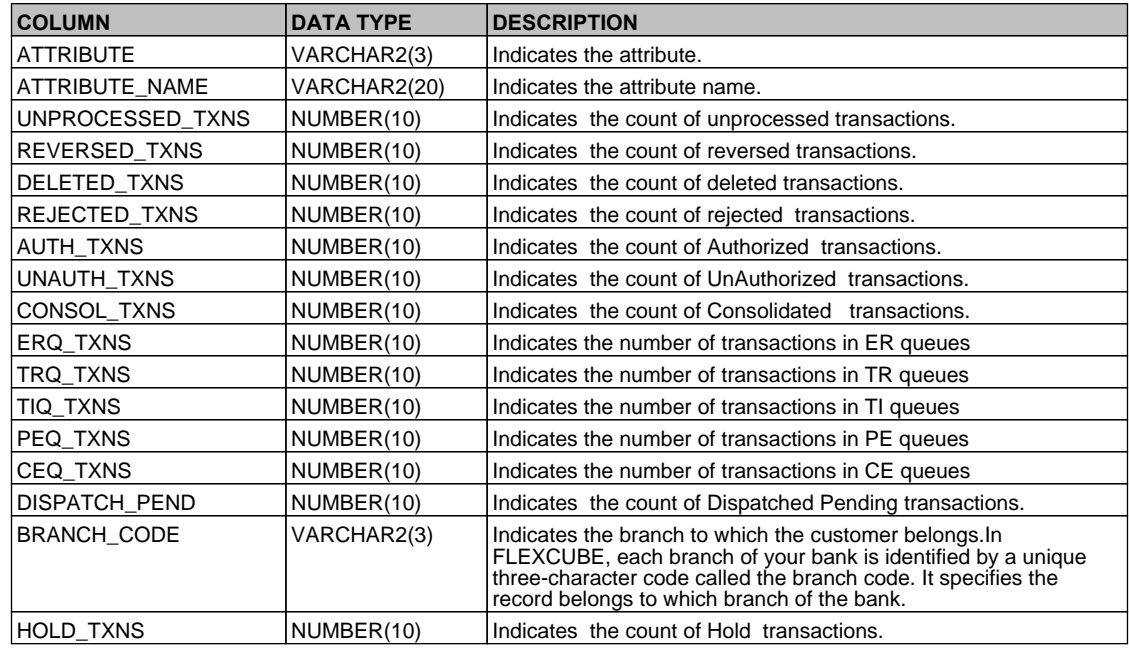

### <span id="page-34-2"></span>**2.29. PCTB\_OUT\_PMT\_WORKFLOW**

**Description - Factory shipped table stores the outgoing payment workflow details Primary Key and Foreign Keys -** 

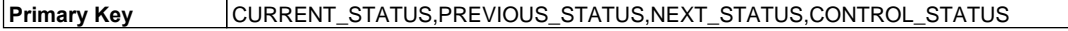

### **Column Descriptions -**

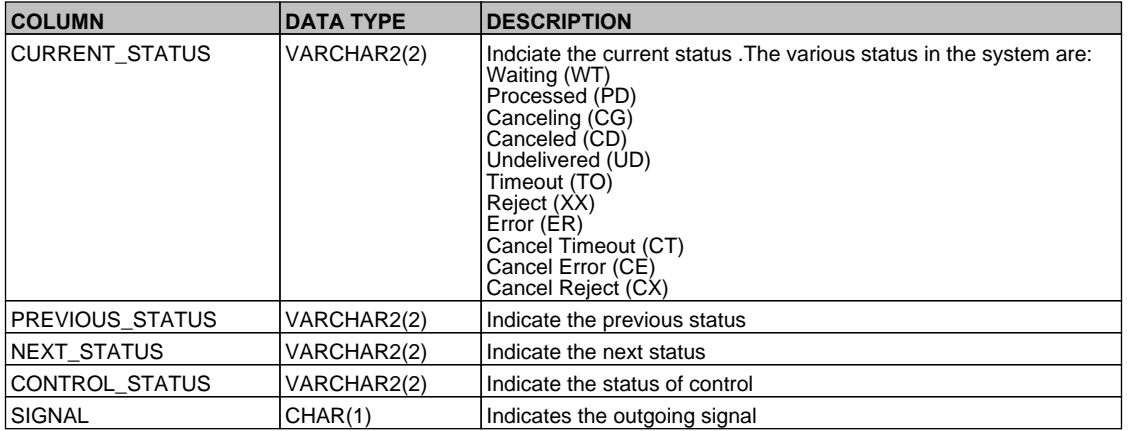

### <span id="page-35-0"></span>**2.30. PCTB\_PROCESS\_STATUS**

 **Description -** This table stores the process status details  **Primary Key and Foreign Keys -** 

**Primary Key PROCESS, PROCESS\_SEQ** 

## **Column Descriptions -**

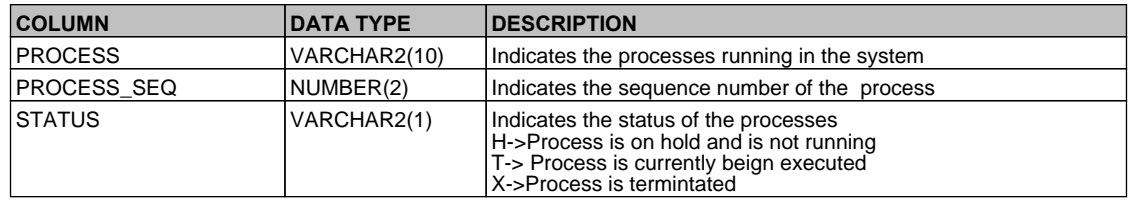

## <span id="page-35-1"></span>**2.31. PCTB\_PRODUCT\_CUTOFF\_STAT**

 **Description -** This table is for storing the cut off time for the products and branch code  **Primary Key and Foreign Keys -** 

**Primary Key BRANCH\_CODE, PRODUCT\_CODE** 

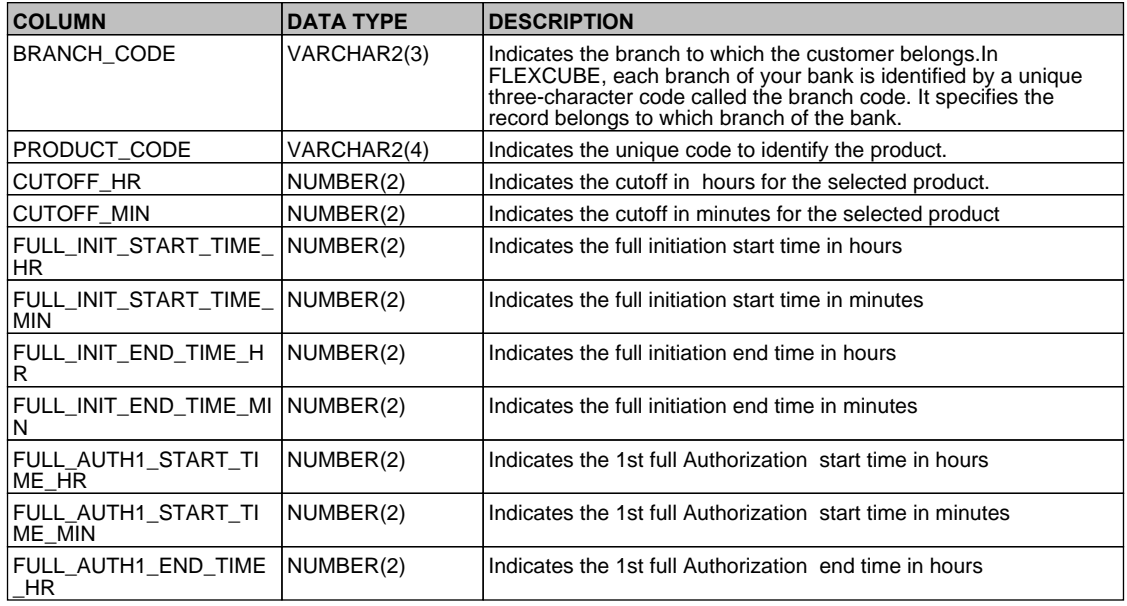
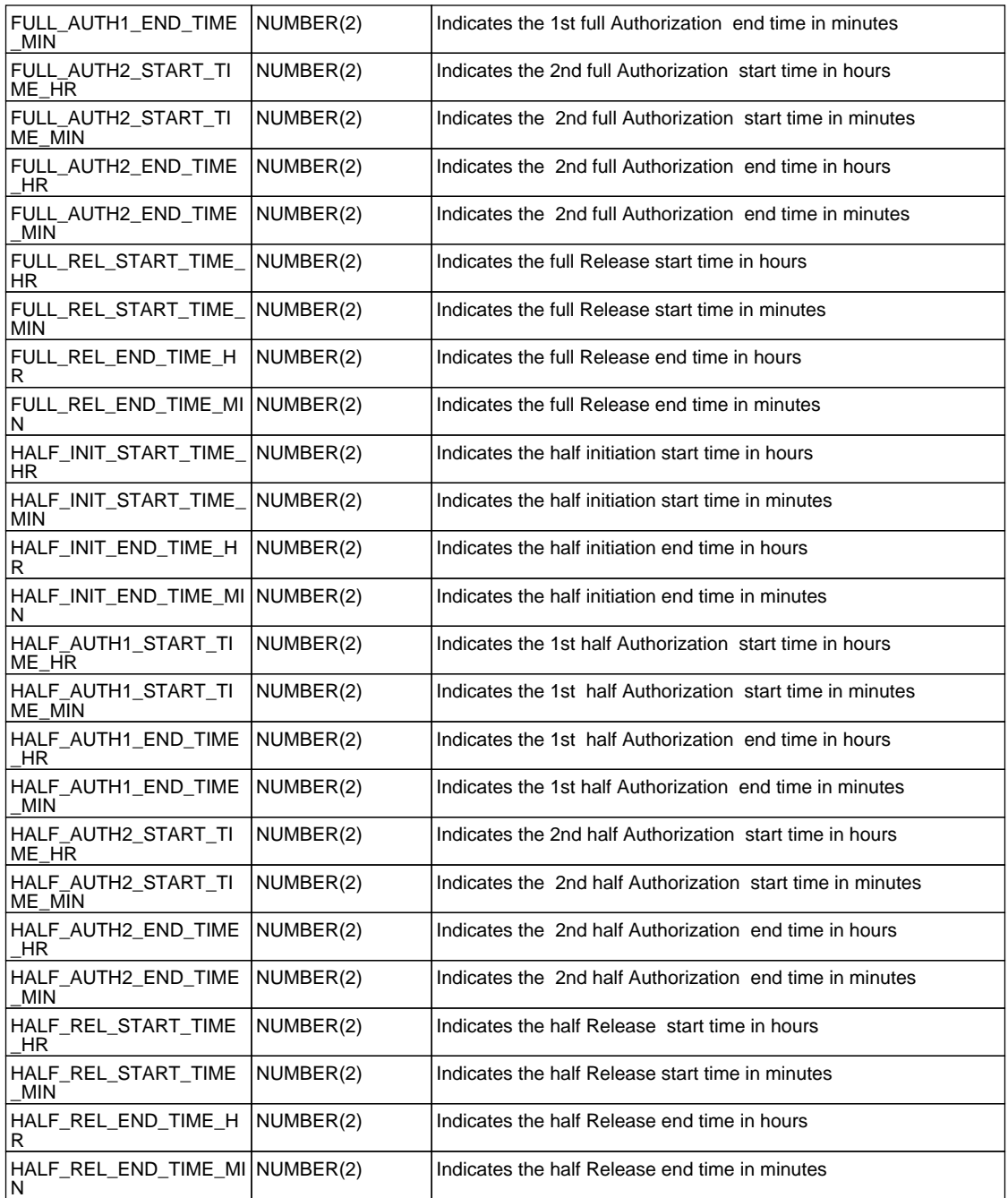

# **2.32. PCTB\_PRODUCT\_LIST\_ELEMENTS**

 **Description -** This table stores the Element and charge details of the products  **Primary Key and Foreign Keys -** 

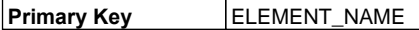

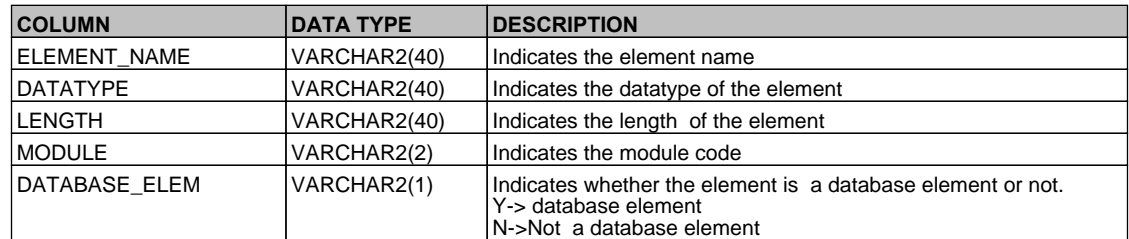

## **2.33. PCTB\_RATE\_REFRESH**

 **Description -** This table stores whether rate pickup is allowed for the product or not  **Primary Key and Foreign Keys -** 

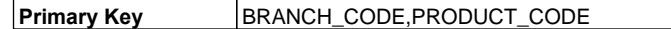

#### **Column Descriptions -**

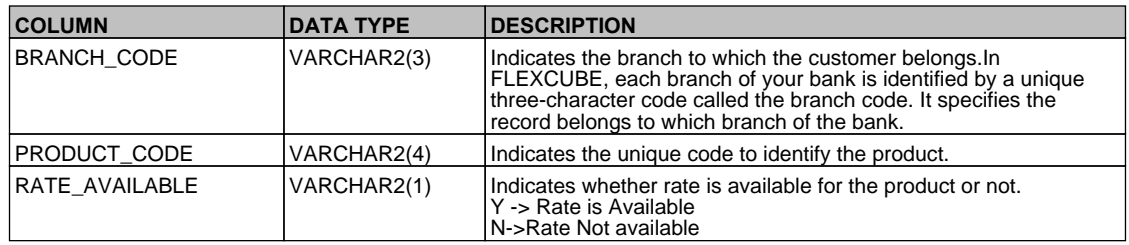

#### **2.34. PCTB\_TXN\_FIELDS**

**Description -** This table stores the details of fields account statement and product category related to transaction fields

 **Primary Key and Foreign Keys -** 

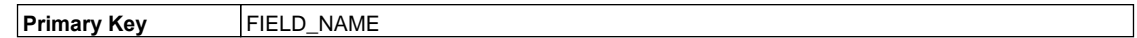

#### **Column Descriptions -**

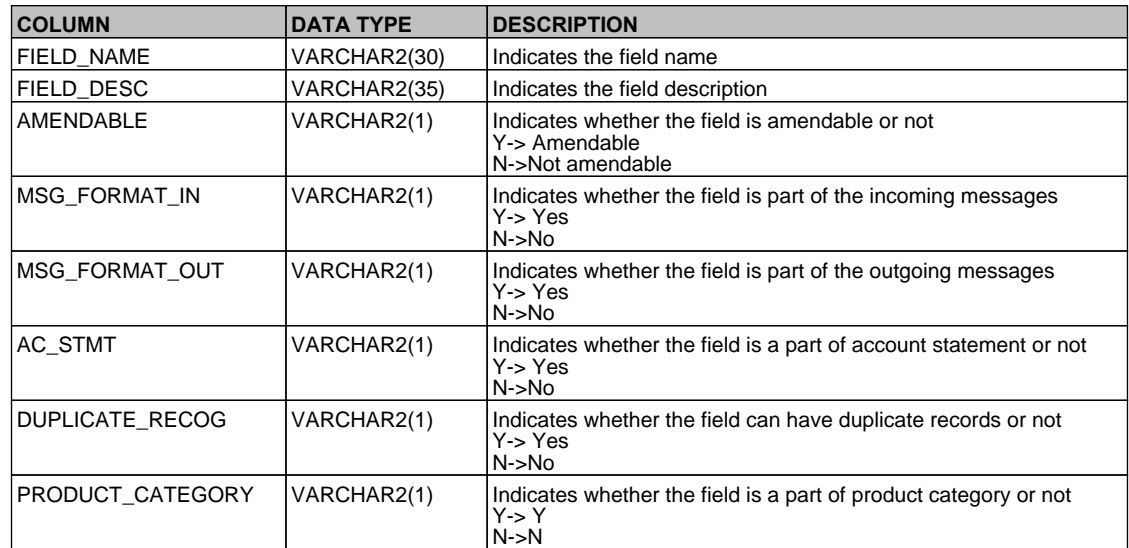

### **2.35. PCTB\_TXN\_IS\_FIELDS**

 **Description -** This table is a factory shipped table that contains the user defined fields for the transaction  **Primary Key and Foreign Keys -** 

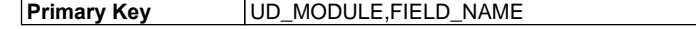

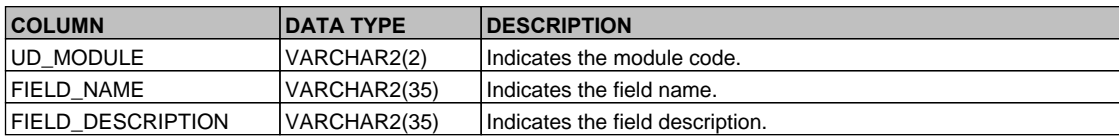

## **2.36. PCTB\_UDF\_DETAILS**

 **Description -** This table stores the udf details and its value when contracts are booked  **Primary Key and Foreign Keys - Column Descriptions -** 

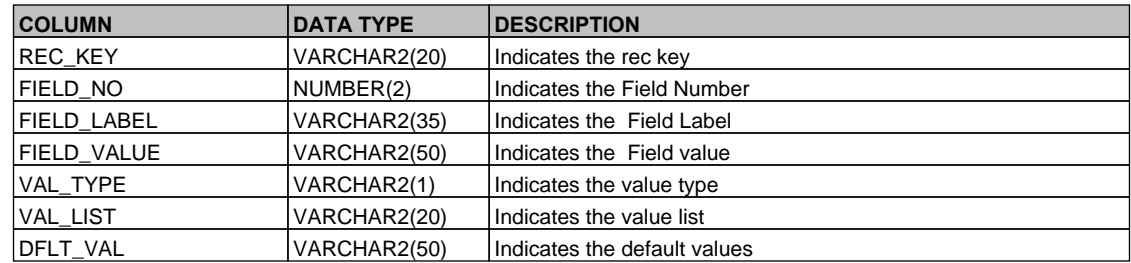

## **2.37. PCTM\_ACC\_REDIRECT**

 **Description -** This table is used for account redirection maintenance in payments and collections.

## **Primary Key and Foreign Keys -**

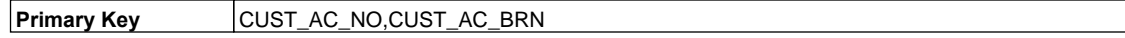

 **Column Descriptions -** 

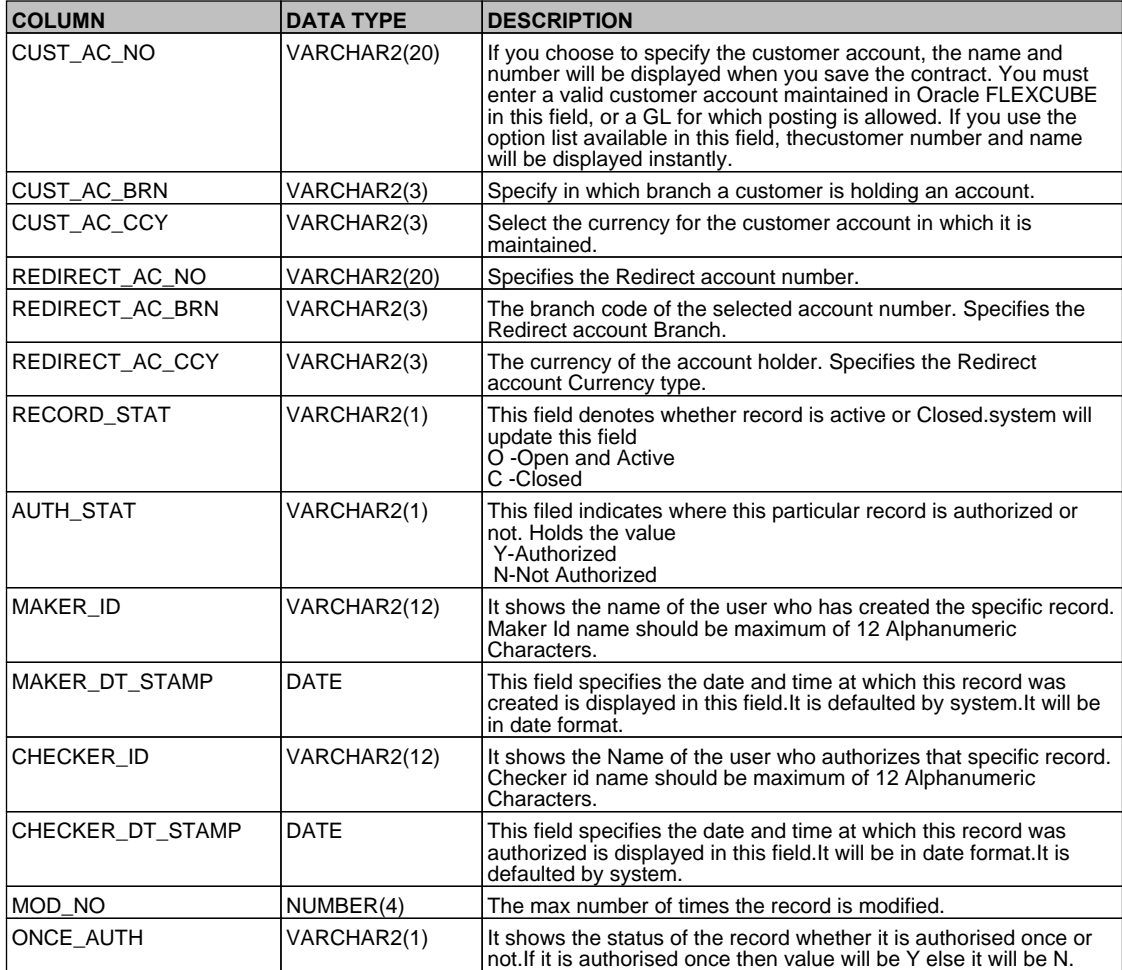

### **2.38. PCTM\_AC\_STMT**

 **Description -** This table is used to map the single product code for a particular product type.

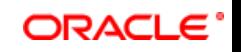

#### **Primary Key MODULE\_ID,PRODUCT\_TYPE,PRODUCT\_CODE**

#### **Column Descriptions -**

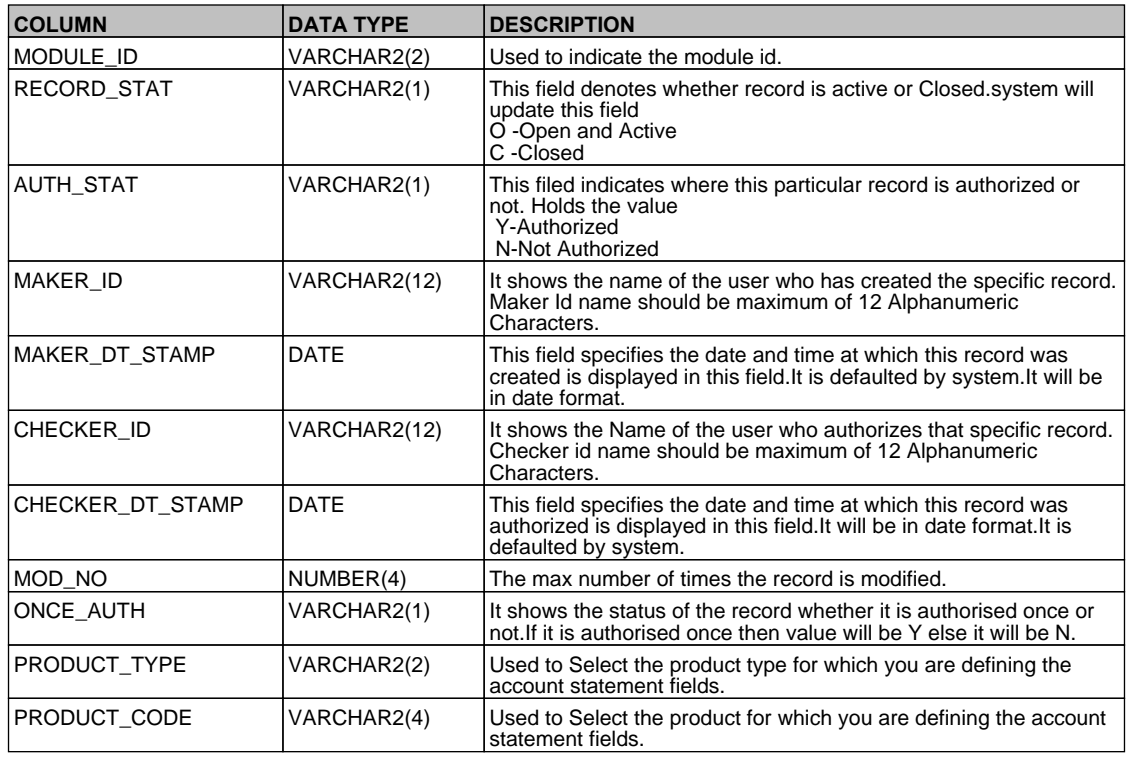

## **2.39. PCTM\_AC\_STMT\_FIELDS**

 **Description -** This table is used to maintain the fields in the account statement for a particular product type in which a single product is mapped.

## **Primary Key and Foreign Keys -**

**Primary Key MODULE\_ID,PRODUCT\_TYPE,PRODUCT\_CODE,FIELD\_NO** 

 **Column Descriptions -** 

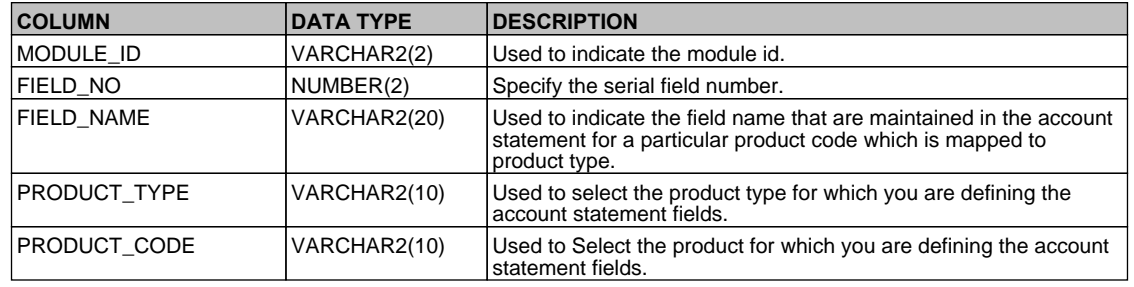

## **2.40. PCTM\_BANK\_CCYCORRESP**

 **Description -** This table stores the Bank currency Correspondent details.

## **Primary Key and Foreign Keys -**

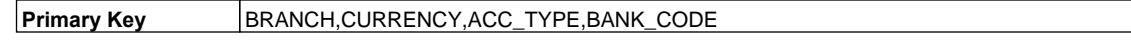

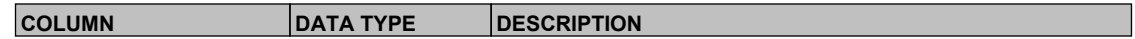

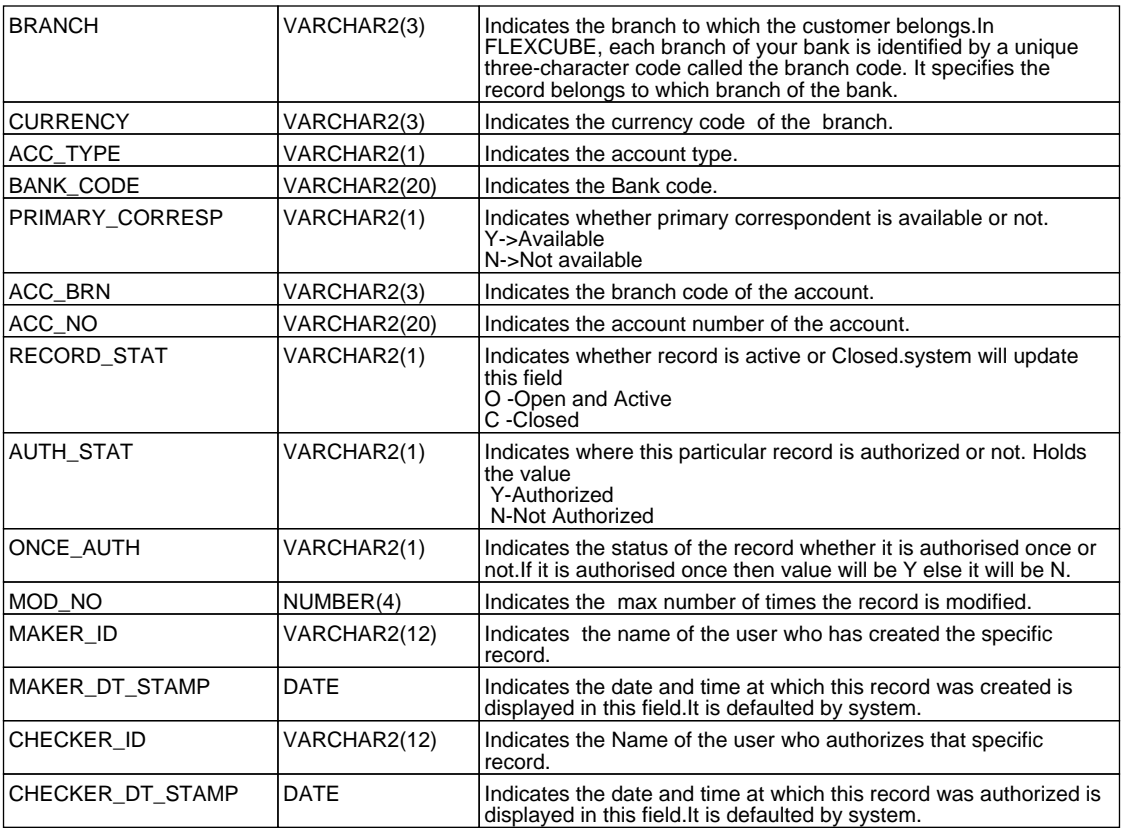

# **2.41. PCTM\_BANK\_CLG\_NETWORK**

 **Description -** This table stores the bank code and its corresponding clearing network  **Primary Key and Foreign Keys -** 

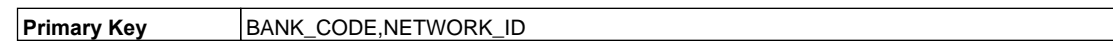

# **Column Descriptions -**

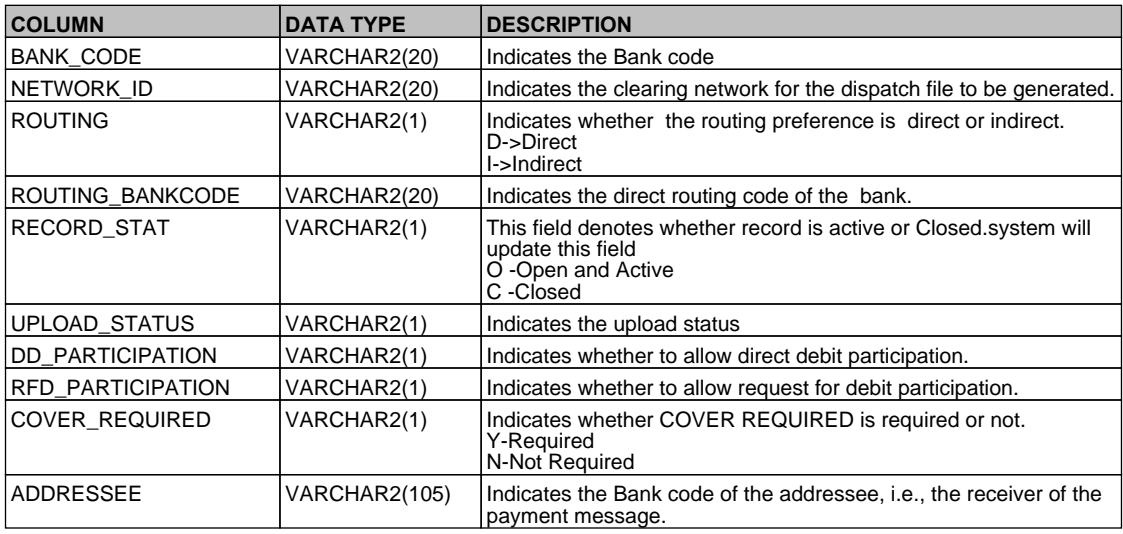

# **2.42. PCTM\_BANK\_CODE\_TYPE**

 **Description -** This table stores the Bank code type details  **Primary Key and Foreign Keys -** 

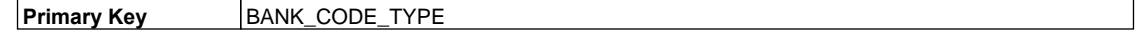

# **Column Descriptions -**

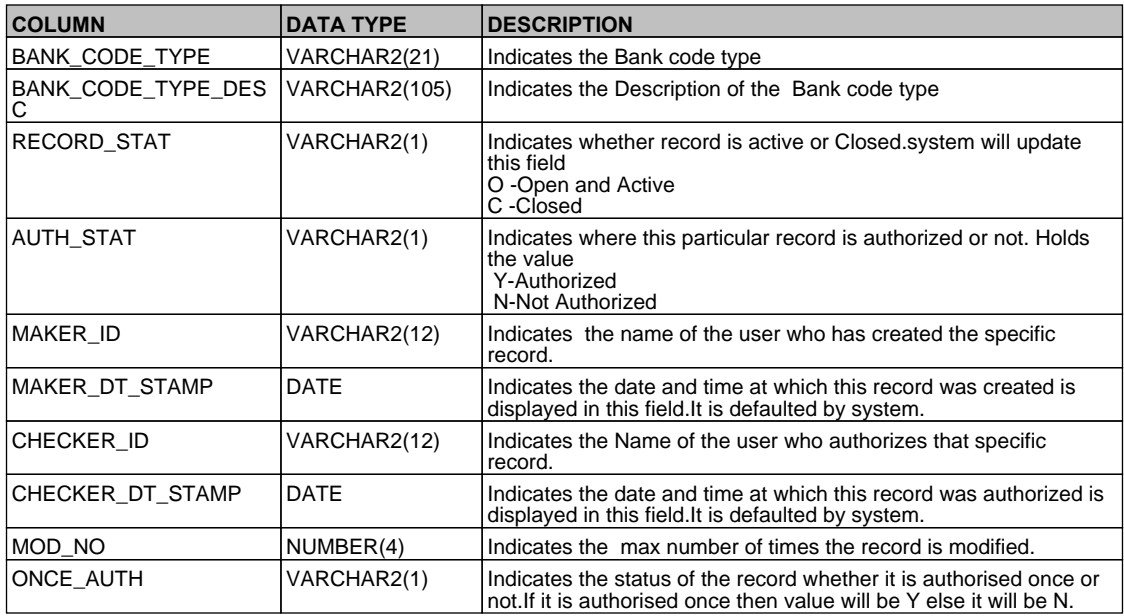

# **2.43. PCTM\_BANK\_PARAM**

 **Description -** This table stores bank directory maintenance  **Primary Key and Foreign Keys -** 

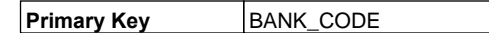

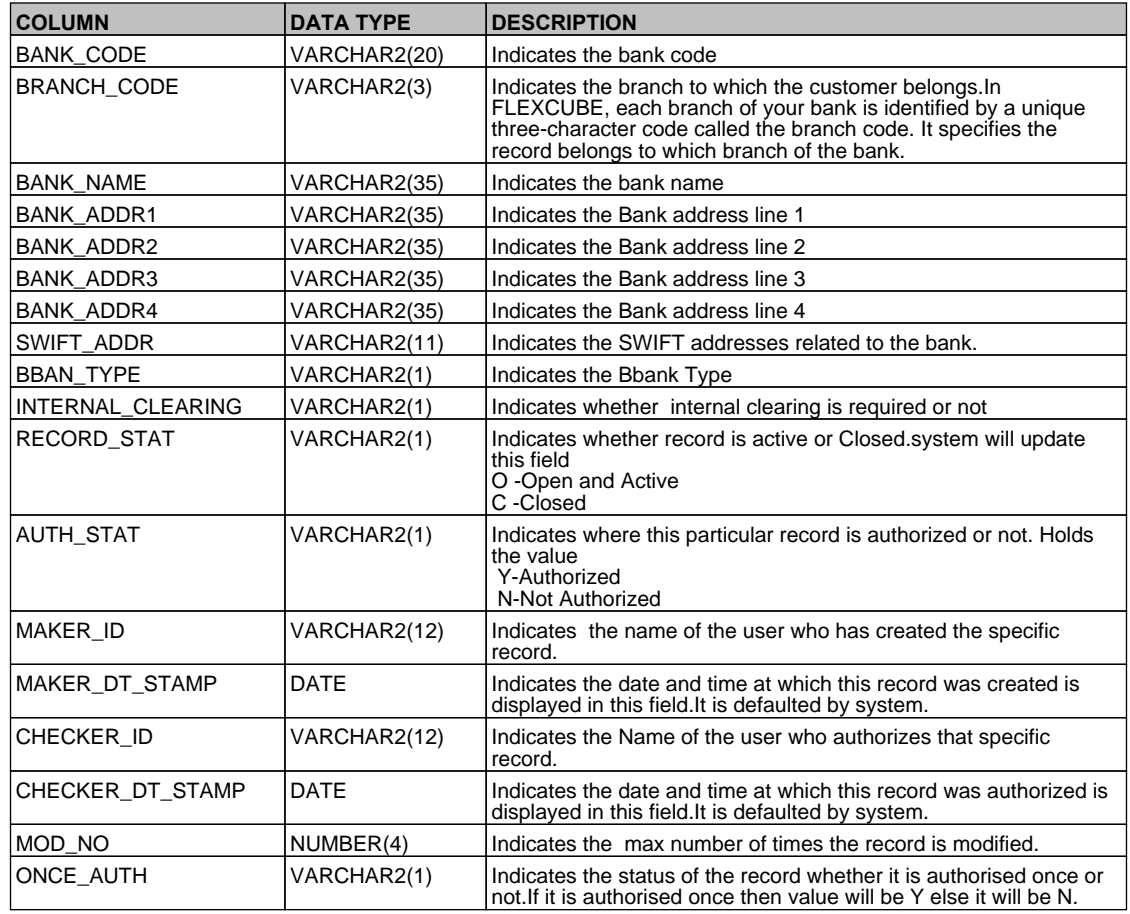

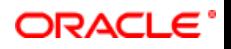

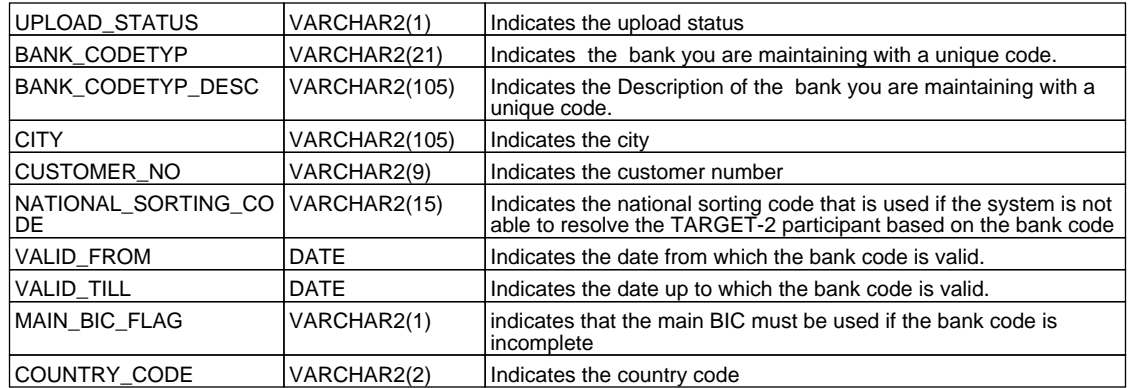

## **2.44. PCTM\_BANK\_REDIRECT**

 **Description -** This table stores the redirect bank details of a bank.

 **Primary Key and Foreign Keys -** 

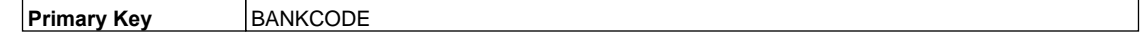

#### **Column Descriptions -**

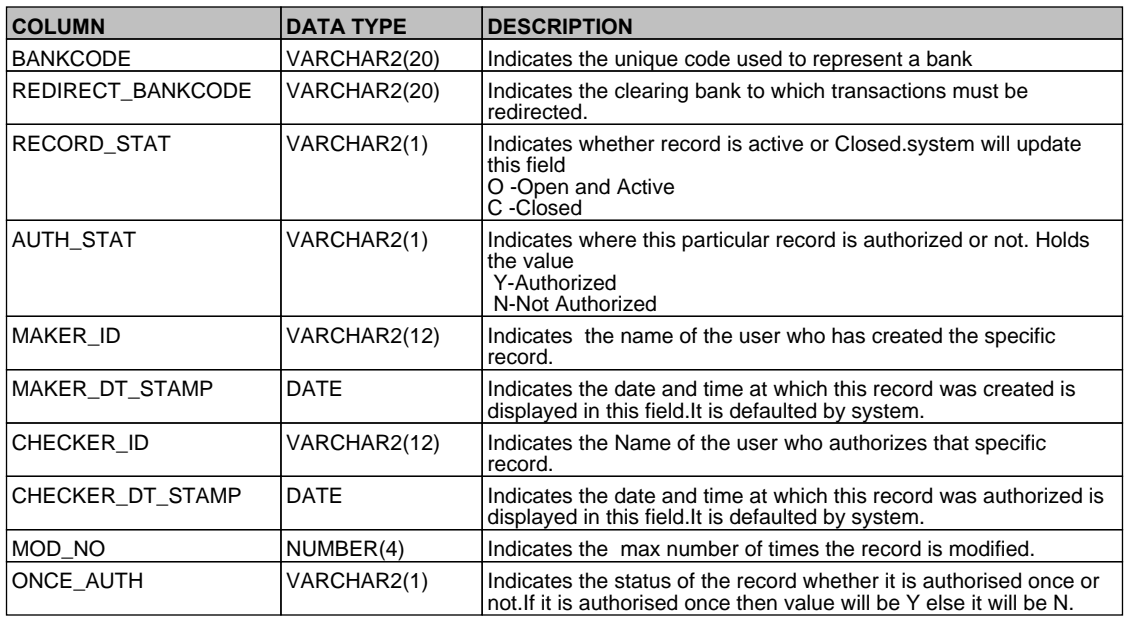

# **2.45. PCTM\_BENEFICIARY\_MAINTENANCE**

 **Description -** This table contains the details of beneficiary accounts for a counter party bank for local payments and collections

## **Primary Key and Foreign Keys -**

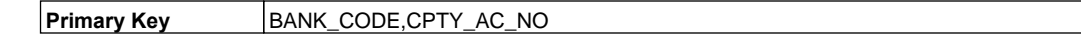

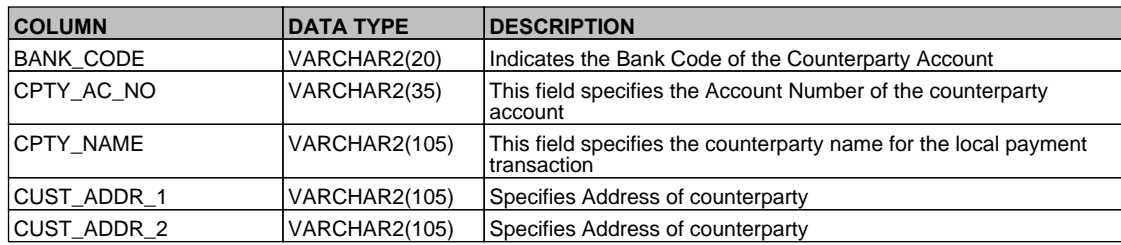

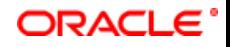

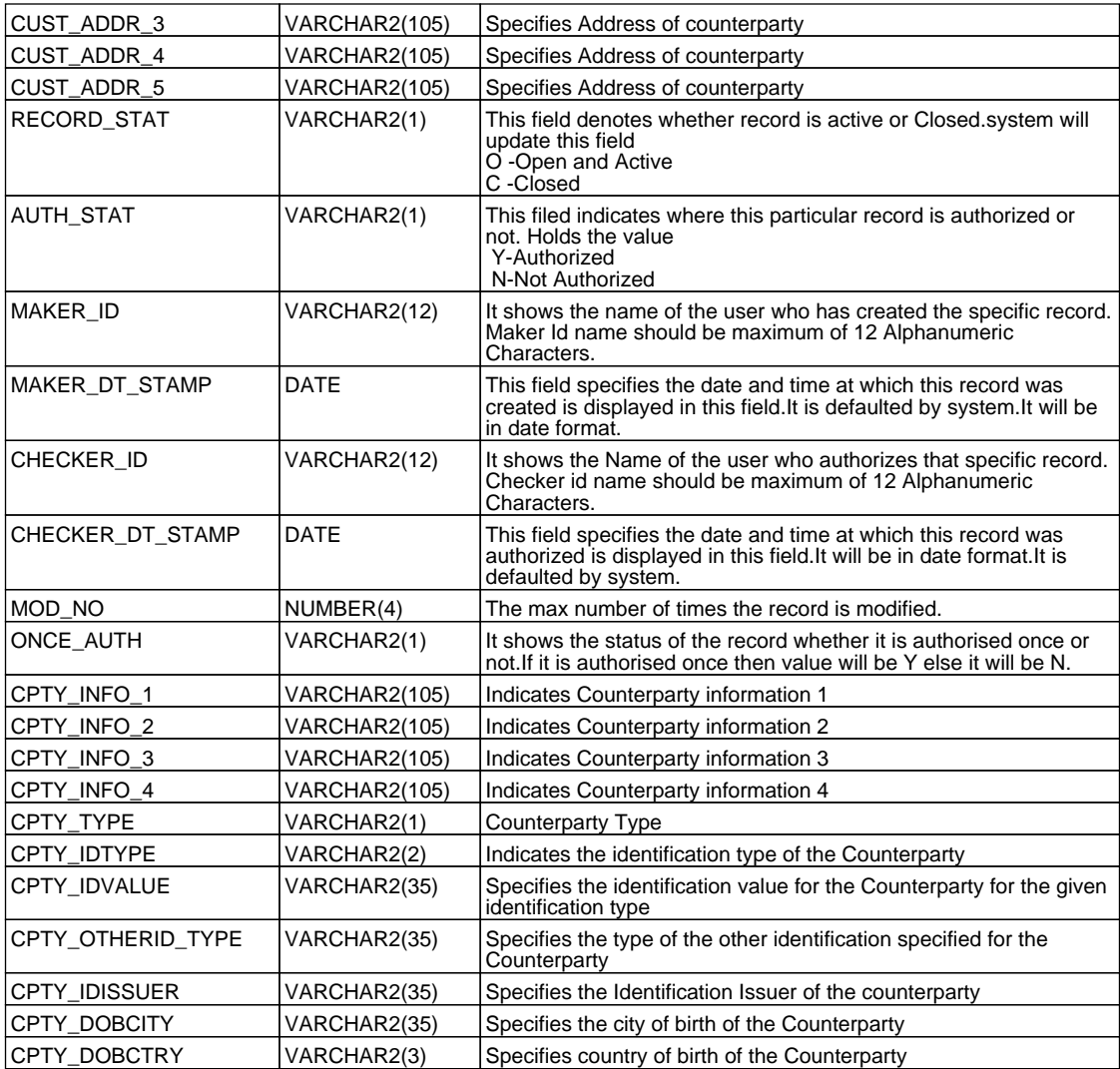

# **2.46. PCTM\_CHARGE\_AC\_MAP**

 **Description -** This table stores how the charge accounts in a branch are linked to other transaction accounts across the branch for applying charges

# **Primary Key and Foreign Keys -**

**Primary Key CUST\_NO,CUST\_AC\_BRN,CUST\_AC,PRODUCT\_CODE,COMPONENT,CURRENCY** 

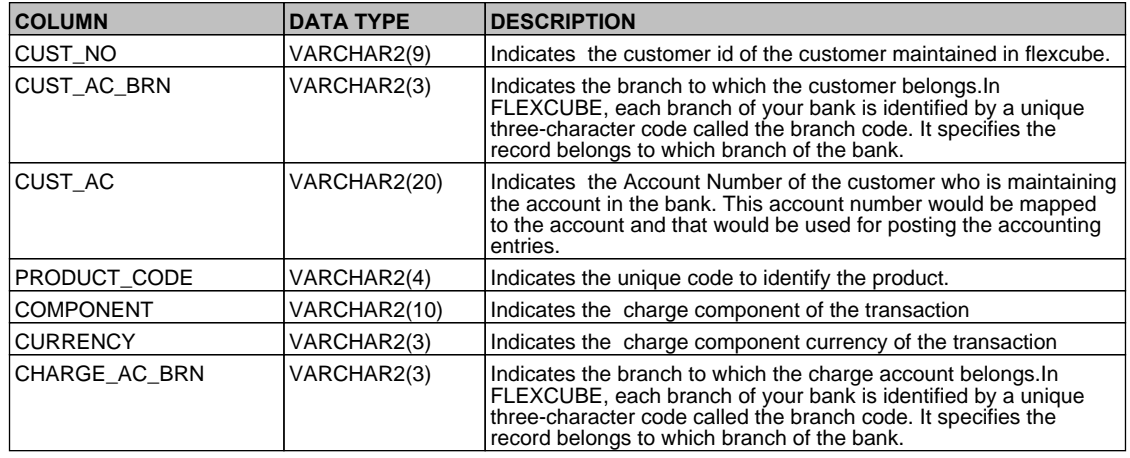

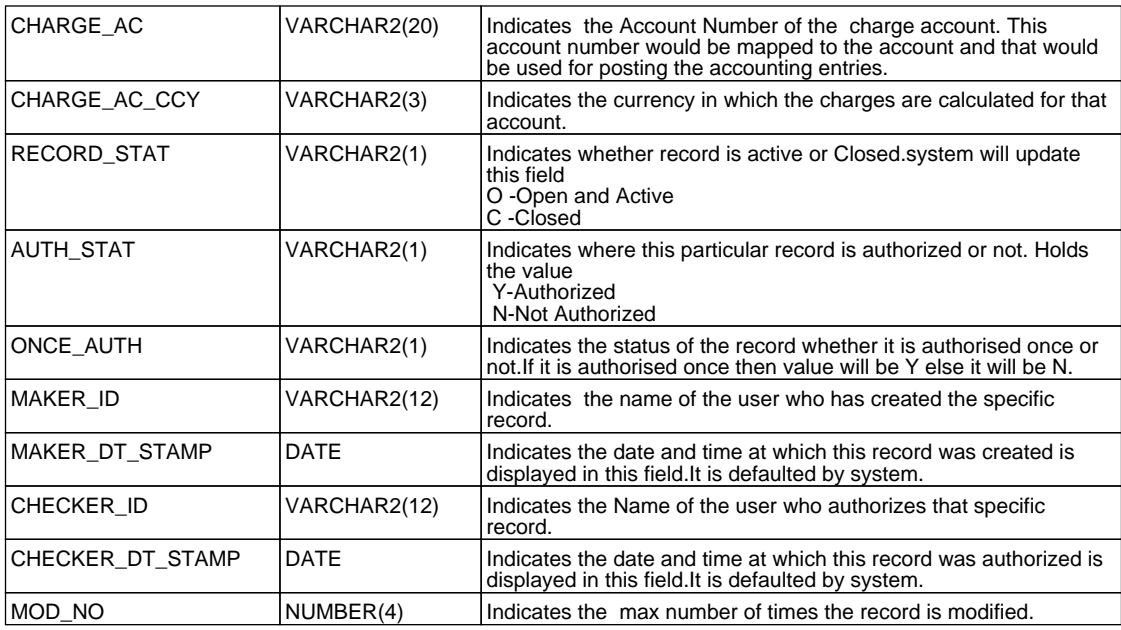

## **2.47. PCTM\_CHARGE\_CATEGORY\_DEFN**

 **Description -** This table is used to maintain various charge category codes that are to be used in contracts  **Primary Key and Foreign Keys -** 

**Primary Key CHARGE\_CATEGORY** 

 **Column Descriptions -** 

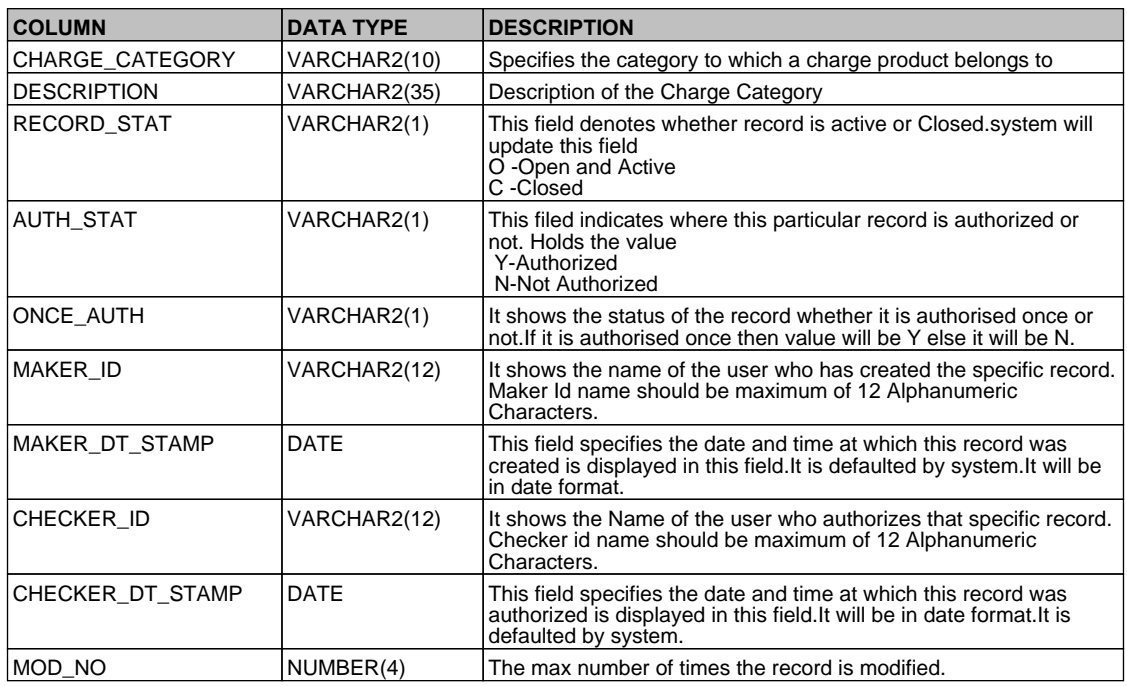

#### **2.48. PCTM\_CLEARING\_NETWORK**

 **Description -** This table stores the clearing network details  **Primary Key and Foreign Keys -** 

**Primary Key NETWORK\_ID** 

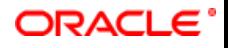

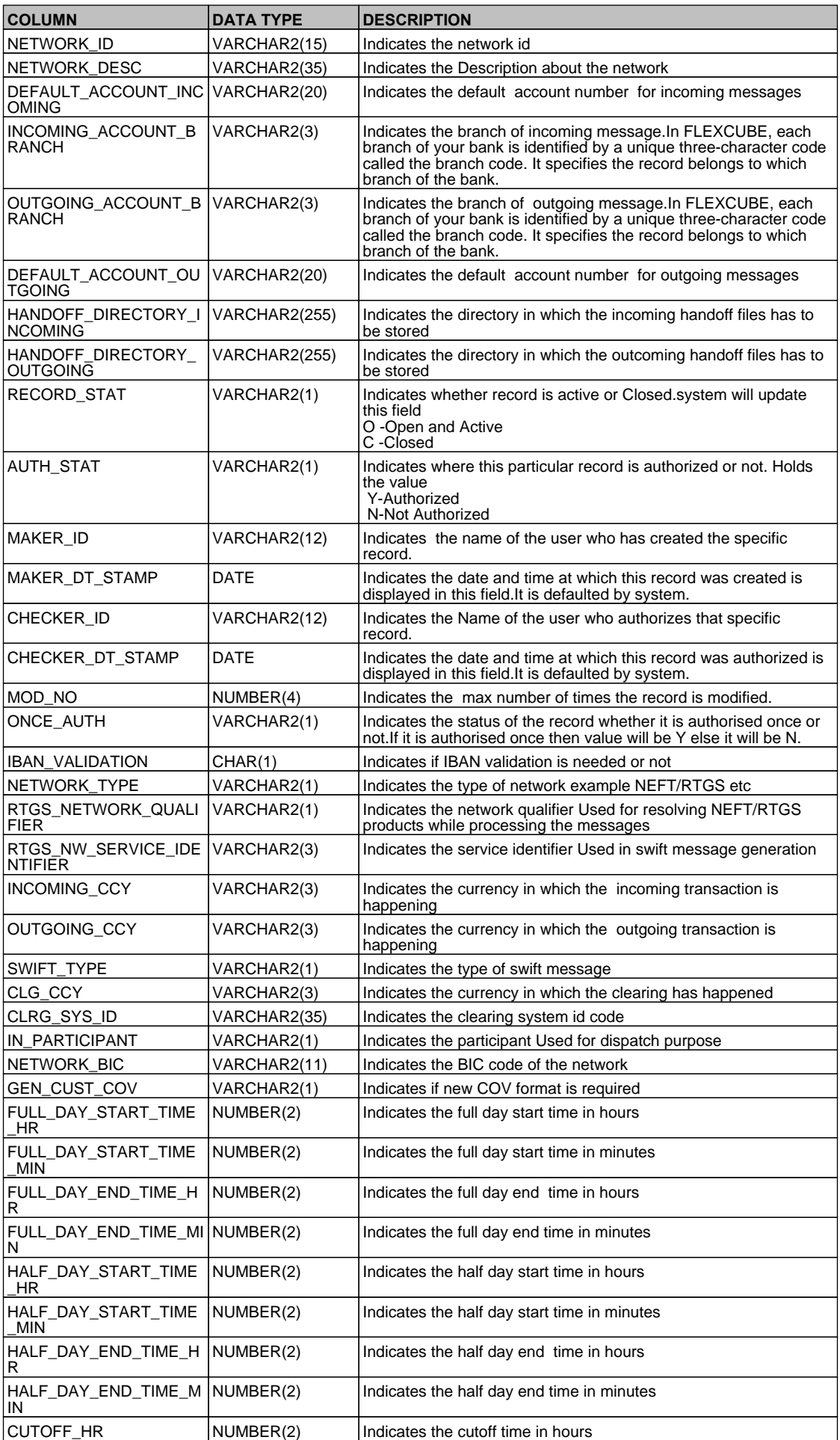

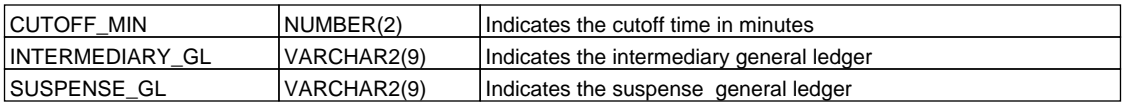

# **2.49. PCTM\_CLIENT\_AGREEMENT**

 **Description -** Table for storing the details of the agreement made between a customer and the bank  **Primary Key and Foreign Keys -** 

Primary Key PRODUCT\_CODE,CUST\_NO,CUST\_AC\_BRN,CUST\_AC\_NO

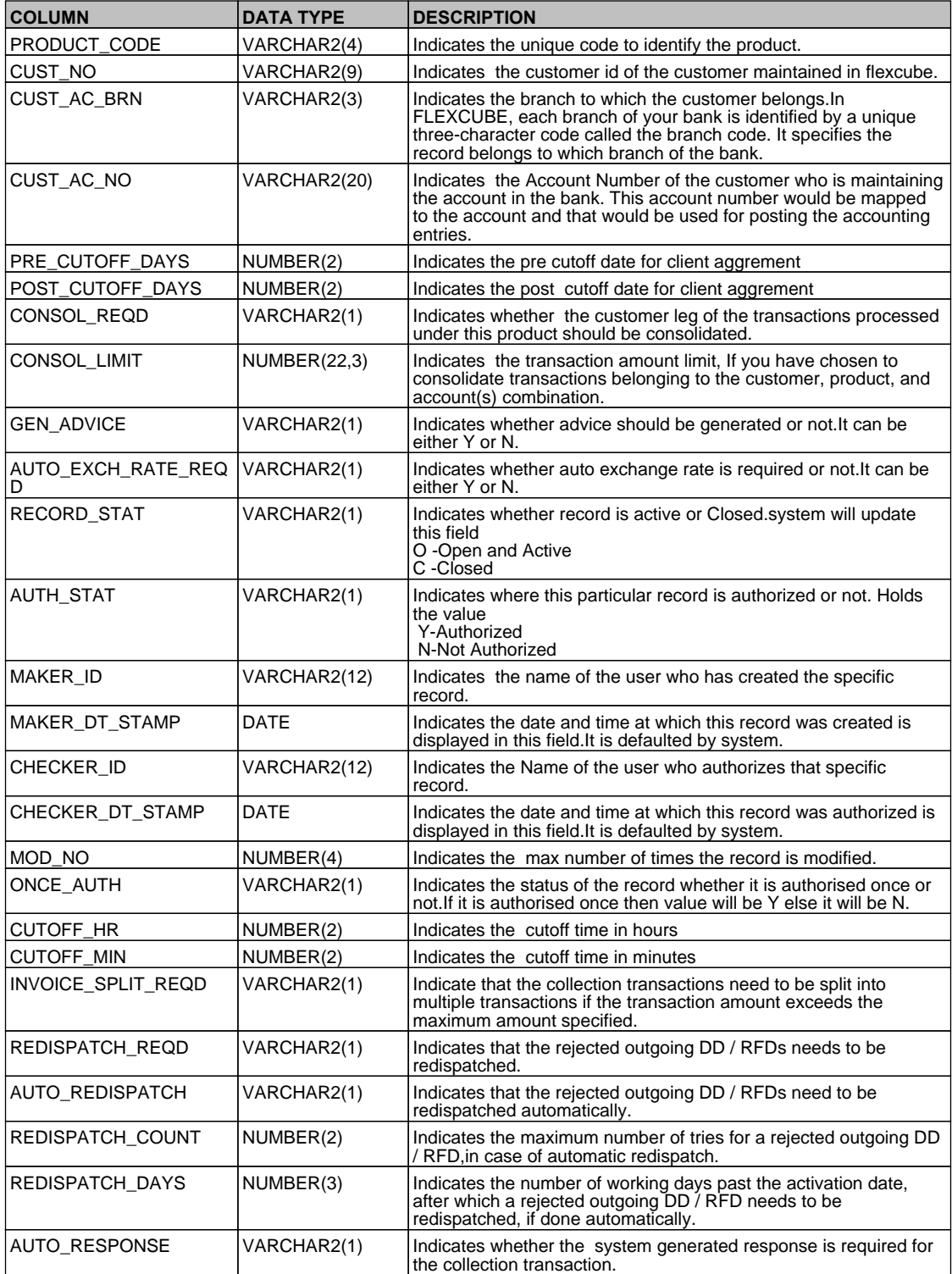

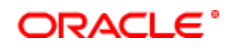

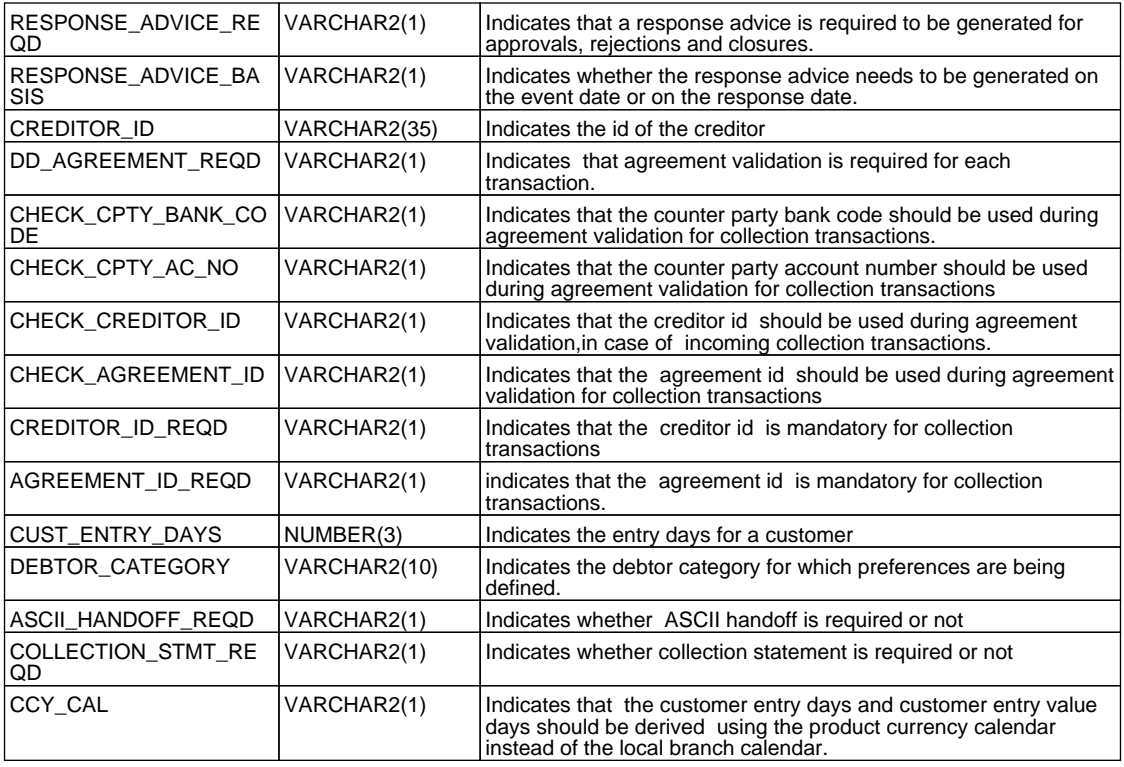

# **2.50. PCTM\_CPTY\_DETAILS**

 **Description -** This table stores the counter party details.

# **Primary Key and Foreign Keys -**

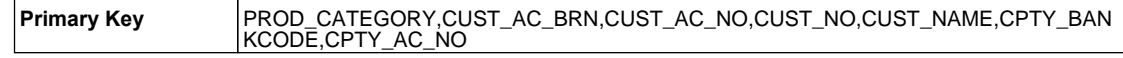

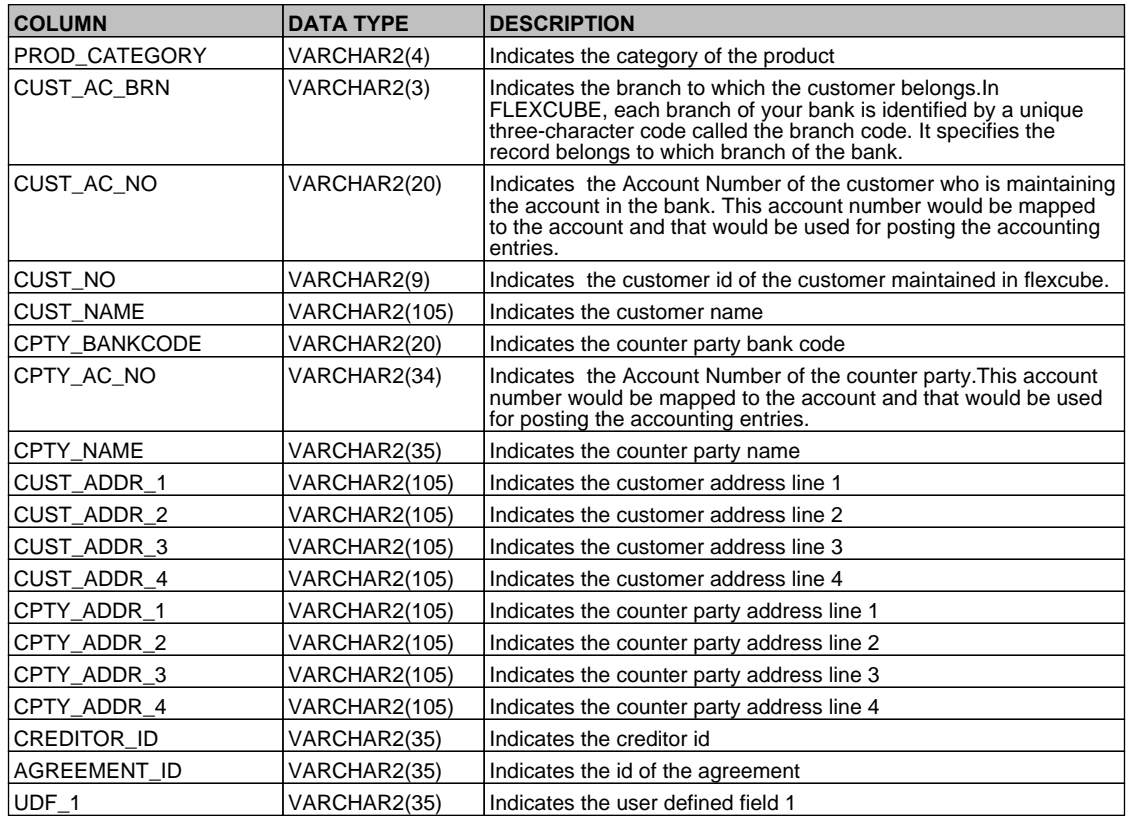

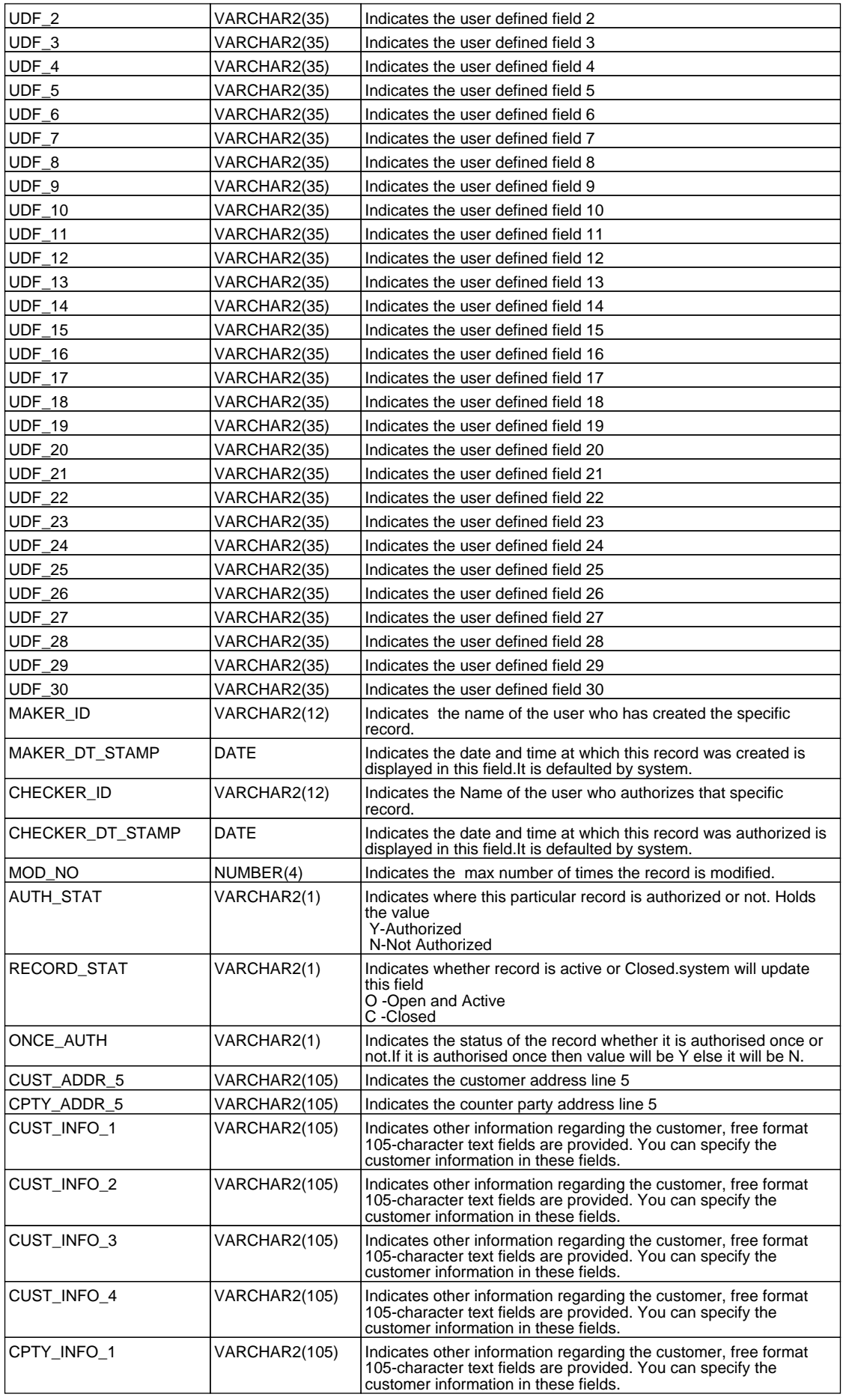

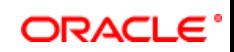

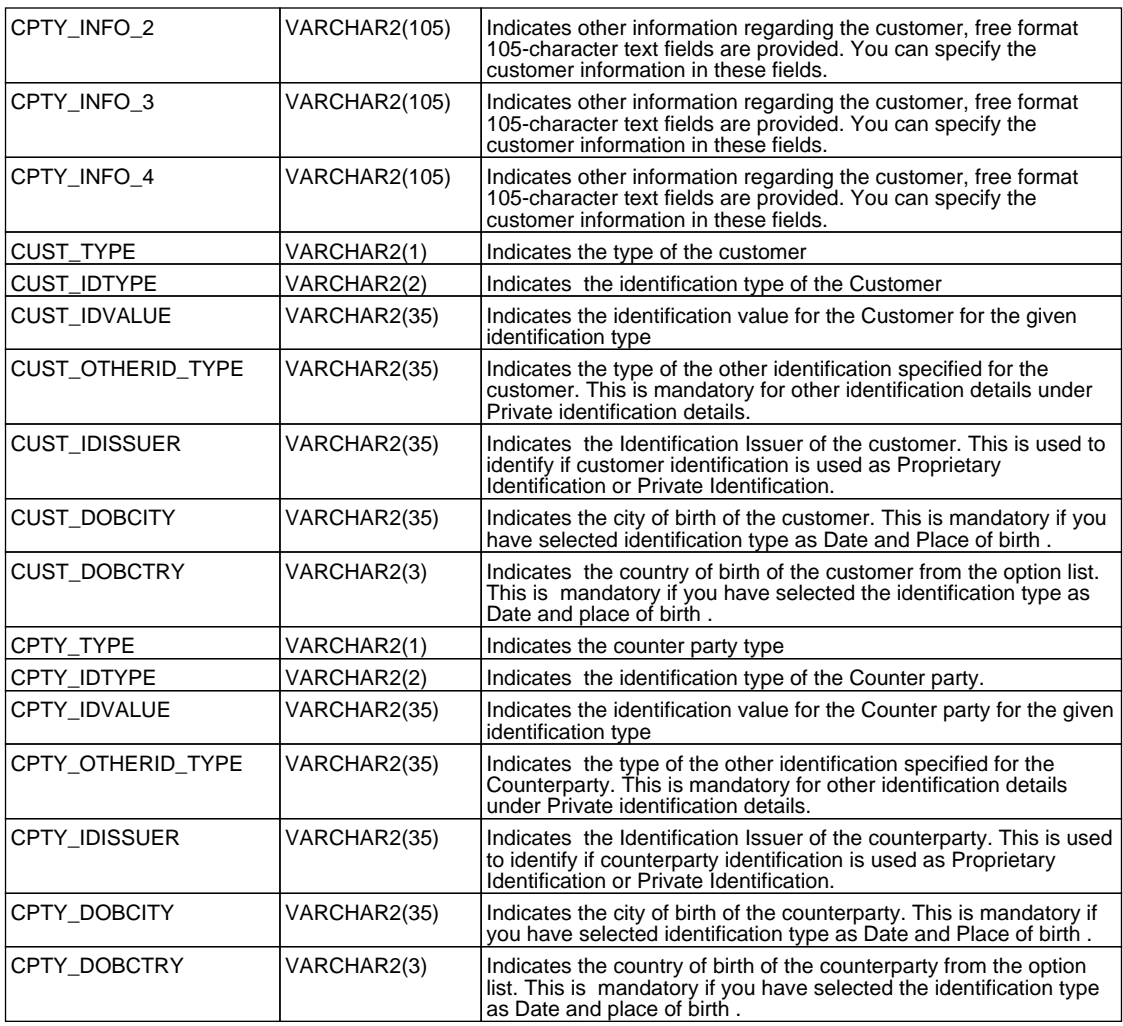

# **2.51. PCTM\_CREDITOR\_ID**

 **Description -** This table stores the creditor details.  **Primary Key and Foreign Keys -** 

**Primary Key CREDITOR\_ID** 

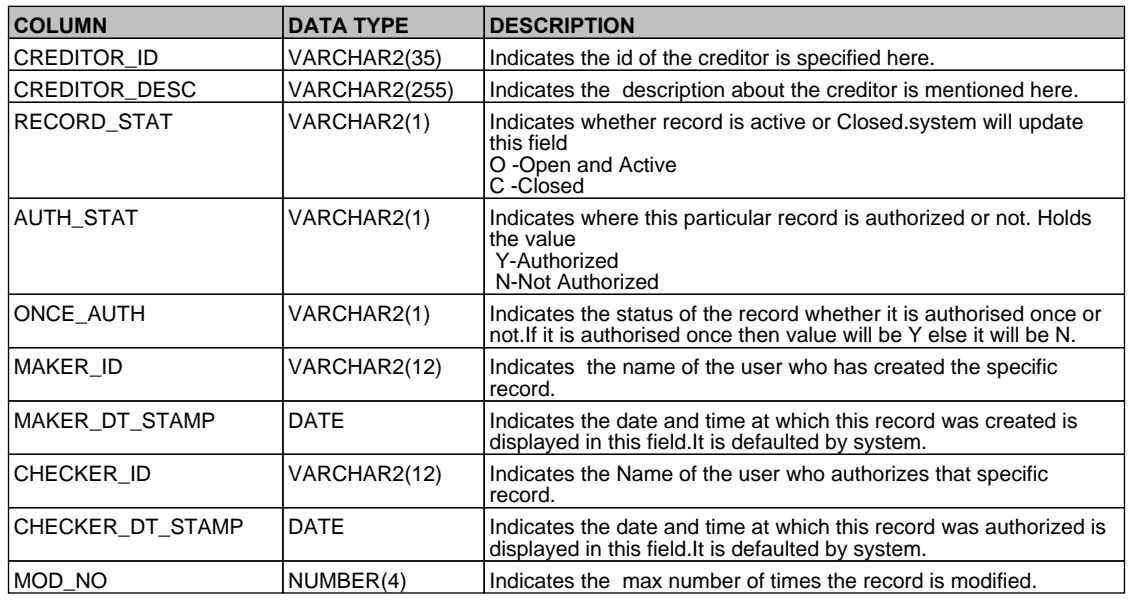

# **2.52. PCTM\_CR\_DD\_AGMT\_DETAIL**

# **Description -** This table stores the Credit Direct debit agreement details  **Primary Key and Foreign Keys -**

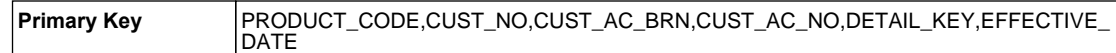

#### **Column Descriptions -**

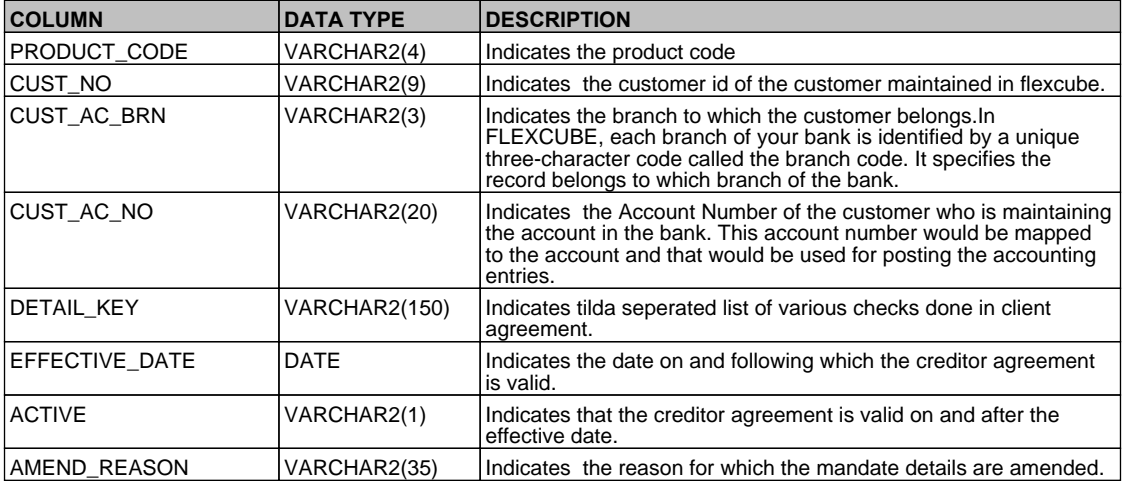

## **2.53. PCTM\_CR\_DD\_AGMT\_MASTER**

 **Description -** This table is the master of PCTM\_CR\_DD\_AGMT\_DETAIL and it stores the Credit Direct Debit agreement details.

## **Primary Key and Foreign Keys -**

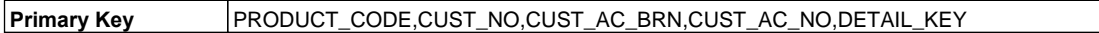

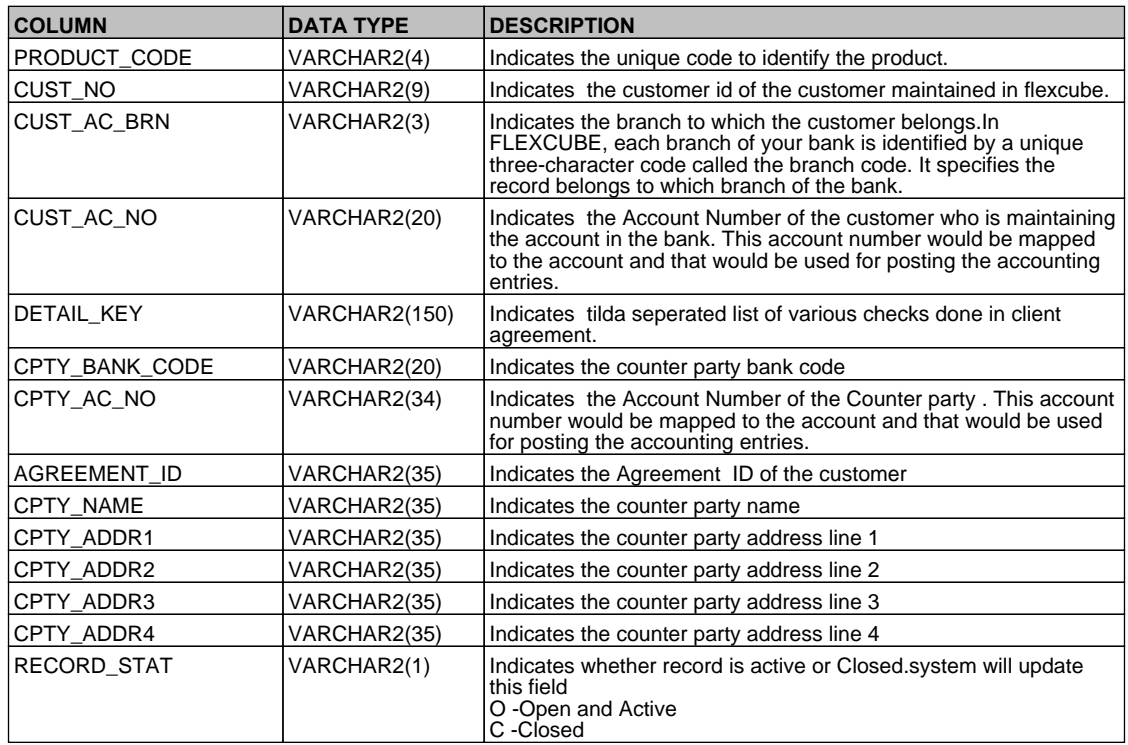

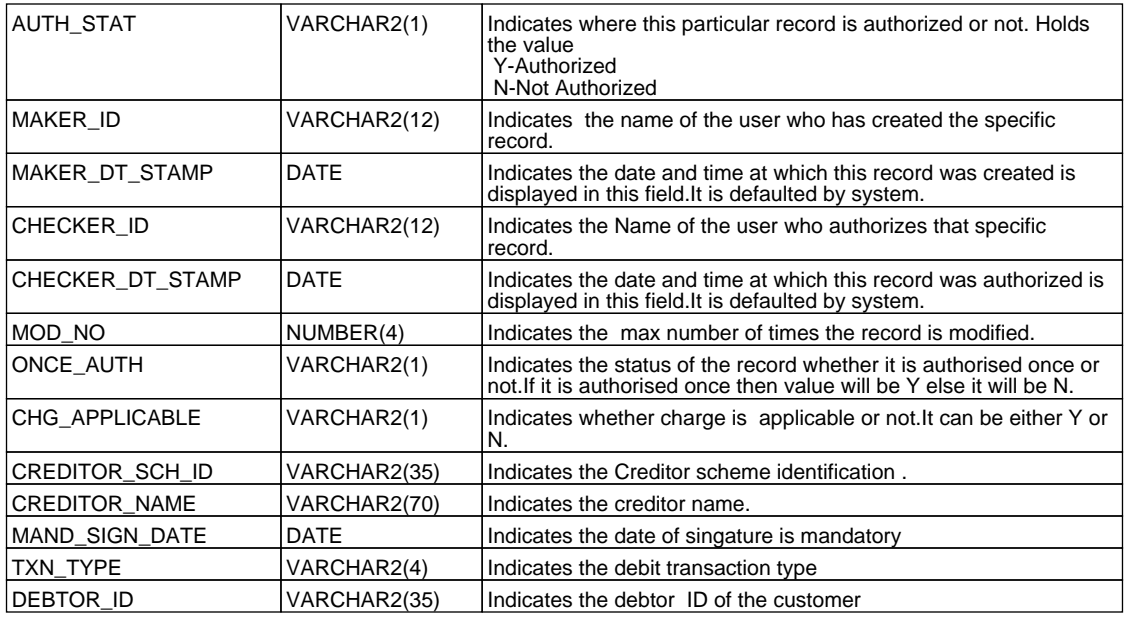

# **2.54. PCTM\_DEBTOR\_CATEGORY\_DEFN**

 **Description -** This table stores the debtor category definition details

 **Primary Key and Foreign Keys -** 

**Primary Key DEBTOR\_CATEGORY** 

#### **Column Descriptions -**

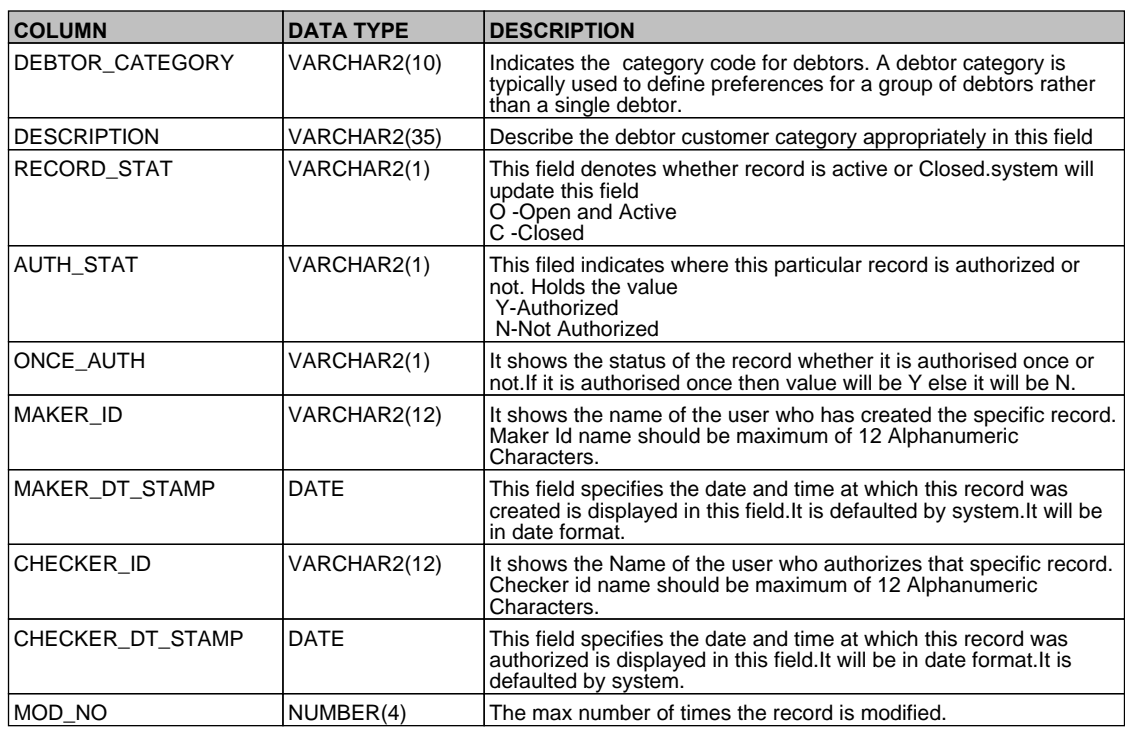

# **2.55. PCTM\_DISPATCH\_ACCT\_PARAM**

 **Description -** This table contains the details of Dispatch Accounting Parameters  **Primary Key and Foreign Keys -** 

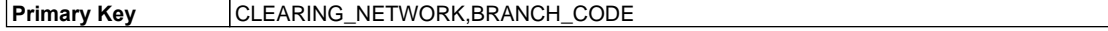

## **Column Descriptions -**

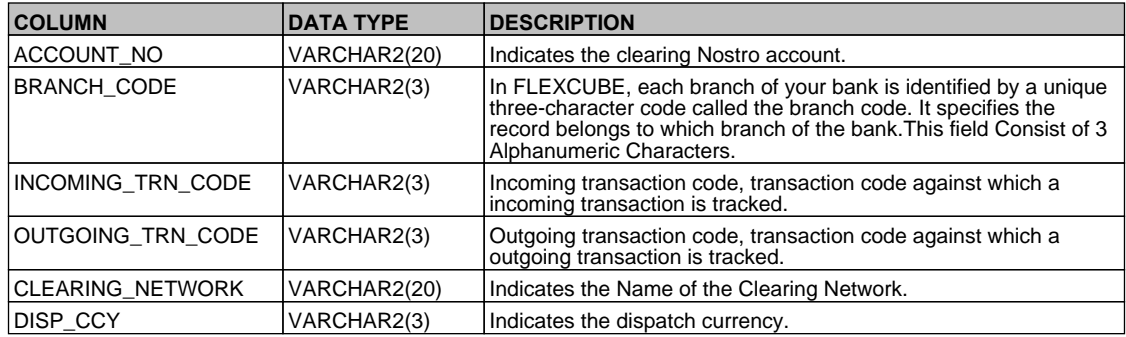

## **2.56. PCTM\_DR\_DD\_AGMT\_DETAIL**

 **Description -** This table stores the Debit Direct Debtor agreement details  **Primary Key and Foreign Keys -** 

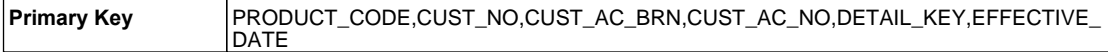

#### **Column Descriptions -**

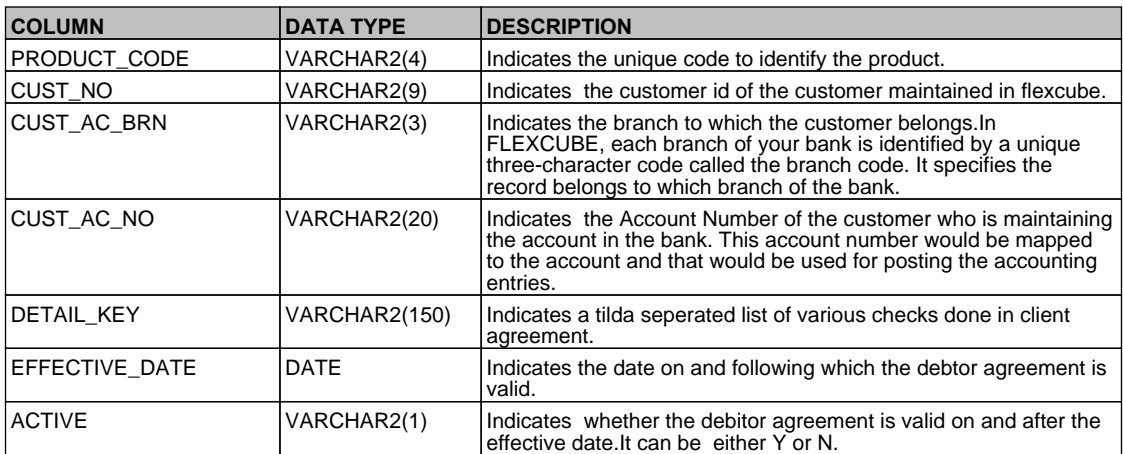

## **2.57. PCTM\_DR\_DD\_AGMT\_MASTER**

 **Description -** This table is the master of PCTM\_DR\_DD\_AGMT\_DETAIL and it stores the Debit Direct Debtor agreement details.

#### **Primary Key and Foreign Keys -**

**Primary Key** PRODUCT\_CODE,CUST\_NO,CUST\_AC\_BRN,CUST\_AC\_NO,DETAIL\_KEY

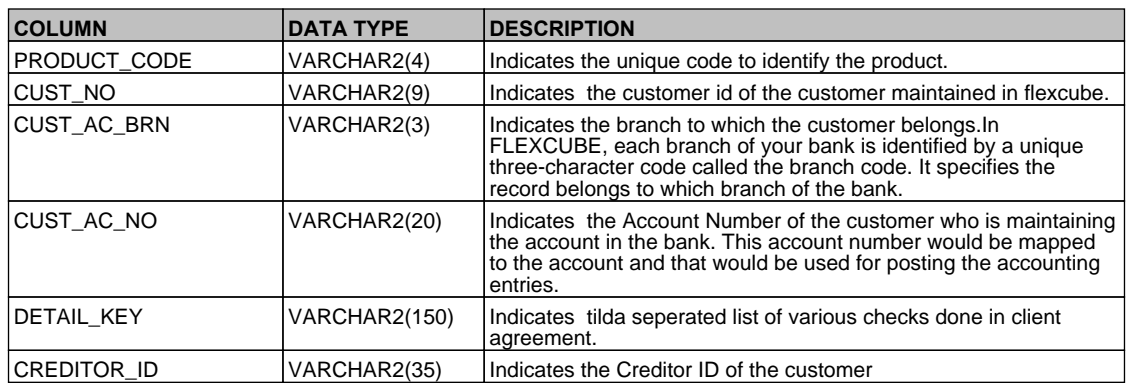

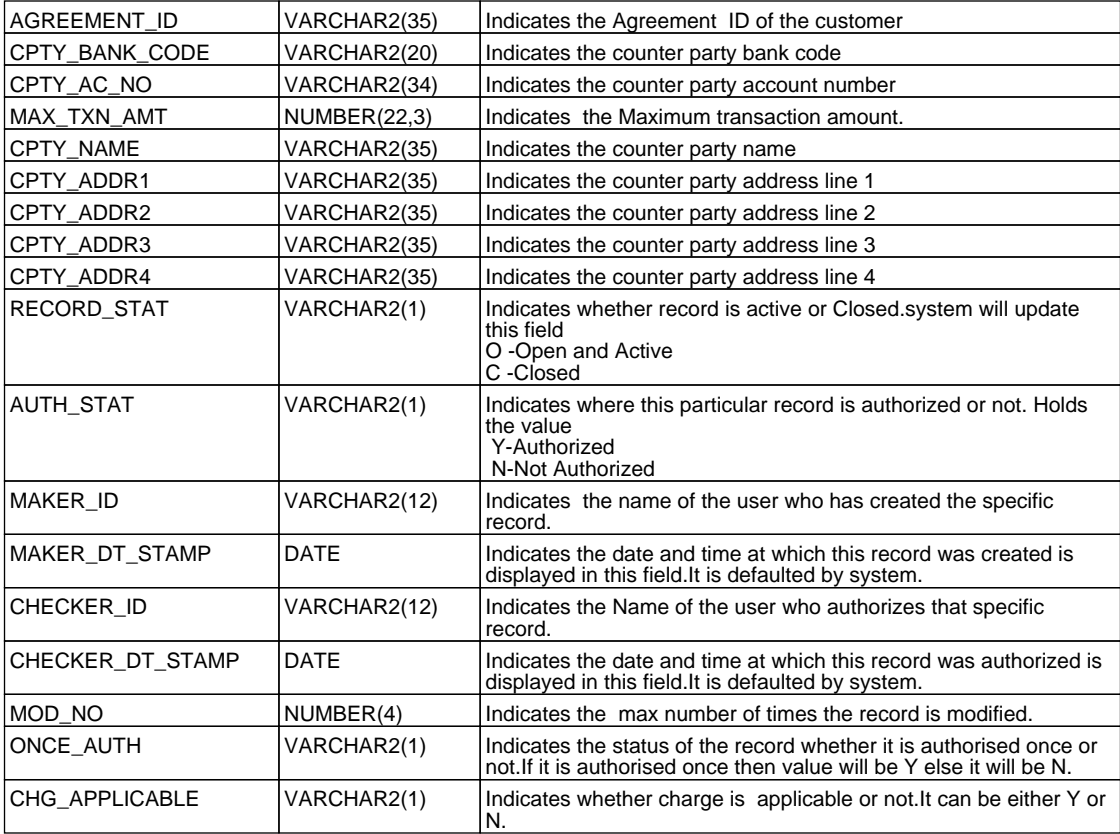

### **2.58. PCTM\_ERR\_REJECT**

 **Description -** Factory shipped Table that contains only PC releated error codes that has to be mapped to the reject codes

# **Primary Key and Foreign Keys -**

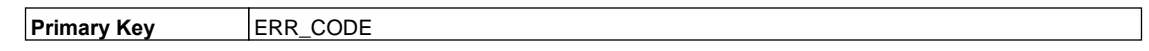

#### **Column Descriptions -**

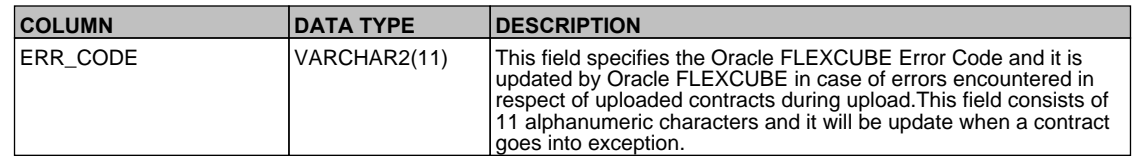

#### **2.59. PCTM\_IS\_UDF\_MAP**

 **Description -** This table stores the Mapping of PC Module Settlement Details to other Modules  **Primary Key and Foreign Keys -** 

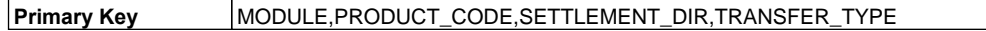

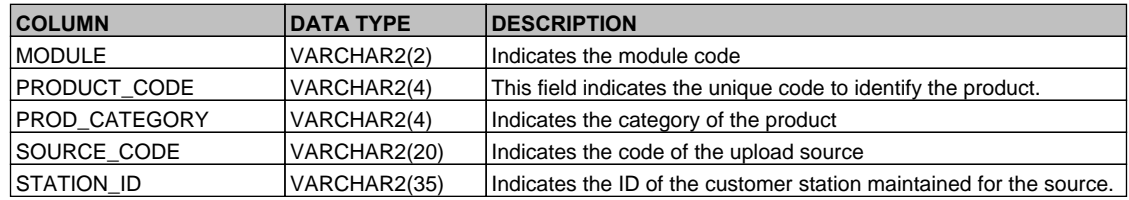

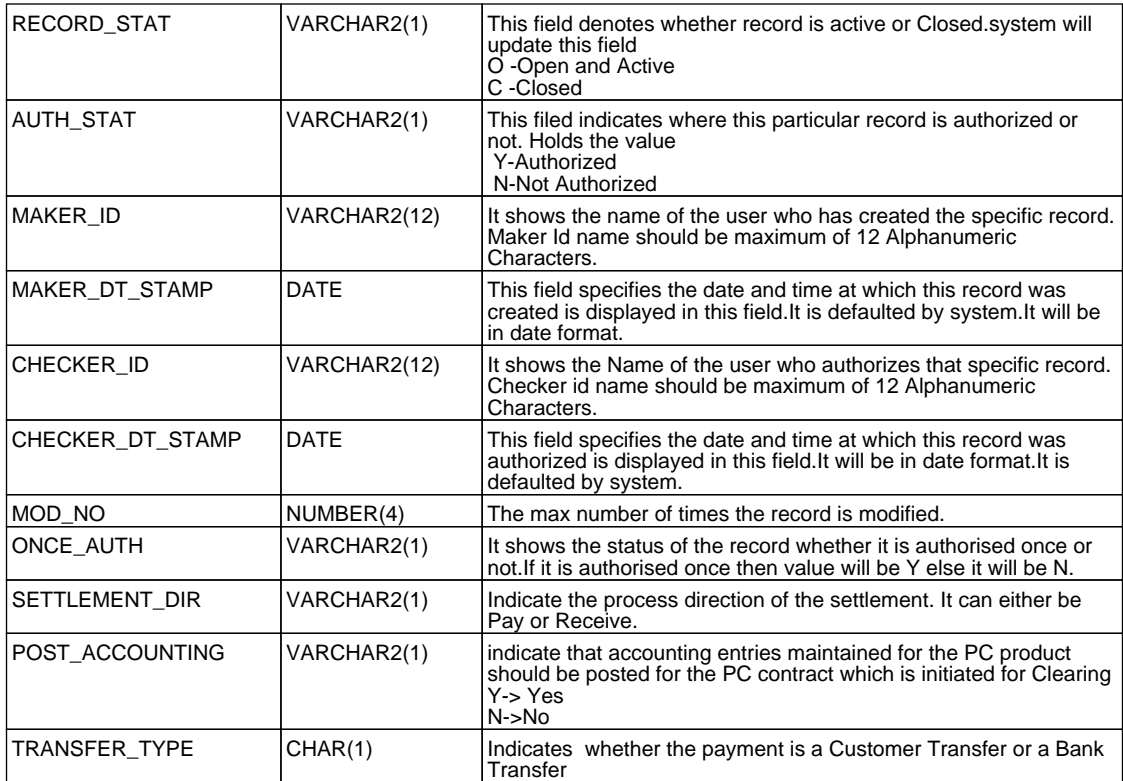

#### **2.60. PCTM\_IS\_UDF\_MAP\_FIELDS**

 **Description -** This table stores the UDF Fields used for Mapping of PC Module Settlement Details to other Modules

 **Primary Key and Foreign Keys -** 

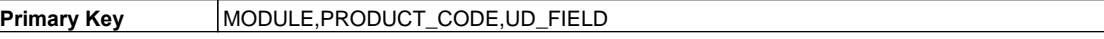

 **Column Descriptions -** 

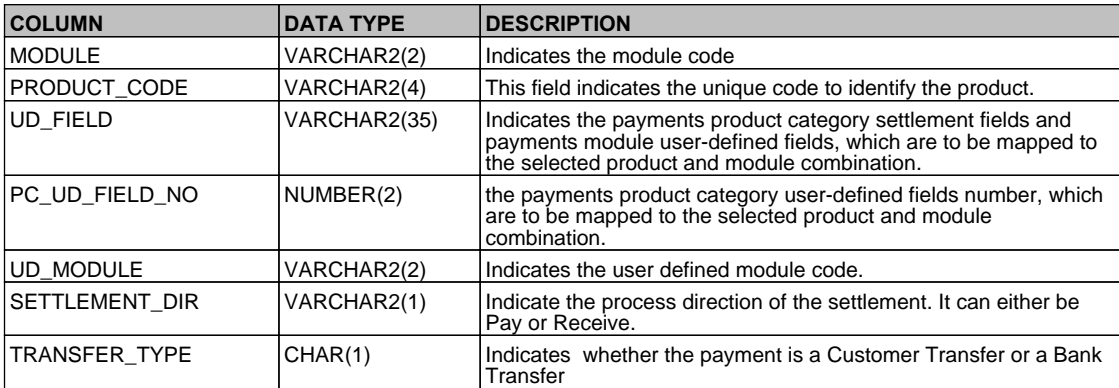

### **2.61. PCTM\_NETWORK\_HOLIDAY**

 **Description -** This table is used for holiday maintenance for all the networks  **Primary Key and Foreign Keys -** 

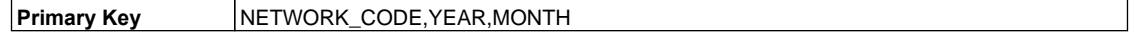

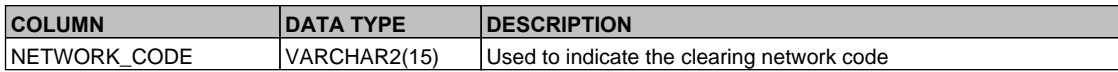

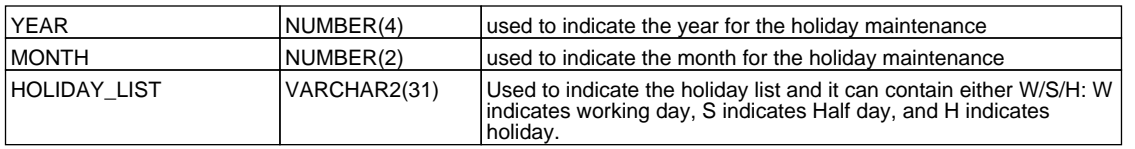

## **2.62. PCTM\_NETWORK\_HOL\_MASTER**

 **Description -** This is the main table where the holiday is maintained for network for a particular calendar year.  **Primary Key and Foreign Keys -** 

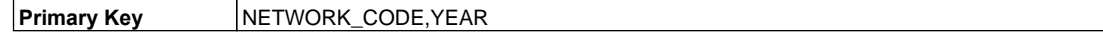

## **Column Descriptions -**

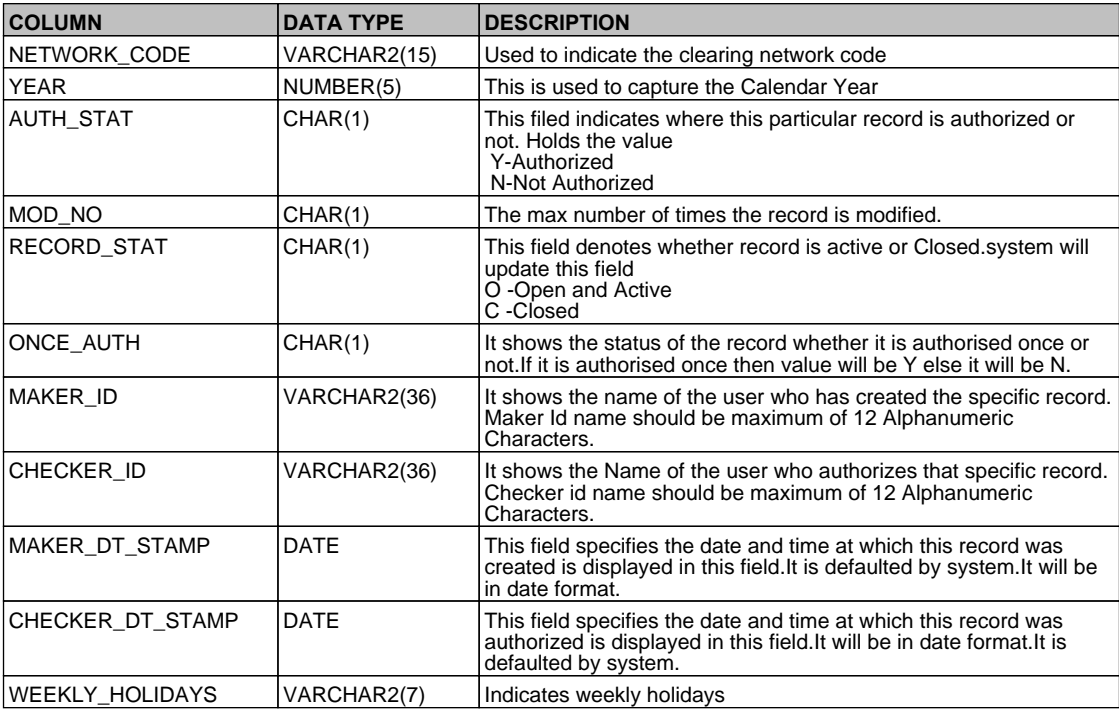

## **2.63. PCTM\_NETWORK\_QUALIFIER**

 **Description -** This table is used to maintain network qualifiers that are to be used for PC contracts  **Primary Key and Foreign Keys -** 

**Primary Key** NETWORK\_QUALIFIER,NETWORK\_QUALIFIER\_DESC

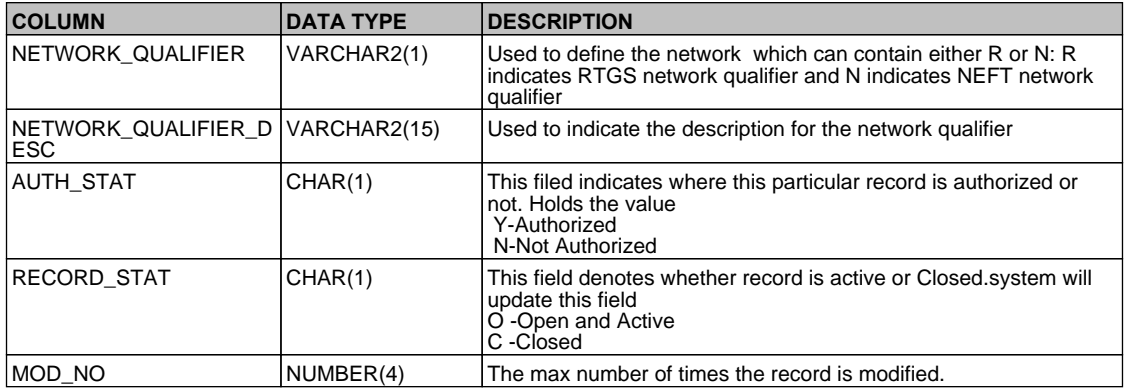

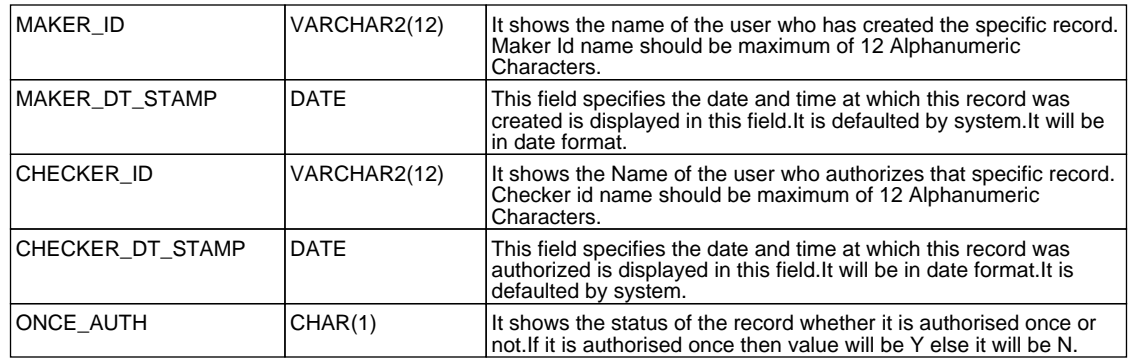

# **2.64. PCTM\_PAYMENT\_TYPE**

 **Description -** Factory shipped table that contains details of various types of payments and collections.  **Primary Key and Foreign Keys -** 

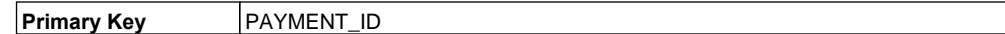

#### **Column Descriptions -**

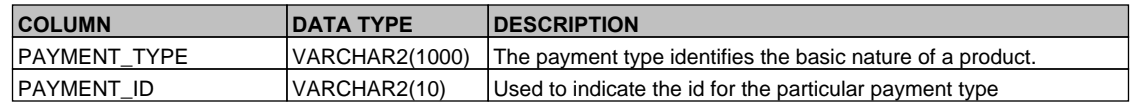

# **2.65. PCTM\_PERIODIC\_INSTR**

 **Description -** This table is used for periodic instruction maintenance.

 **Primary Key and Foreign Keys - Column Descriptions -** 

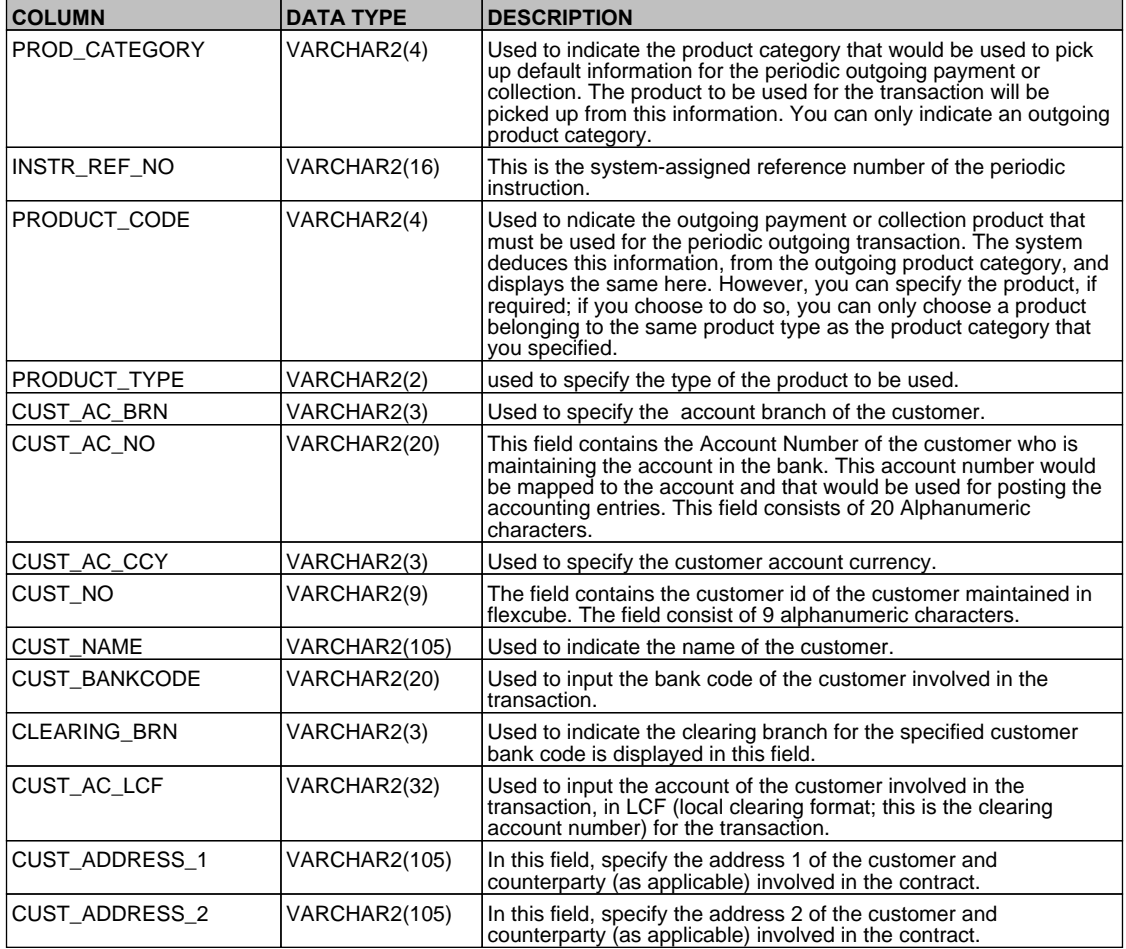

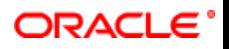

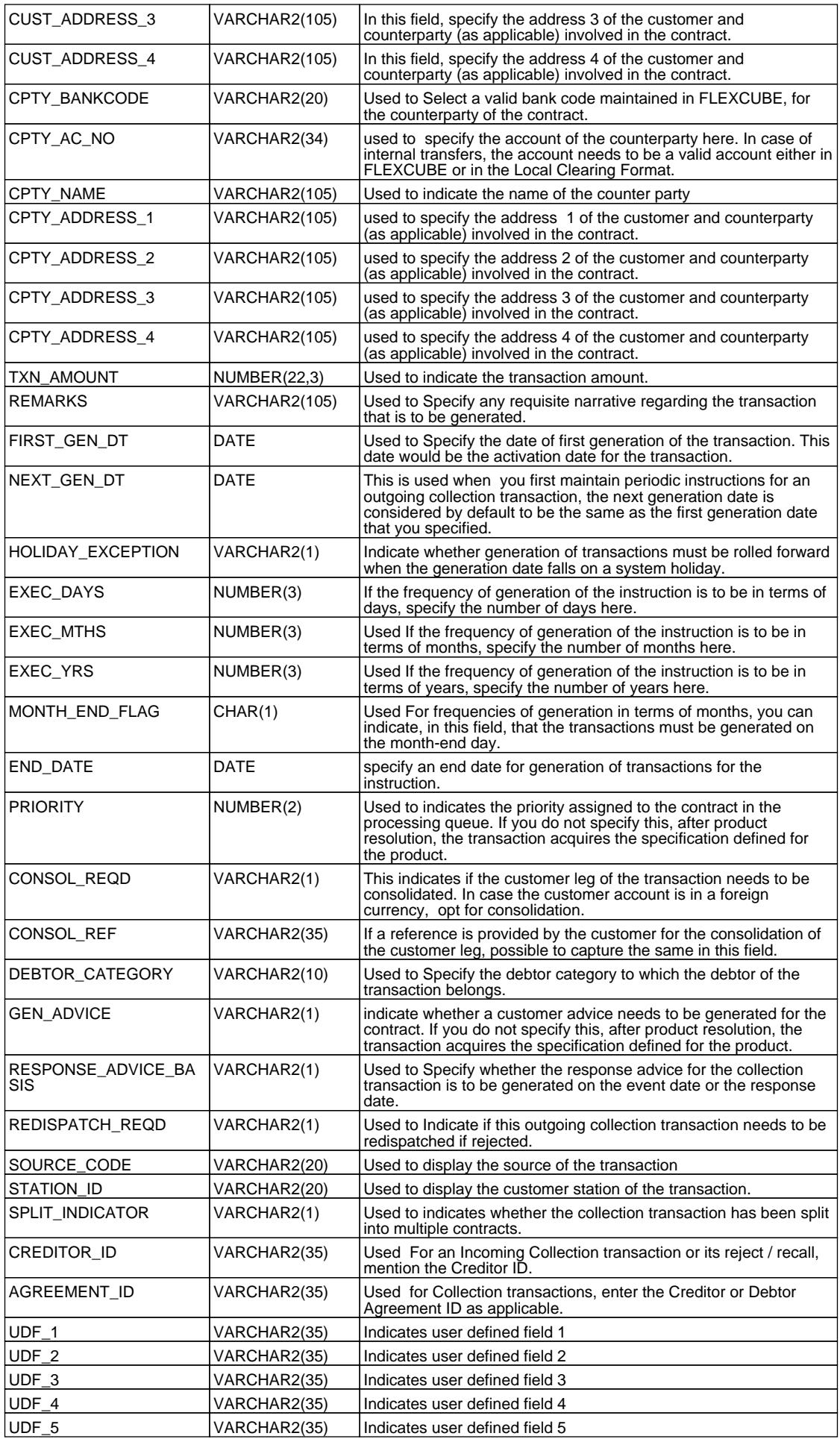

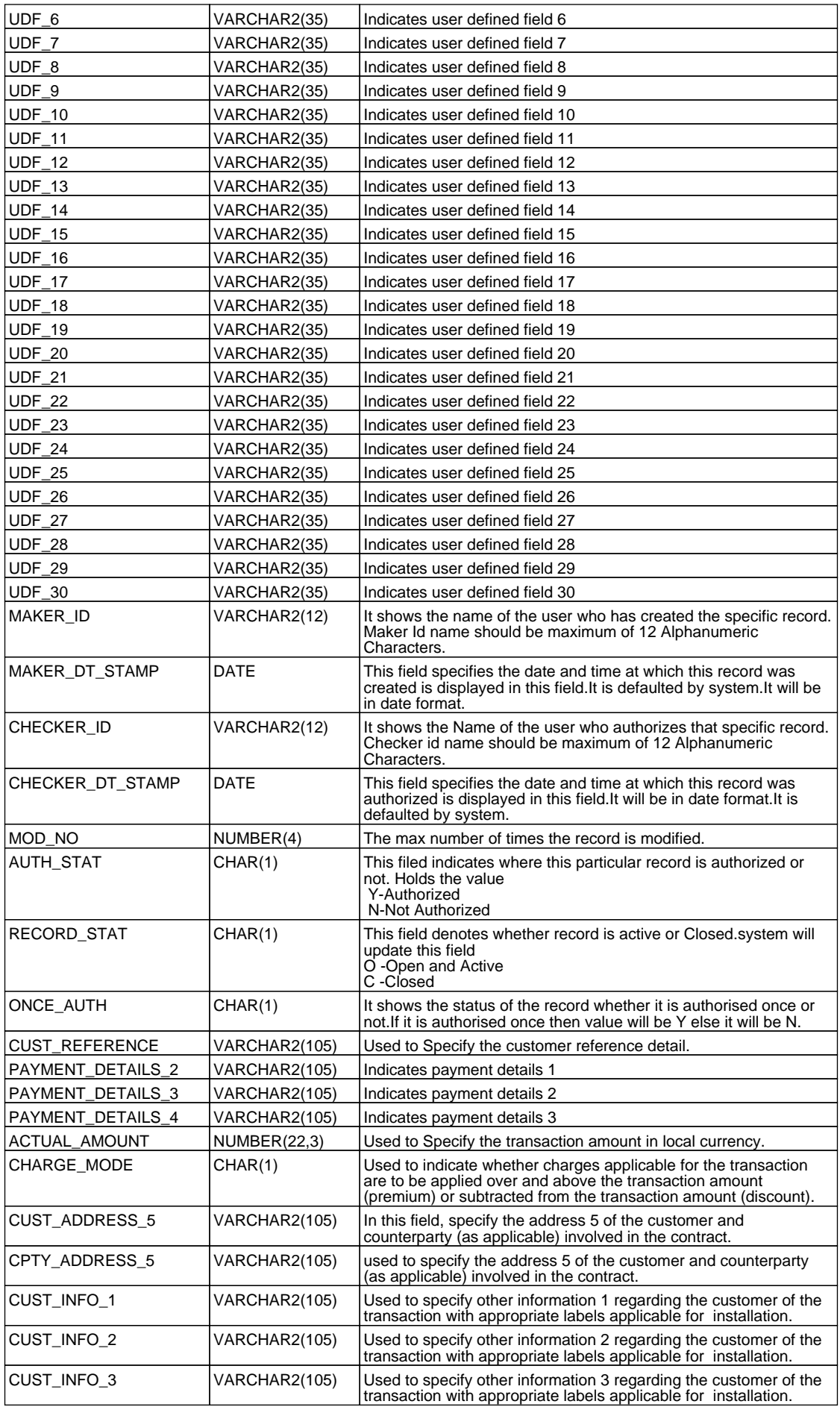

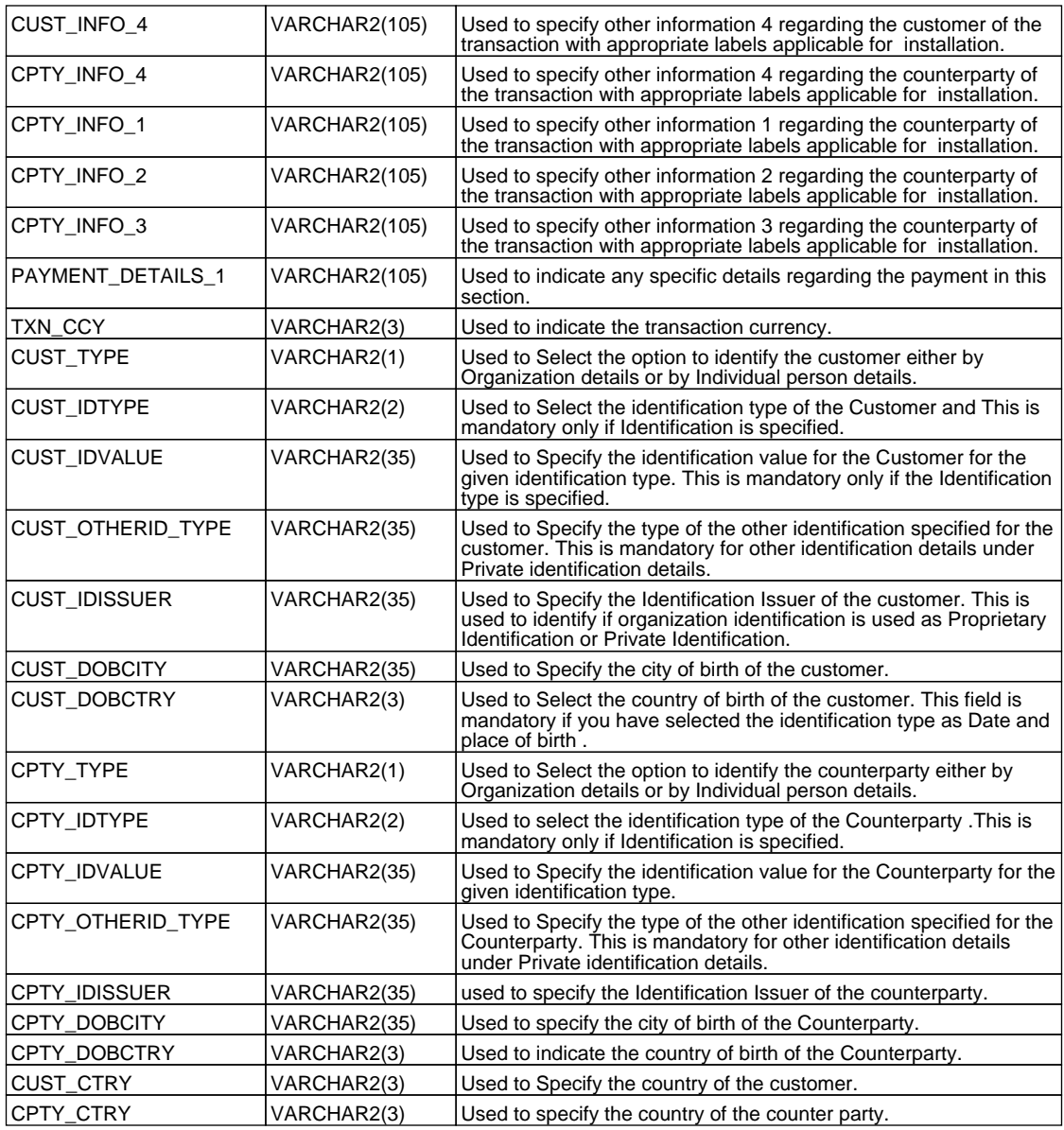

# **2.66. PCTM\_PERIODIC\_INSTR\_SPLIT**

 **Description -** This table is used for periodic instruction maintenance  **Primary Key and Foreign Keys -** 

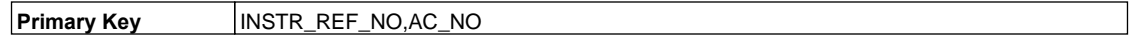

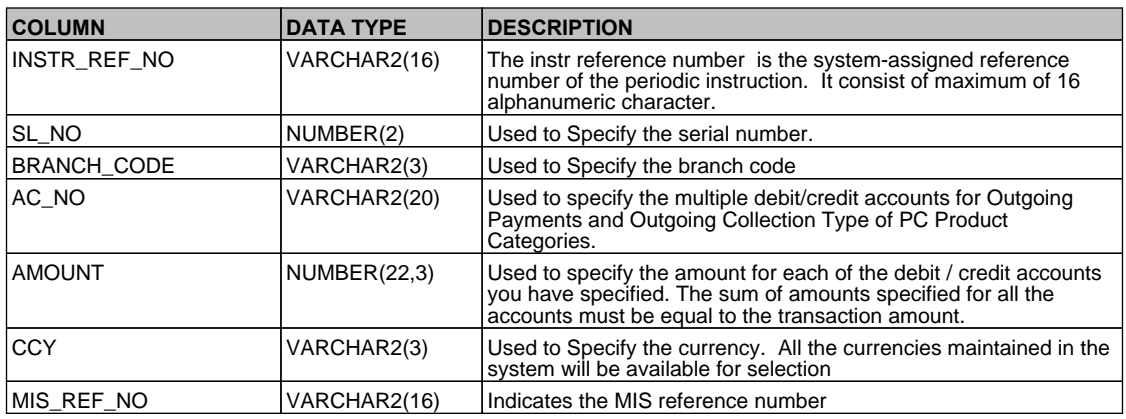

## **2.67. PCTM\_PRODCAT\_BOOK\_TRF**

 **Description -** This table is Used for product resolution for book transfers.

## **Primary Key and Foreign Keys -**

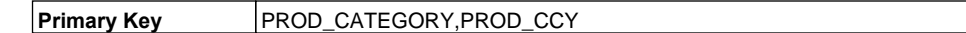

#### **Column Descriptions -**

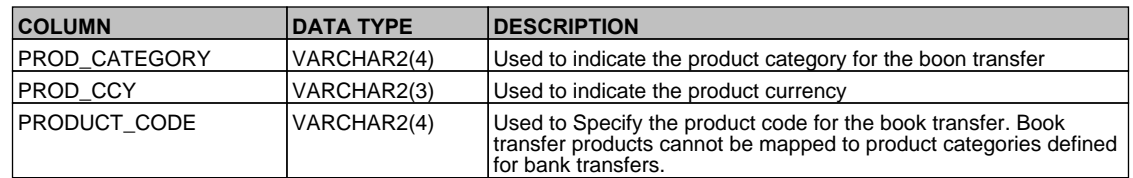

#### **2.68. PCTM\_PRODCAT\_EXT\_CLG**

 **Description -** This table is used for product resoulution for outgoing transfers.

## **Primary Key and Foreign Keys -**

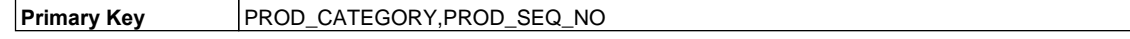

## **Column Descriptions -**

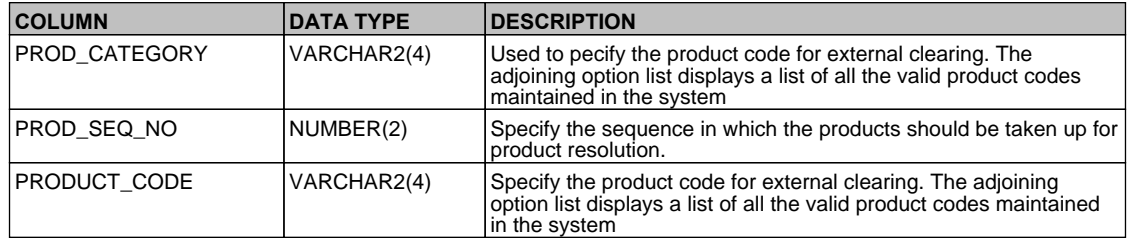

## **2.69. PCTM\_PRODCAT\_INT\_CLG**

 **Description -** This table is used for product resolution for internal transfers.

## **Primary Key and Foreign Keys -**

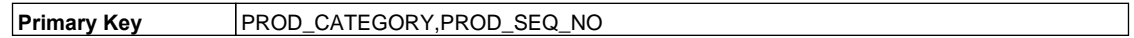

#### **Column Descriptions -**

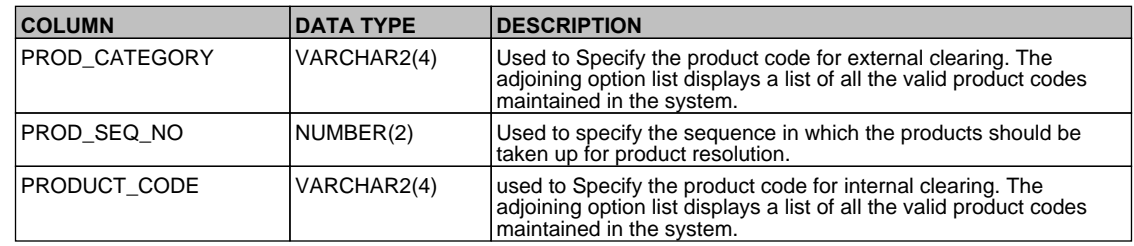

## **2.70. PCTM\_PRODUCTS\_CHG\_DETAILS**

 **Description -** This table is used to provide the condition and charges for the product in product condition maintenance.

## **Primary Key and Foreign Keys -**

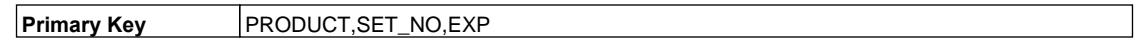

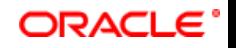

### **Column Descriptions -**

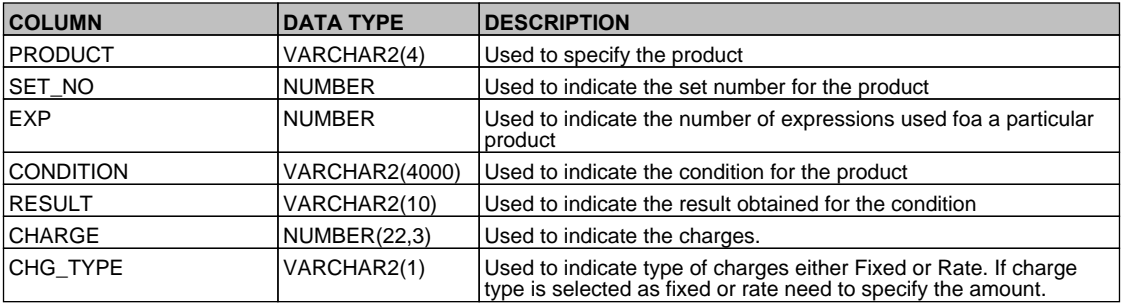

# **2.71. PCTM\_PRODUCTS\_CHG\_MASTER**

**Description - Factory shipped table that contains the product and subsequent set number Primary Key and Foreign Keys -** 

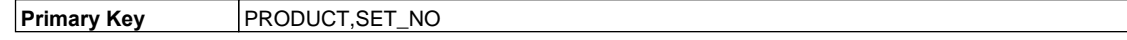

## **Column Descriptions -**

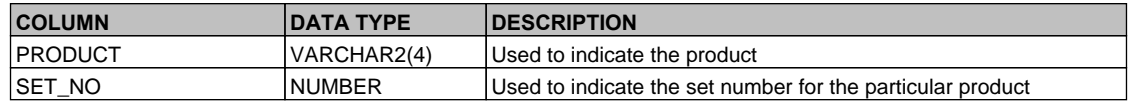

#### **2.72. PCTM\_PRODUCT\_ACCROLE**

 **Description -** This table stores the accounting role details of products

#### **Primary Key and Foreign Keys -**

**Primary Key PRODUCT\_CODE,BANKCODE,ACCOUNTING\_ROLE,STATUS** 

#### **Column Descriptions -**

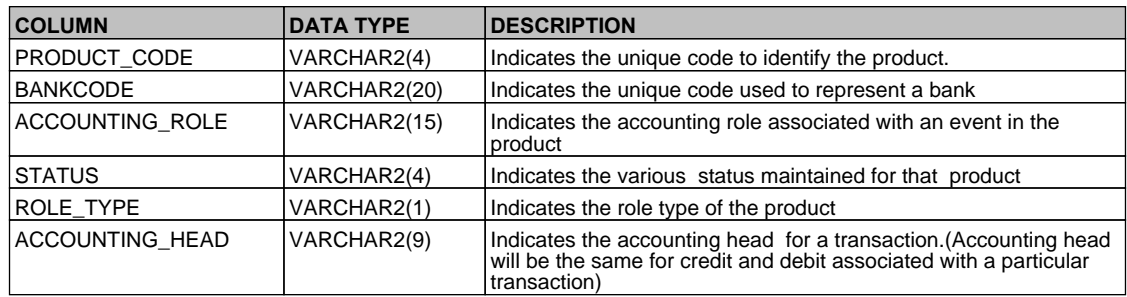

#### **2.73. PCTM\_PRODUCT\_BANKS**

 **Description -** This table Indicates what all products are allowed for particular bank.

# **Primary Key and Foreign Keys -**

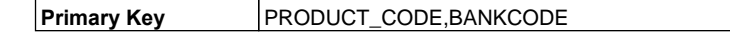

#### **Column Descriptions -**

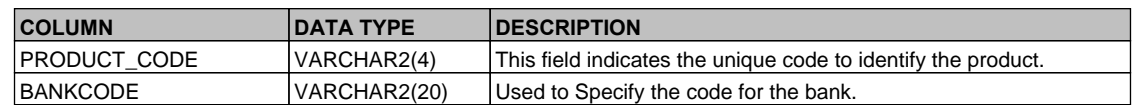

#### **2.74. PCTM\_PRODUCT\_CATEGORY**

 **Description -** This table is used for the product category maintenance.

# **Primary Key and Foreign Keys -**

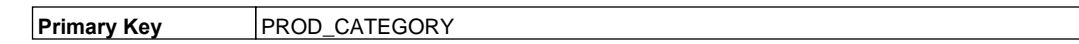

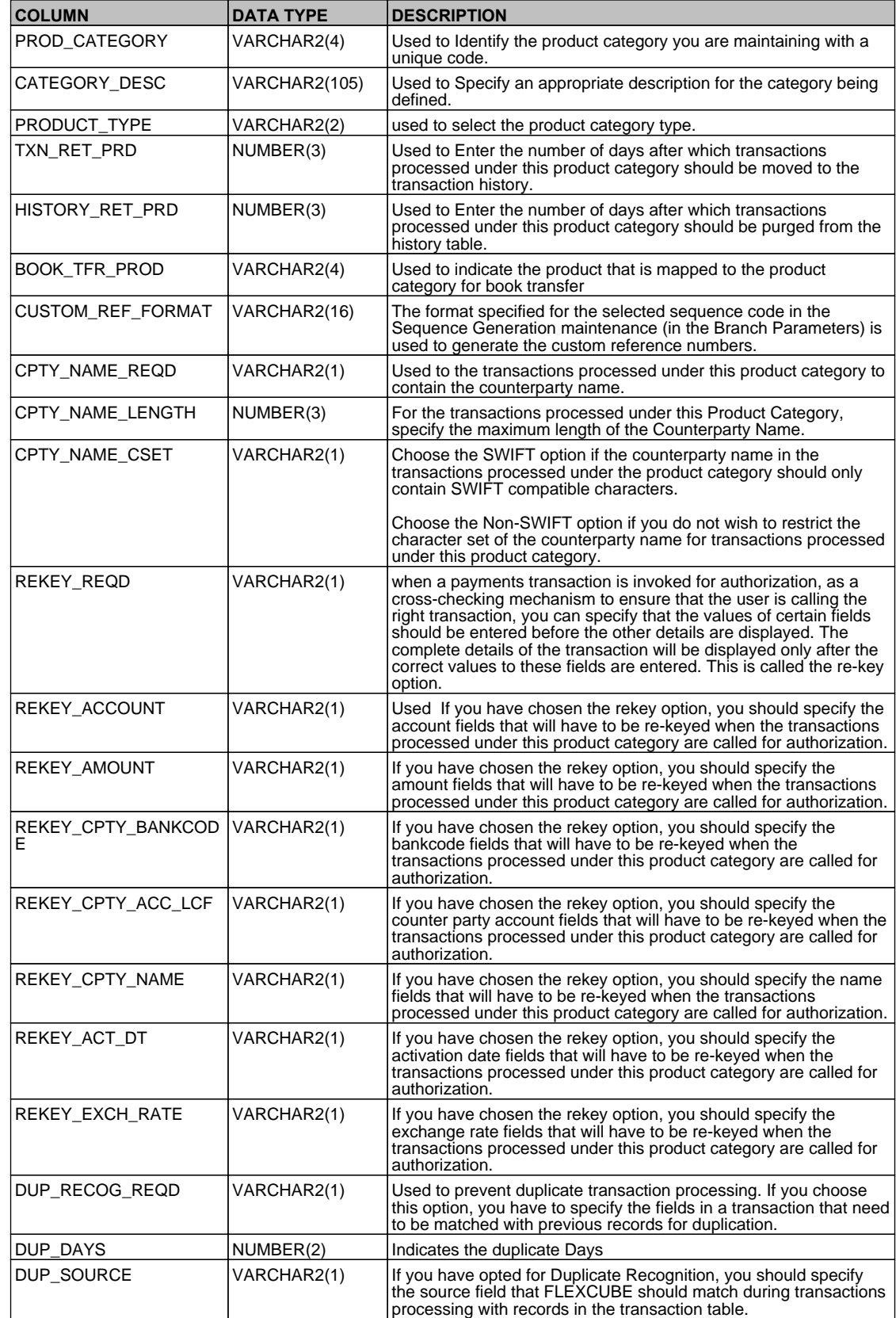

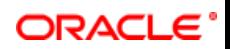

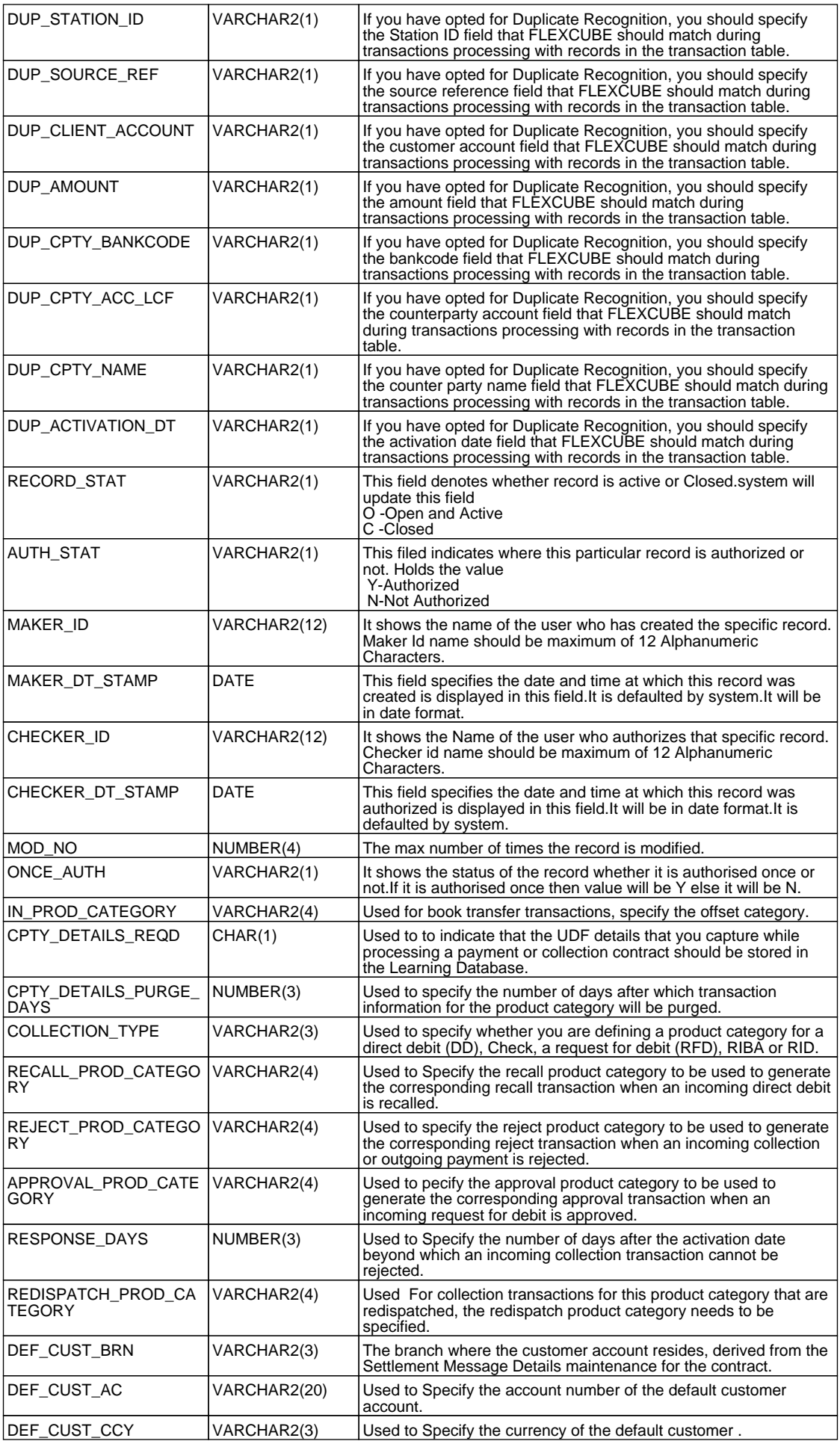

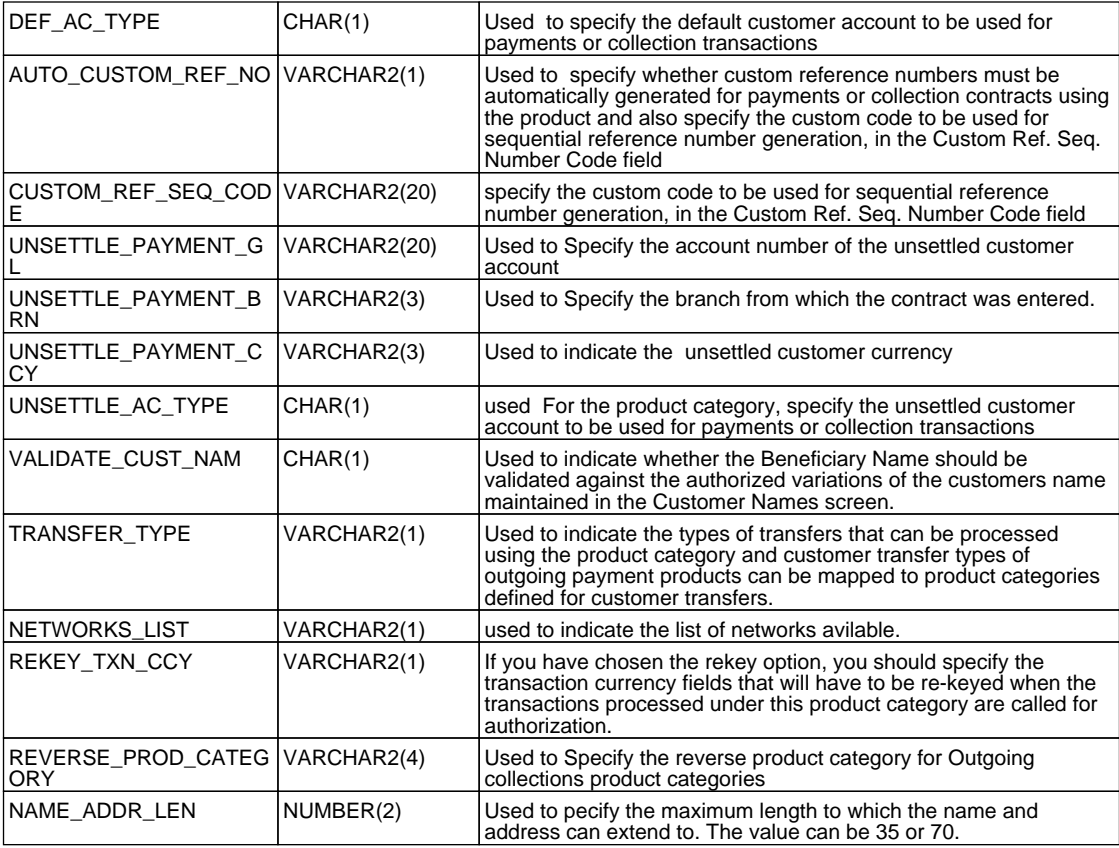

# **2.75. PCTM\_PRODUCT\_PREFERENCE**

 **Description -** This table is used to maintain the preferences in the product definition.  **Primary Key and Foreign Keys -** 

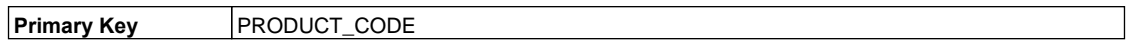

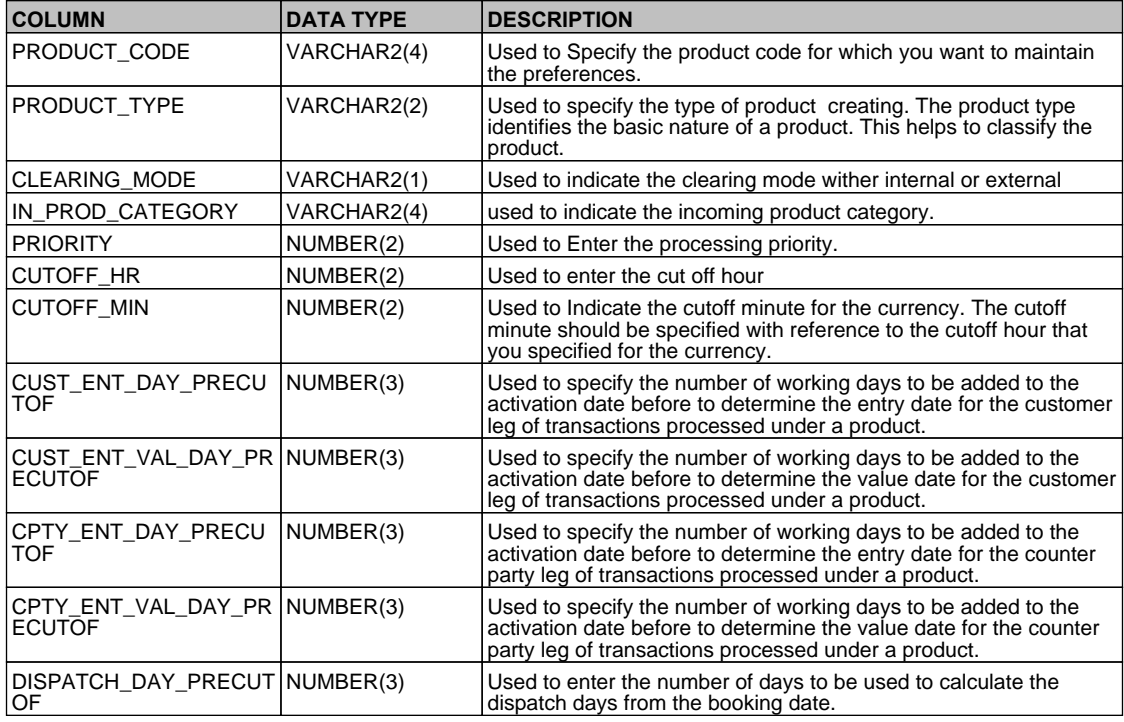

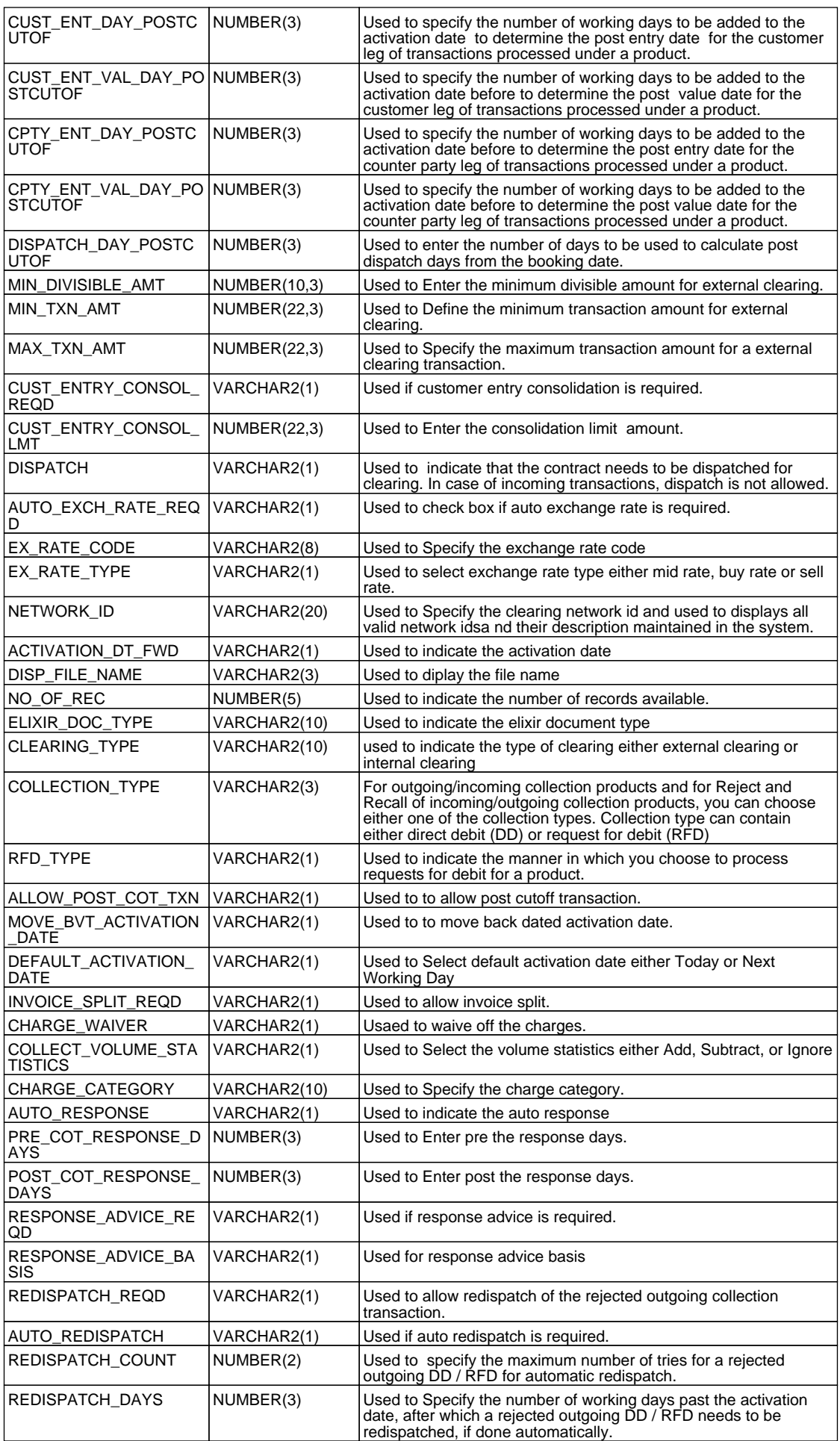

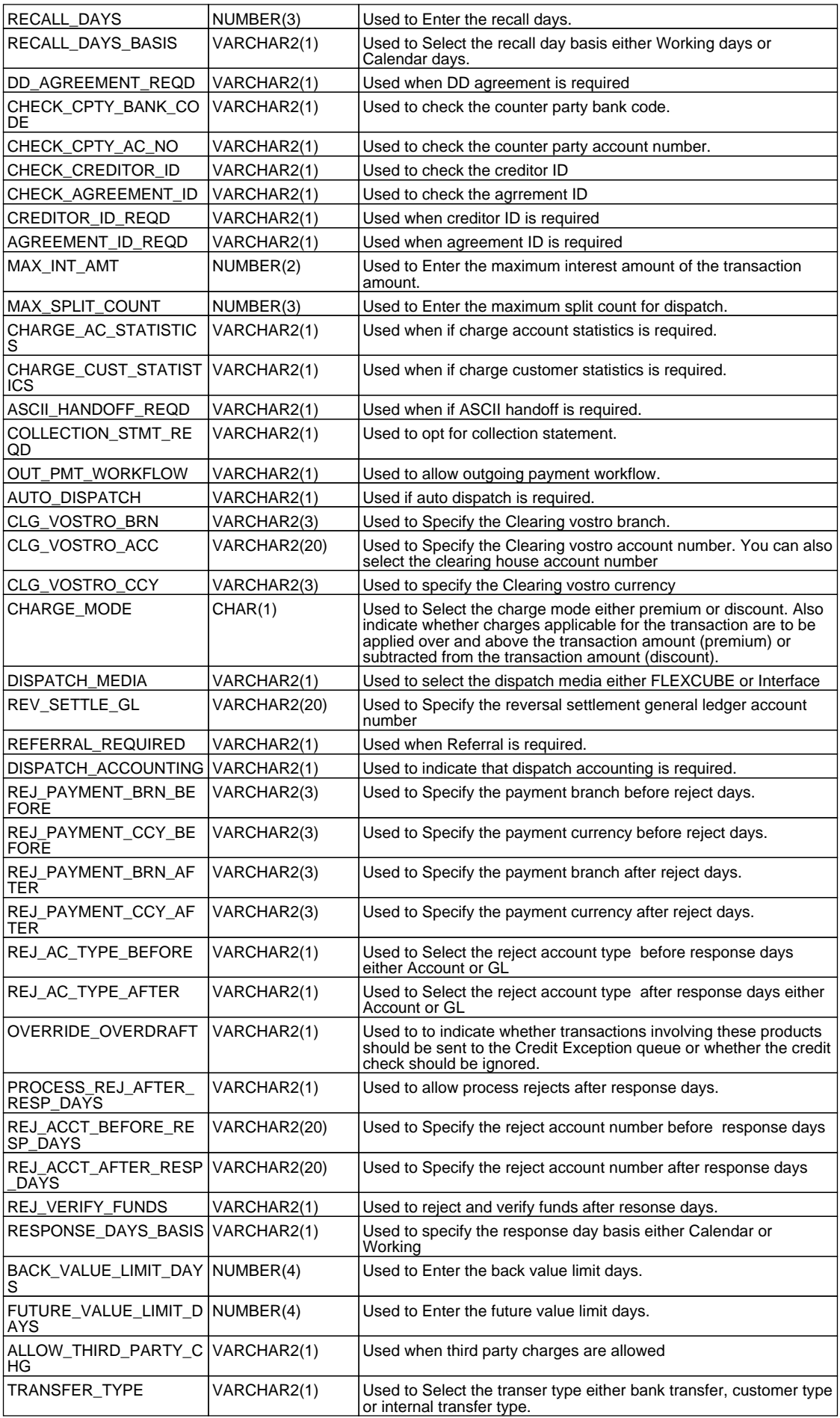

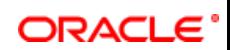

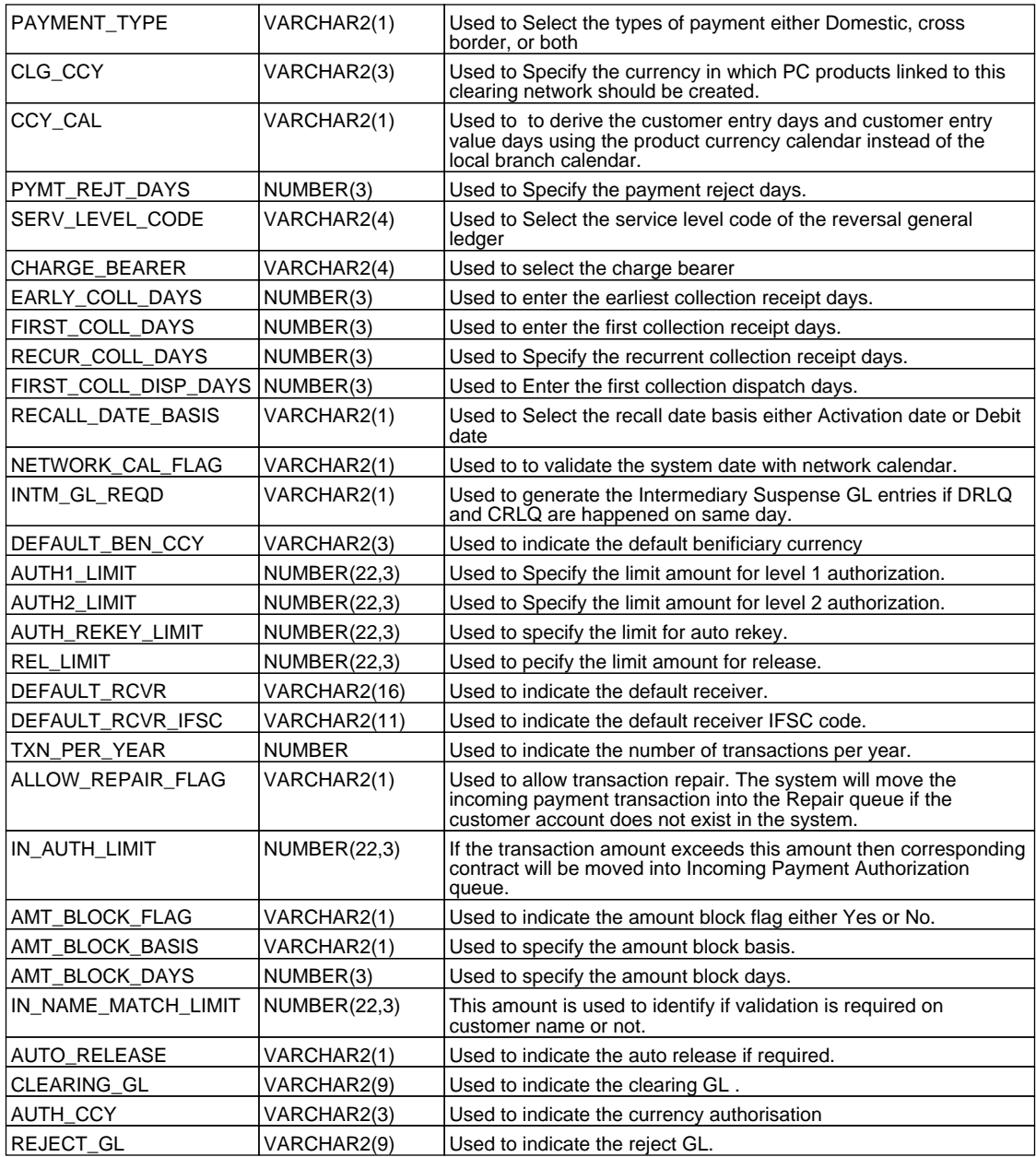

# **2.76. PCTM\_PROD\_CATEGORY\_UDMAP**

 **Description -** This table is used to maintain the UDF which is mapped to product category maintenance when a contract is recalled.

# **Primary Key and Foreign Keys -**

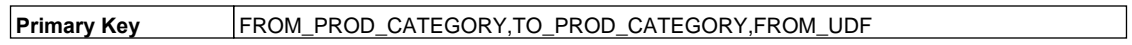

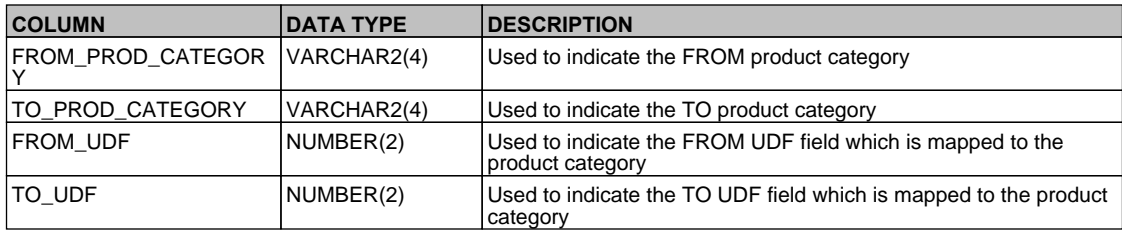

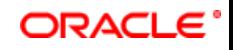

# **2.77. PCTM\_PROD\_DATE\_CUTOFF\_STAT**

 **Description -** This table is used to maintain the cut off limit for the product date.

# **Primary Key and Foreign Keys -**

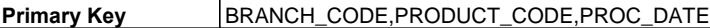

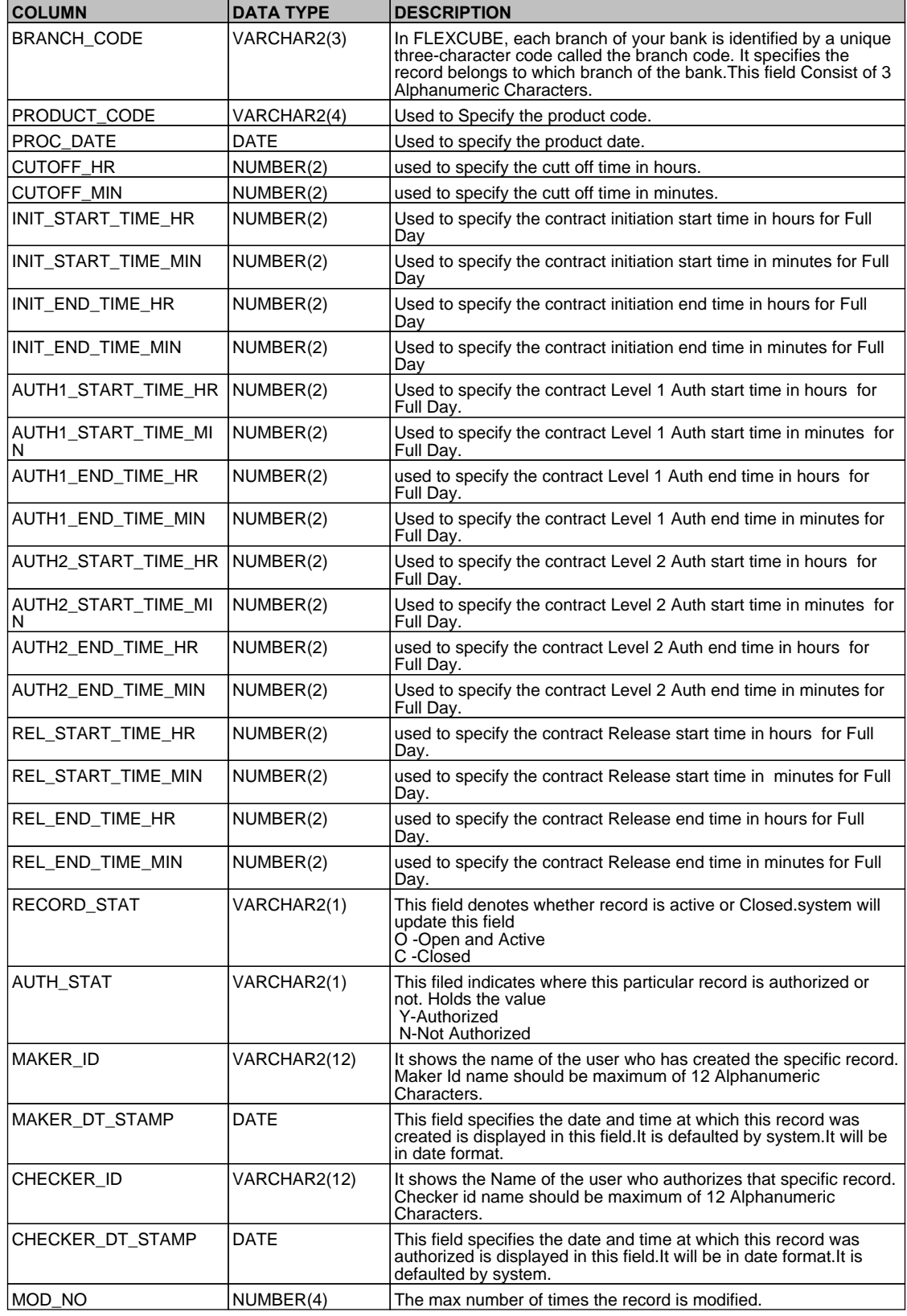

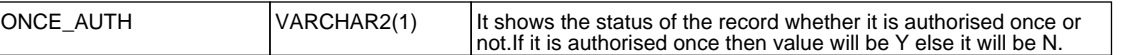

## **2.78. PCTM\_PROD\_DEBTOR\_CAT\_PREF**

 **Description -** This table is used for Debtor category preferences maintenance for payments and collections.  **Primary Key and Foreign Keys -** 

**Primary Key PRODUCT\_CODE, DEBTOR\_CATEGORY** 

#### **Column Descriptions -**

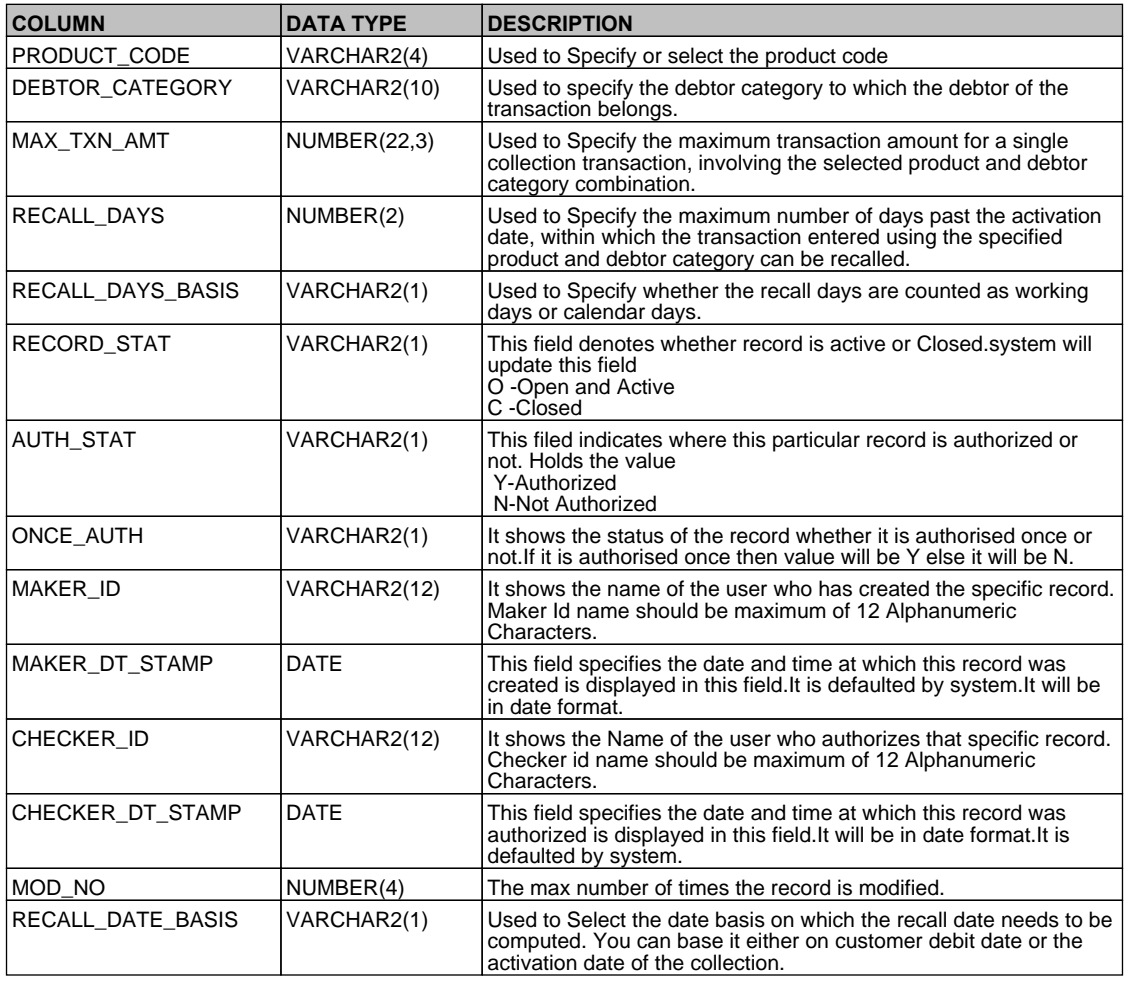

## **2.79. PCTM\_PROD\_NETWORK**

 **Description -** This table is used to network IDs with the particular product category.  **Primary Key and Foreign Keys - Column Descriptions -** 

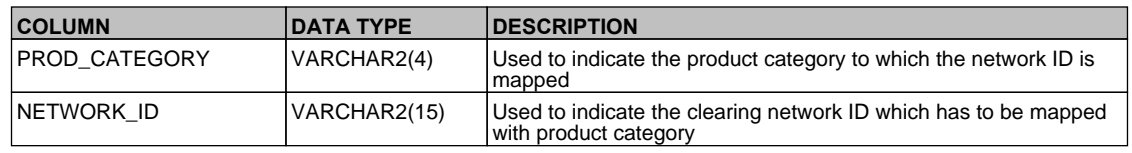

### **2.80. PCTM\_REJECT\_CODE**

**Description -** This table is used to describe the reject codes and reason for the rejection in which the reject code is mapped to the error code

 **Primary Key and Foreign Keys -** 

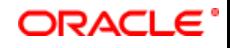

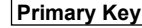

**Primary Key** REJECT\_CODE

## **Column Descriptions -**

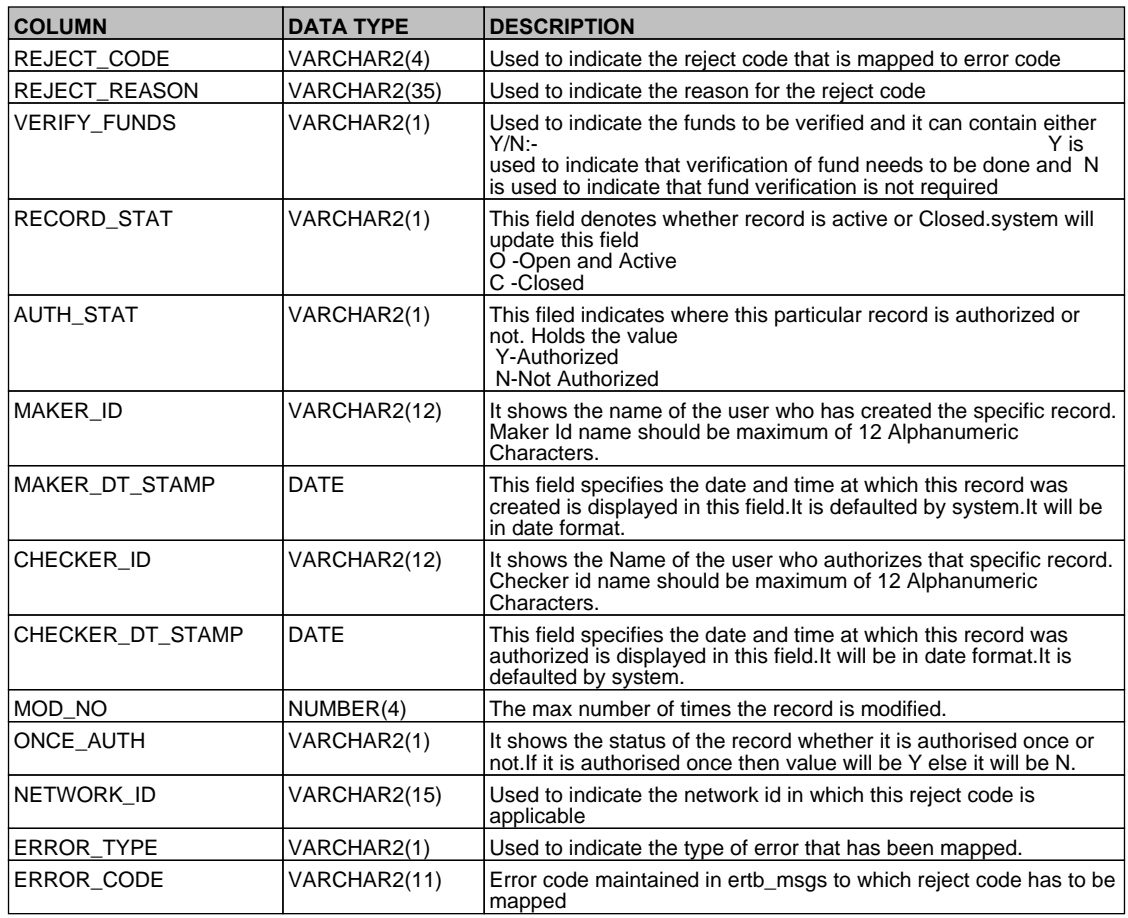

## **2.81. PCTM\_STP\_DETAIL**

 **Description -** This table stores the STP details related to PC module  **Primary Key and Foreign Keys - Column Descriptions -** 

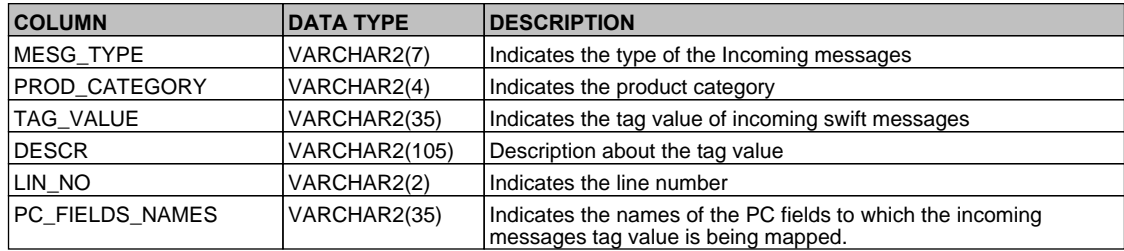

# **2.82. PCTM\_STP\_MASTER**

 **Description -** This table is the master of PCTM\_STP\_DETAIL .It stores the STP details related to PC module.  **Primary Key and Foreign Keys -** 

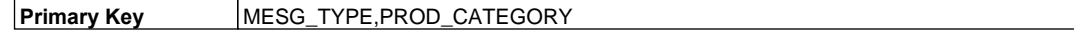

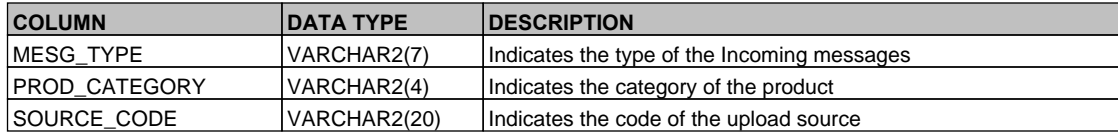

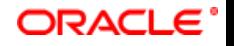

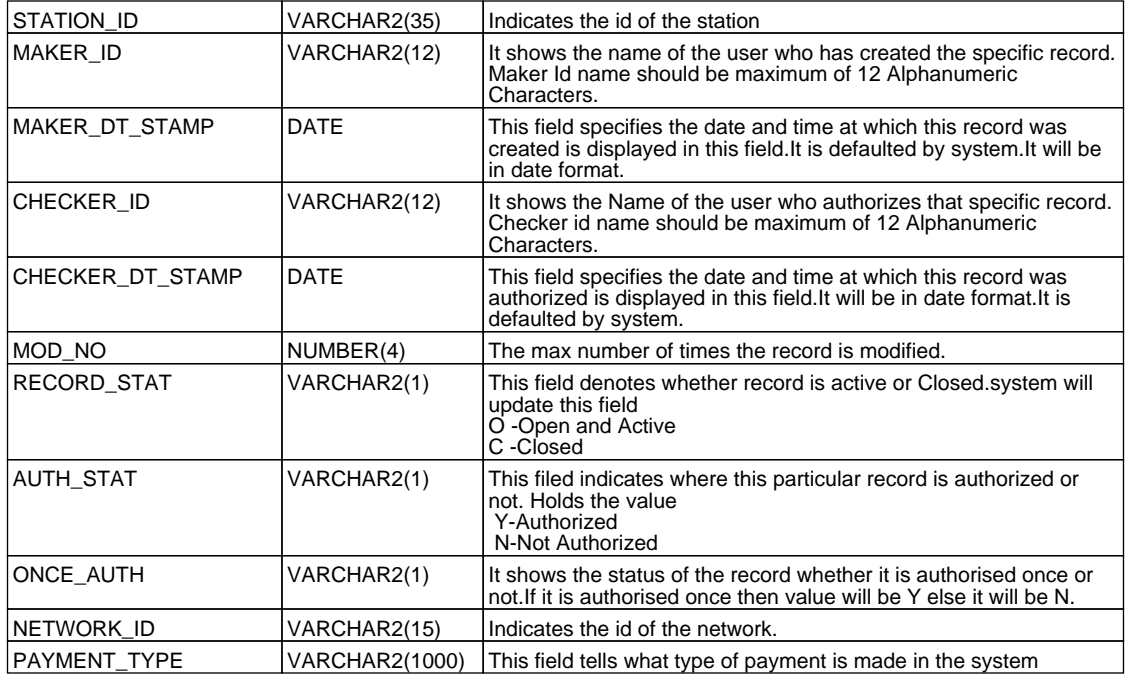

## **2.83. PCTM\_TYPE\_VALUES**

 **Description -** Factory shipped table that contains the type code and type value for the various UDFs that can be used in a transaction.

#### **Primary Key and Foreign Keys -**

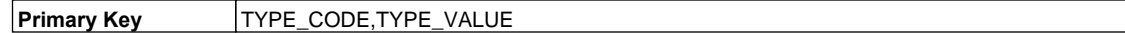

## **Column Descriptions -**

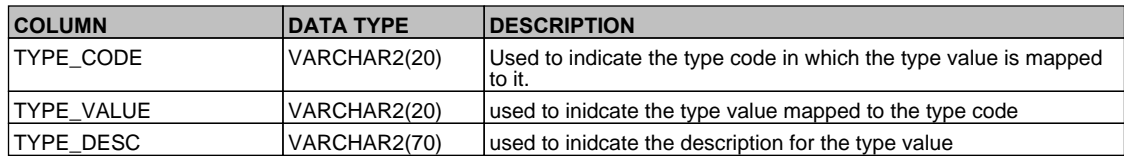

#### **2.84. PCTM\_UDF\_ELEMS**

 **Description -** This table stores the UDF Element details for product category.

### **Primary Key and Foreign Keys -**

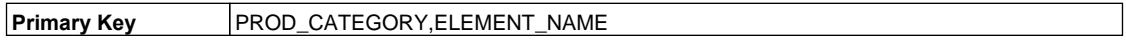

## **Column Descriptions -**

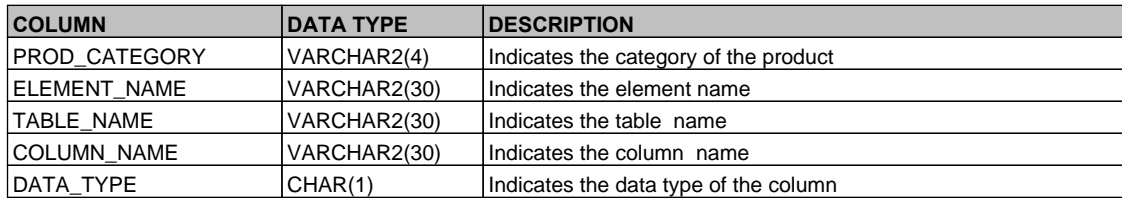

#### **2.85. PCTM\_UD\_DUP\_FIELDS**

 **Description -** This table stores the UD Duplicate Fields details.  **Primary Key and Foreign Keys -** 

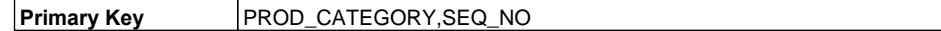

# ORACLE<sup>®</sup>
## **Column Descriptions -**

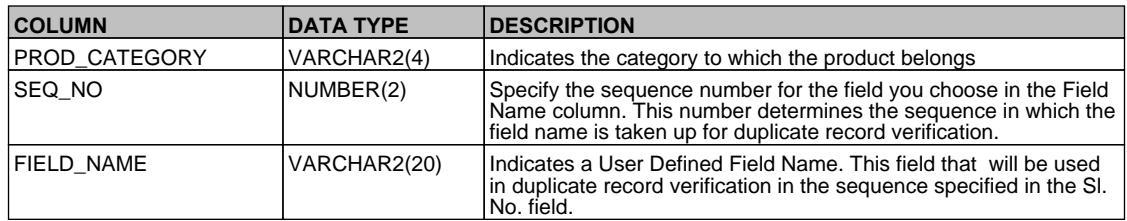

## **2.86. PCTM\_UD\_FIELD\_NAME**

 **Description -** This table stores the UD field names details

 **Primary Key and Foreign Keys -** 

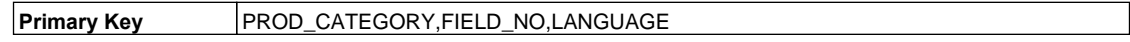

### **Column Descriptions -**

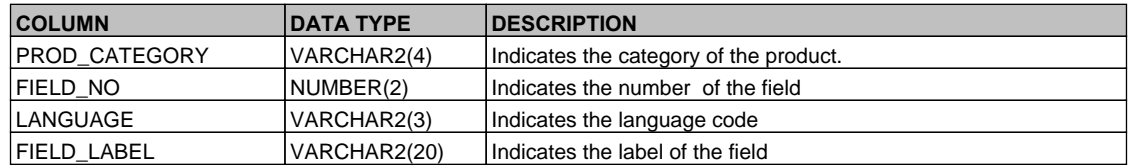

### **2.87. PCTM\_UD\_LOOKUP**

 **Description -** This table stores details about the user defined fields

 **Primary Key and Foreign Keys -** 

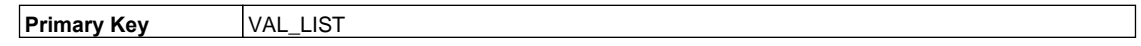

#### **Column Descriptions -**

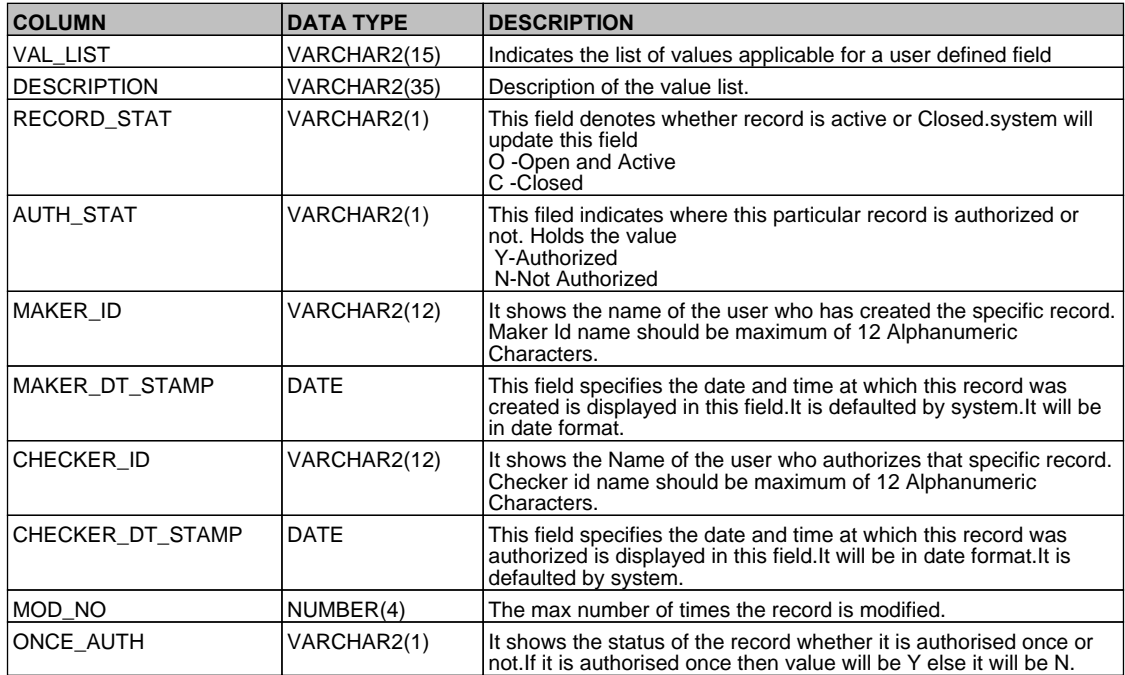

## **2.88. PCTM\_UD\_LOOKUP\_VALUES**

 **Description -** This table stores user defined fields value details

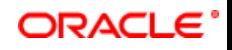

## **Primary Key and Foreign Keys -**

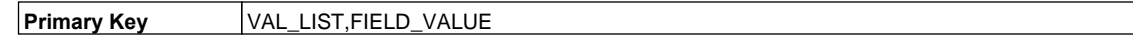

# **Column Descriptions -**

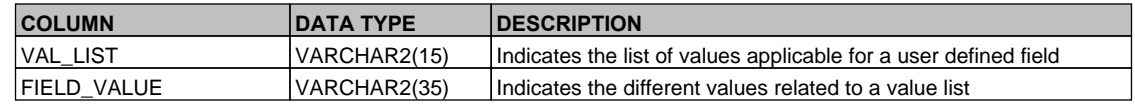

### **2.89. PCTM\_UD\_MAINT**

 **Description -** This table stores the UD Maintainence details

# **Primary Key and Foreign Keys -**

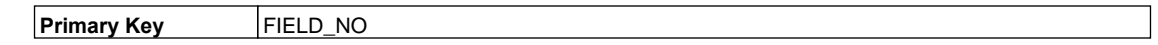

#### **Column Descriptions -**

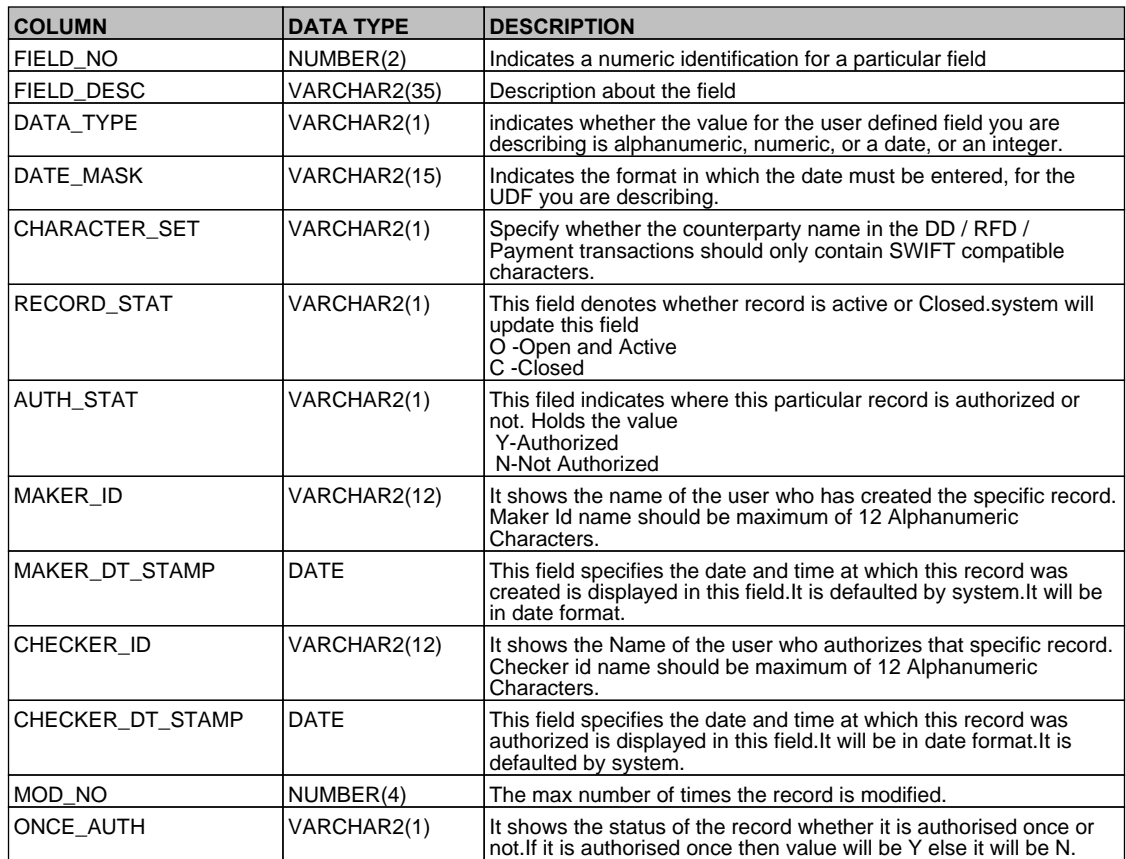

### **2.90. PCTM\_UD\_PRODUCT\_PARAMS**

 **Description -** This table stores the UD product parameters  **Primary Key and Foreign Keys -** 

**Primary Key PROD\_CATEGORY,FIELD\_NO** 

 **Column Descriptions -** 

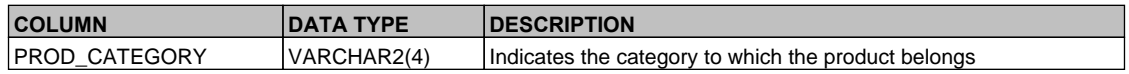

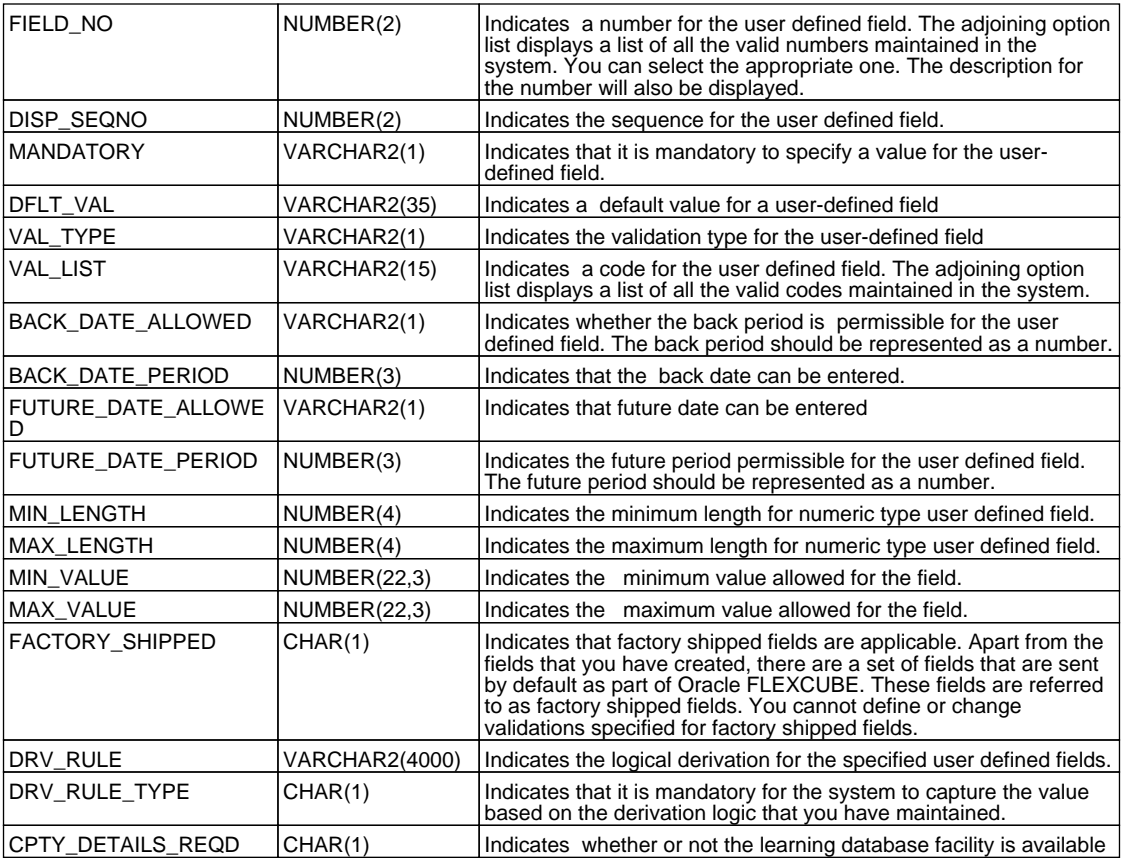

### **2.91. PCTM\_UFLD\_VRULE**

 **Description -** This table is used to maintain the rule for the product category.

# **Primary Key and Foreign Keys -**

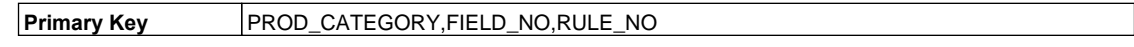

## **Column Descriptions -**

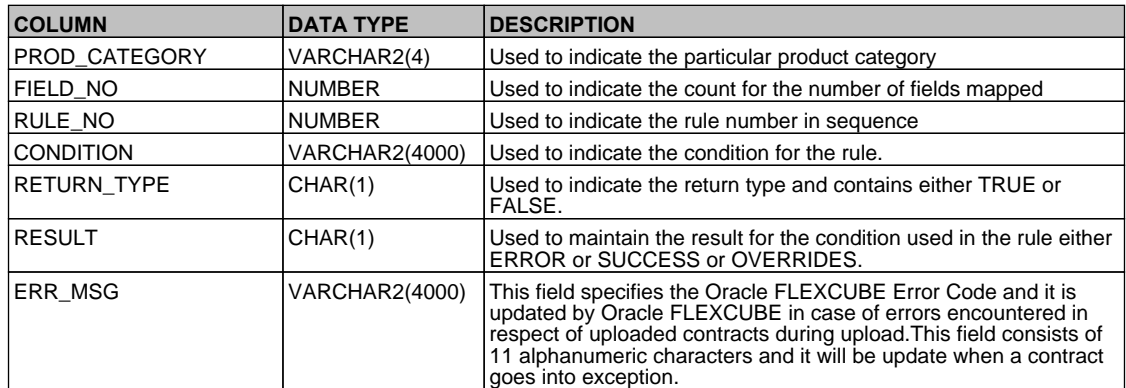

# **2.92. PCTW\_CPTY\_DETAILS**

 **Description -** This table contains the details of the counterparty  **Primary Key and Foreign Keys -** 

## **Primary Key PROD\_CATEGORY,CUST\_BANKCODE,CUST\_ACCOUNT**

 **Column Descriptions -** 

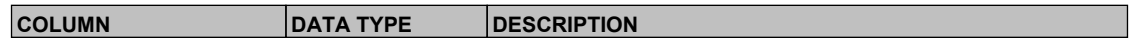

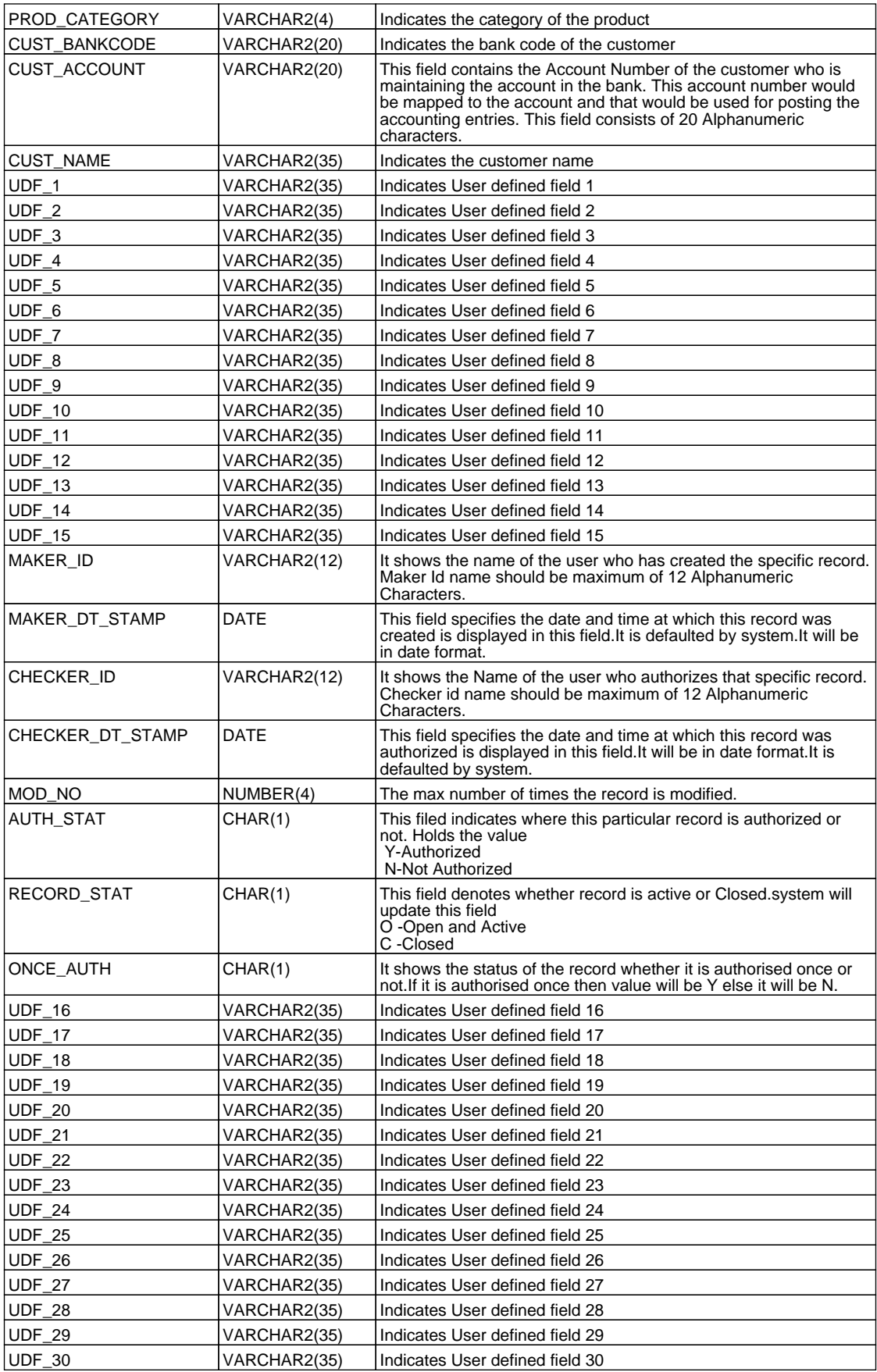

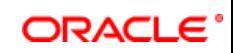

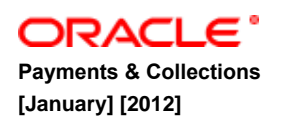

**Oracle Corporation World Headquarters 500 Oracle Parkway Redwood Shores, CA 94065 U.S.A.**

**Worldwide Inquiries: Phone: +1.650.506.7000 Fax: +1.650.506.7200 www.oracle.com/ financial\_services/**

**Copyright © [2012] Oracle Financial Services Software Limited. All rights reserved.**

**No part of this work may be reproduced, stored in a retrieval system, adopted or transmitted in any form or by any means, electronic, mechanical, photographic, graphic, optic recording or otherwise, translated in any language or computer language, without the prior written permission of Oracle Financial Services Software Limited.**

**Due care has been taken to make this document and accompanying software package as accurate as possible. However, Oracle Financial Services Software Limited makes no representation or warranties with respect to the contents hereof and shall not be responsible for any loss or damage caused to the user by the direct or indirect use of this document and the accompanying Software System. Furthermore, Oracle Financial Services Software Limited reserves the right to alter, modify or otherwise change in any manner the content hereof, without obligation of Oracle Financial Services Software Limited to notify any person of such revision or changes.**

**All company and product names are trademarks of the respective companies with which they are associated.**

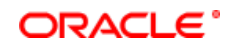